# **ESCUELA POLITÉCNICA NACIONAL**

**FACULTAD DE INGENIERÍA DE SISTEMAS** 

**Desarrollo de un Data Mart para el sistema de servicios sociales del CONADIS** 

# **PROYECTO PREVIO A LA OBTENCIÓN DEL TÍTULO DE INGENIERO EN SISTEMAS INFORMÁTICOS Y DE COMPUTACIÓN**

**LUIS EDUARDO MOSQUERA ANDRADE** 

<aikyu.sama@gmail.com>

**DIRECTOR: ING. MARÍA HALLO**  <maria.hallo@epn.edu.ec>

**Quito, Febrero 2011** 

# **DECLARACIÓN**

Yo, Luis Eduardo Mosquera A, declaro bajo juramento que el trabajo aquí descrito es de mi autoría; que no ha sido previamente presentado para ningún grado o calificación profesional; y, que he consultado las referencias bibliográficas que se incluyen en este documento.

A través de la presente declaración cedo mis derechos de propiedad intelectual correspondientes a este trabajo, a la Escuela Politécnica Nacional, según lo establecido por la Ley de Propiedad Intelectual, por su Reglamento y por la normativa institucional vigente.

> \_\_\_\_\_\_\_\_\_\_\_\_\_\_\_\_\_\_\_\_\_\_\_ Luis Eduardo Mosquera A.

# **CERTIFICACIÓN**

Certifico que el presente trabajo fue desarrollado por Luis Eduardo Mosquera, bajo mi supervisión.

> Ing. María Hallo DIRECTOR DE PROYECTO

\_\_\_\_\_\_\_\_\_\_\_\_\_\_\_\_\_\_\_\_\_\_\_

# **AGRADECIMIENTOS**

Agradezco a Dios por la inteligencia y la sabiduría que me ha dado durante estos años de estudio.

Agradezco a mi madre y a mi abuelita, que gracias a su apoyo he podido lograr mis metas y objetivos; aprecio su paciencia y dedicación.

Agradezco a mis amigos por su tiempo y por lo buenos momentos que hemos disfrutado hasta ahora.

Luis Eduardo Mosquera A.

# **CONTENIDO**

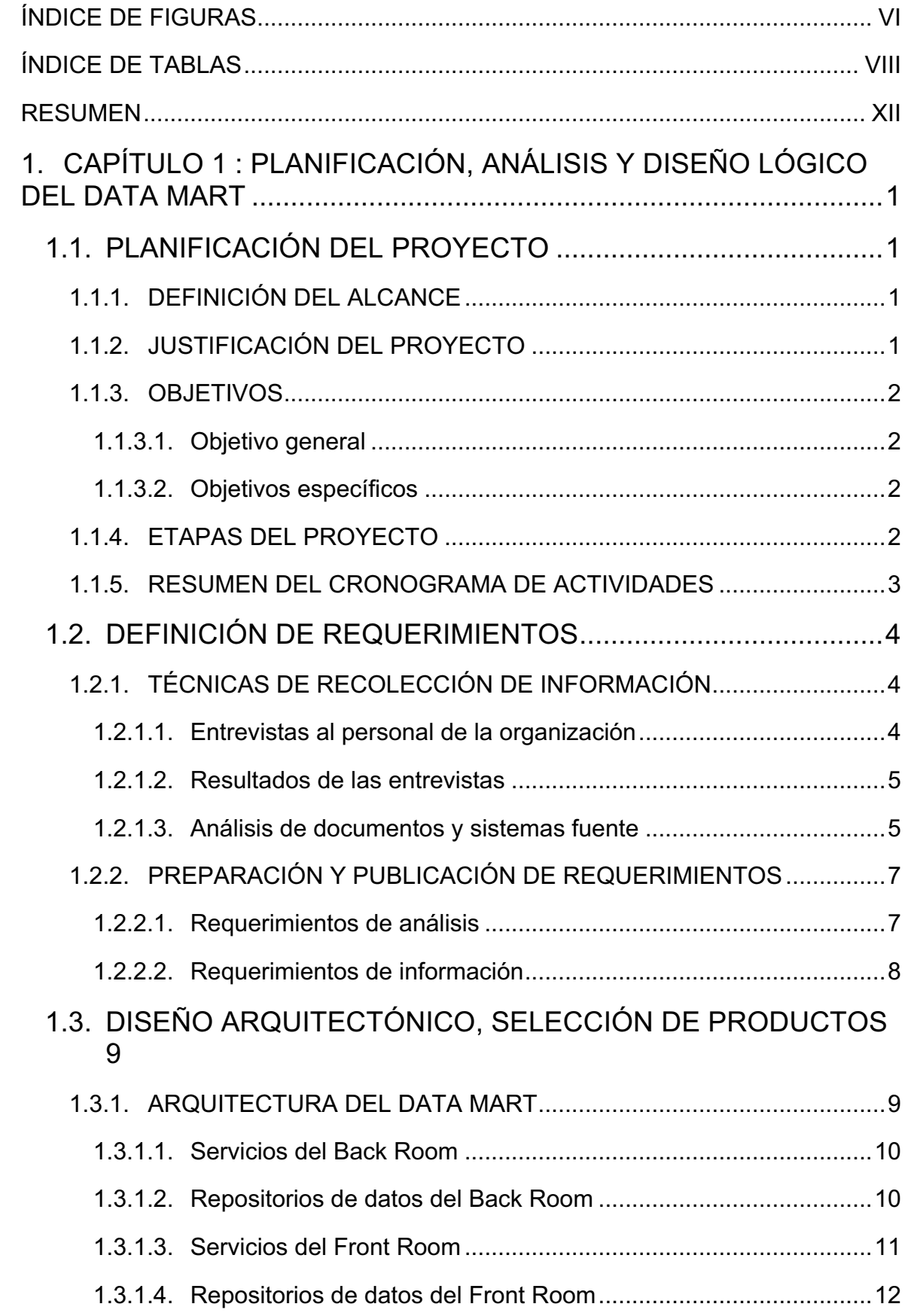

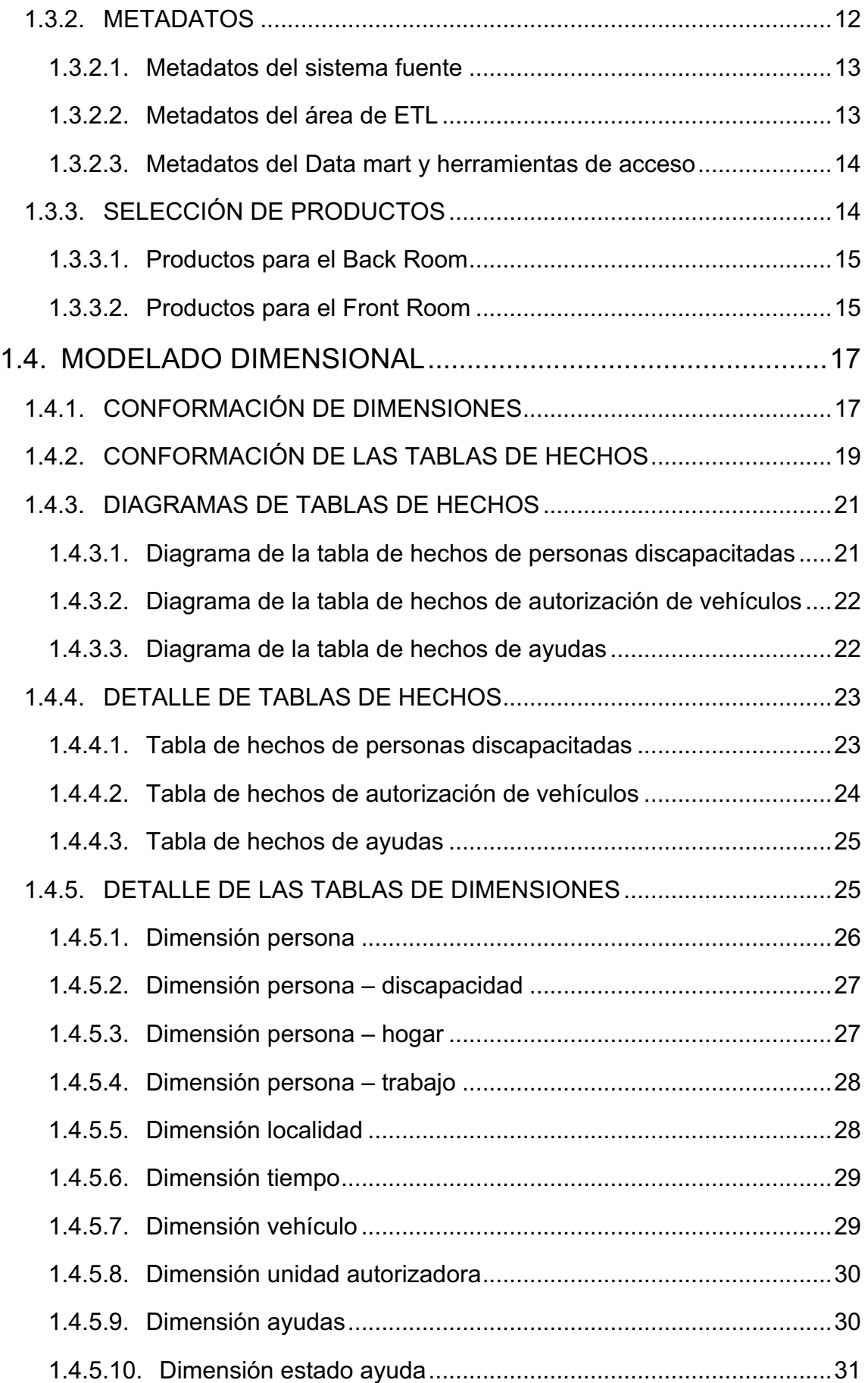

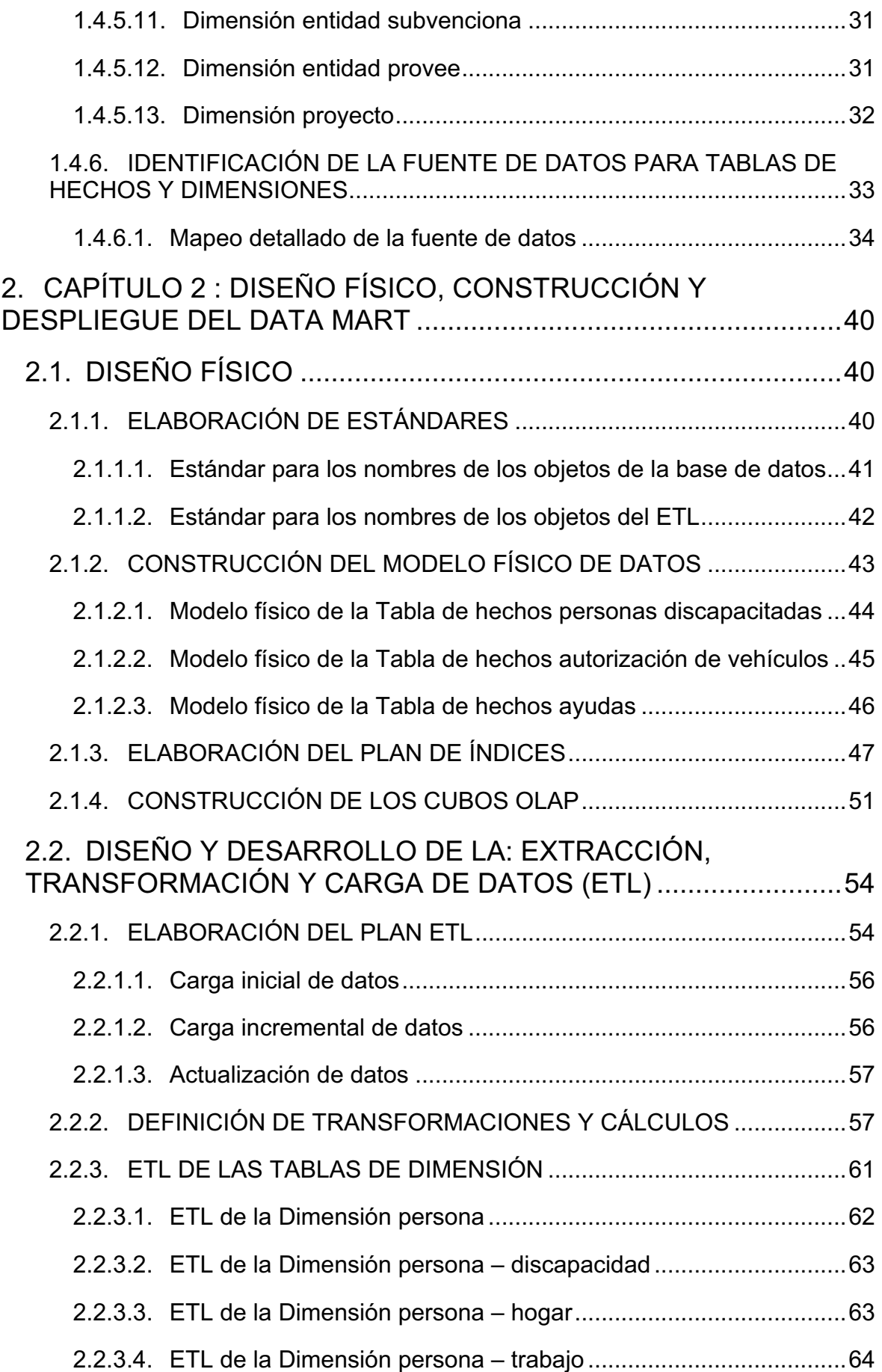

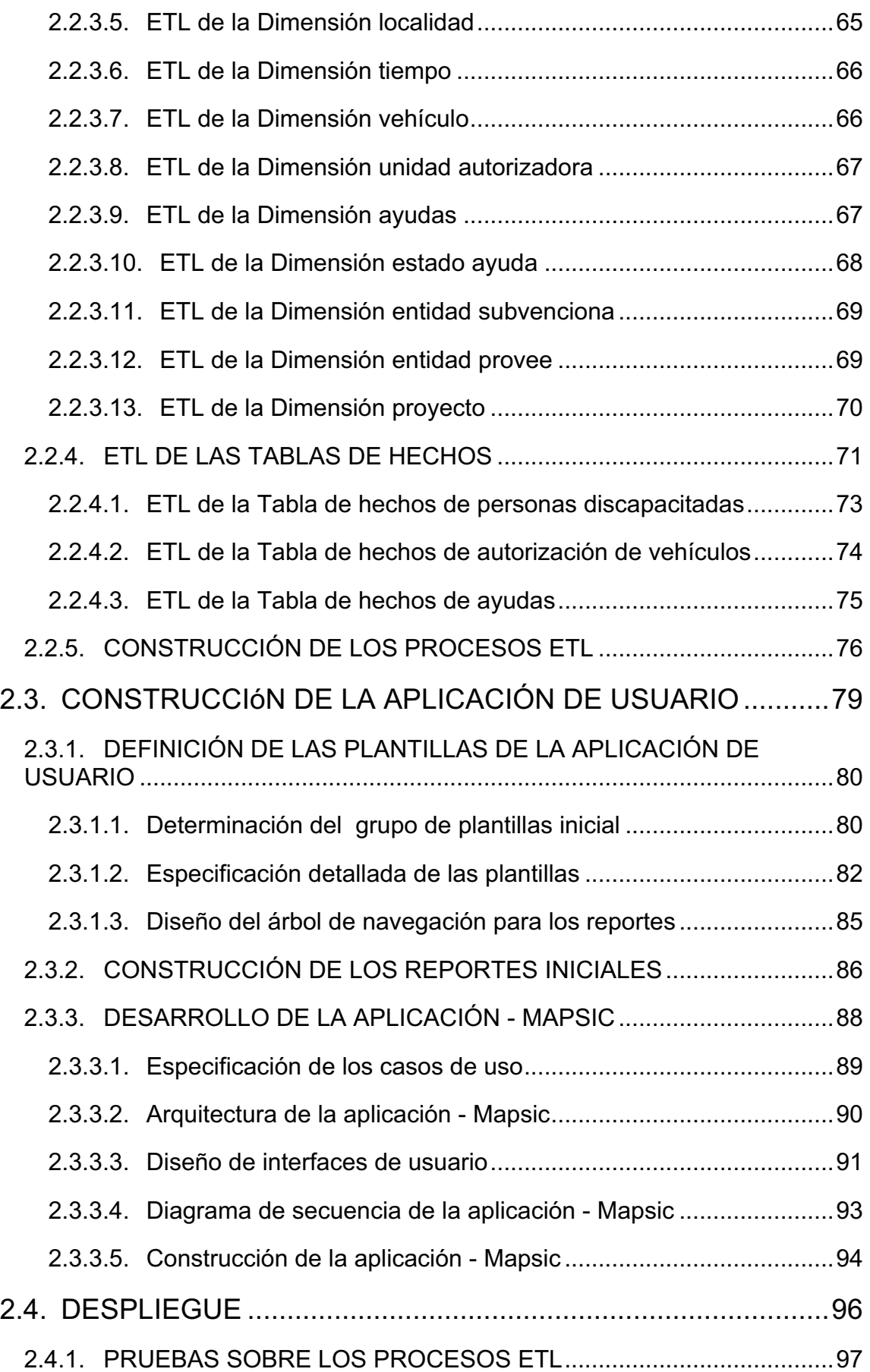

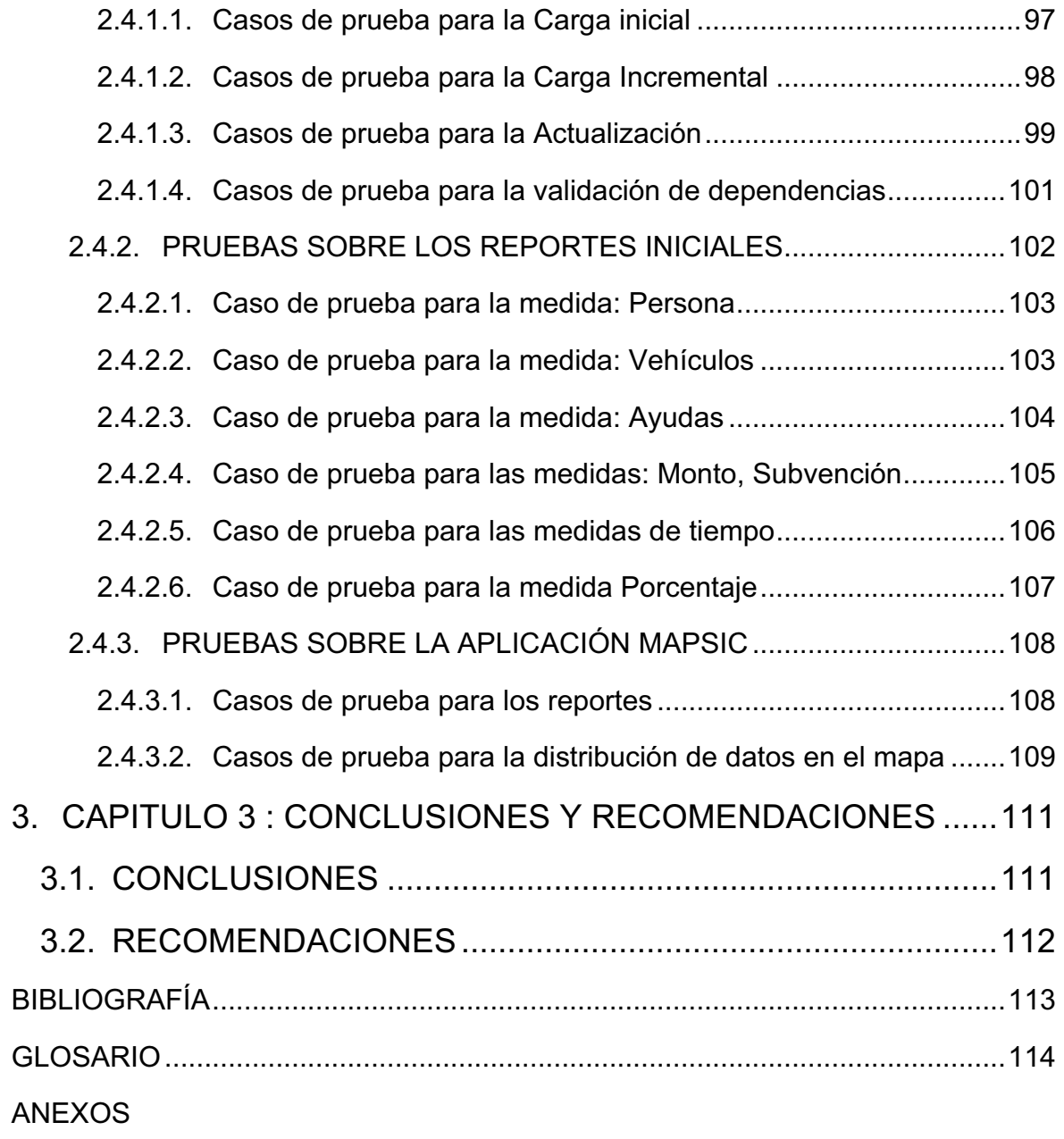

# **ÍNDICE DE FIGURAS**

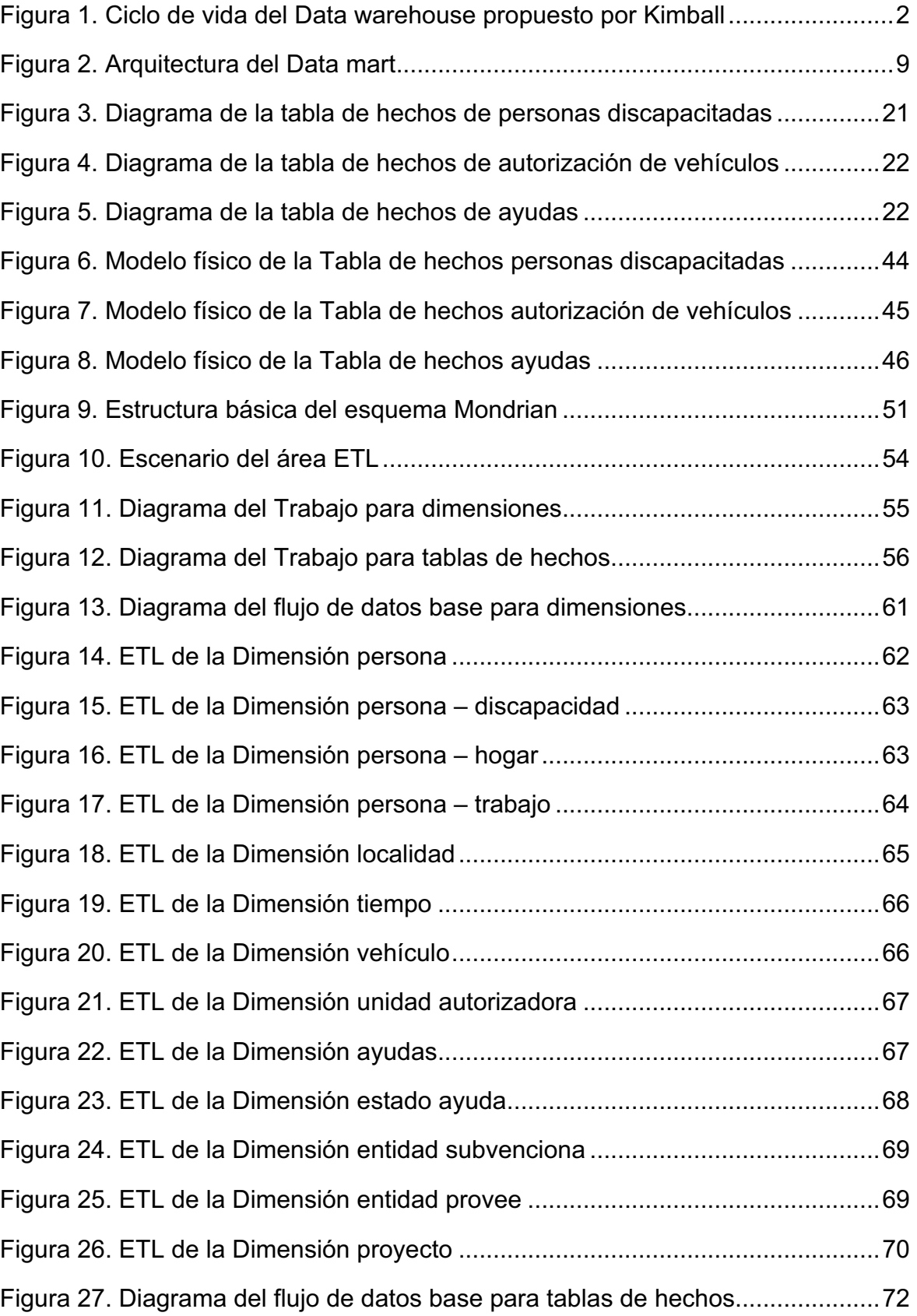

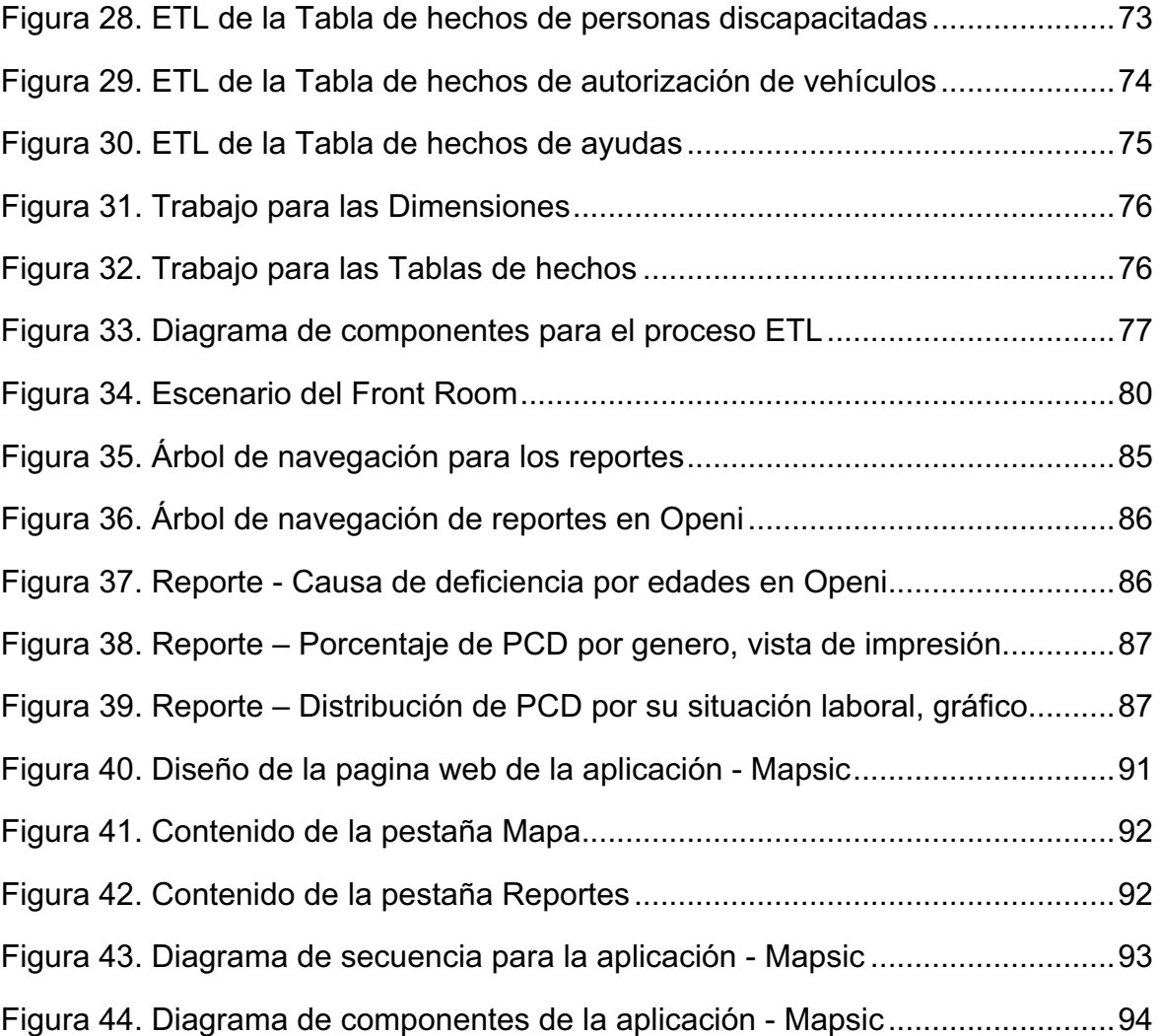

# **ÍNDICE DE TABLAS**

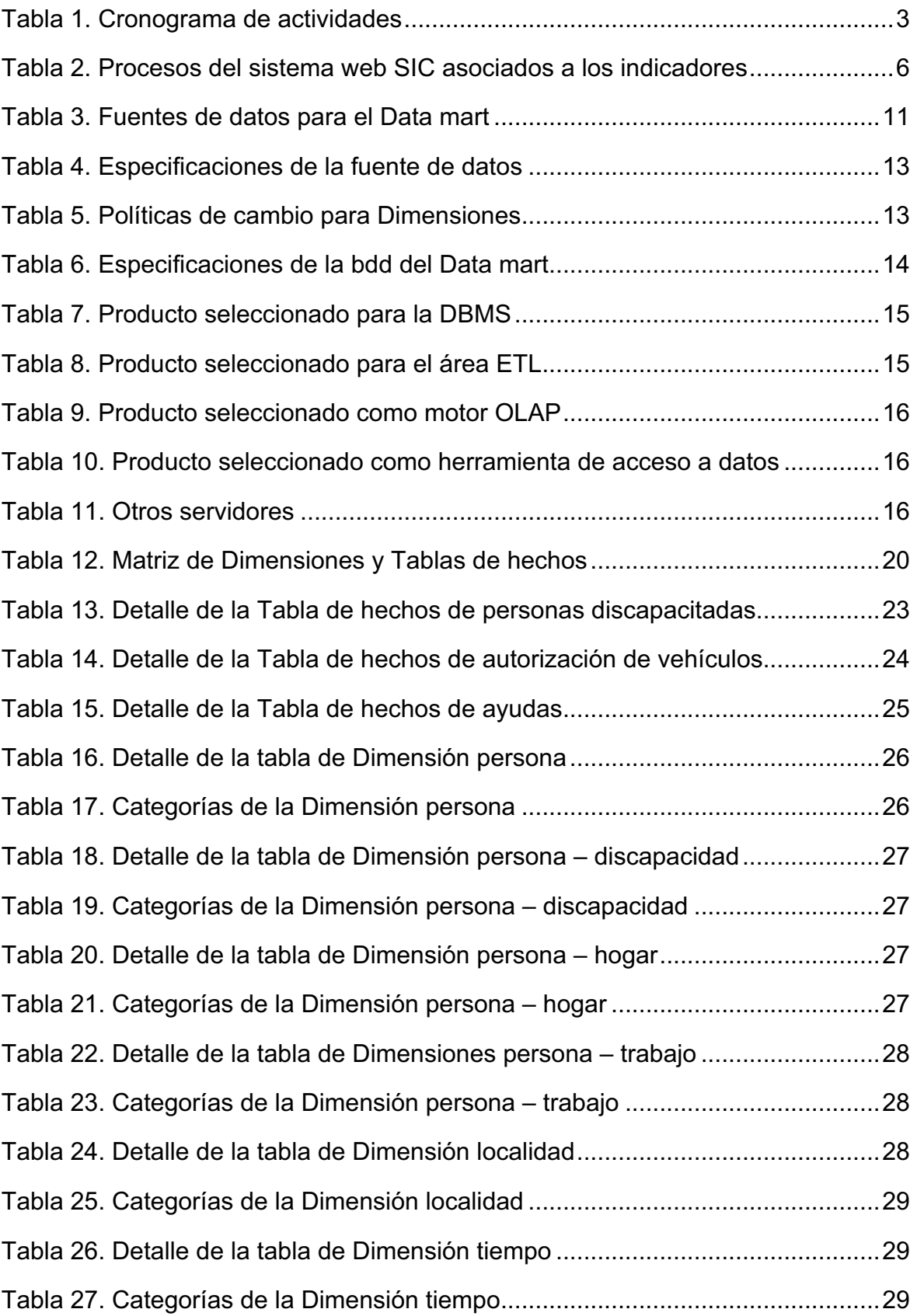

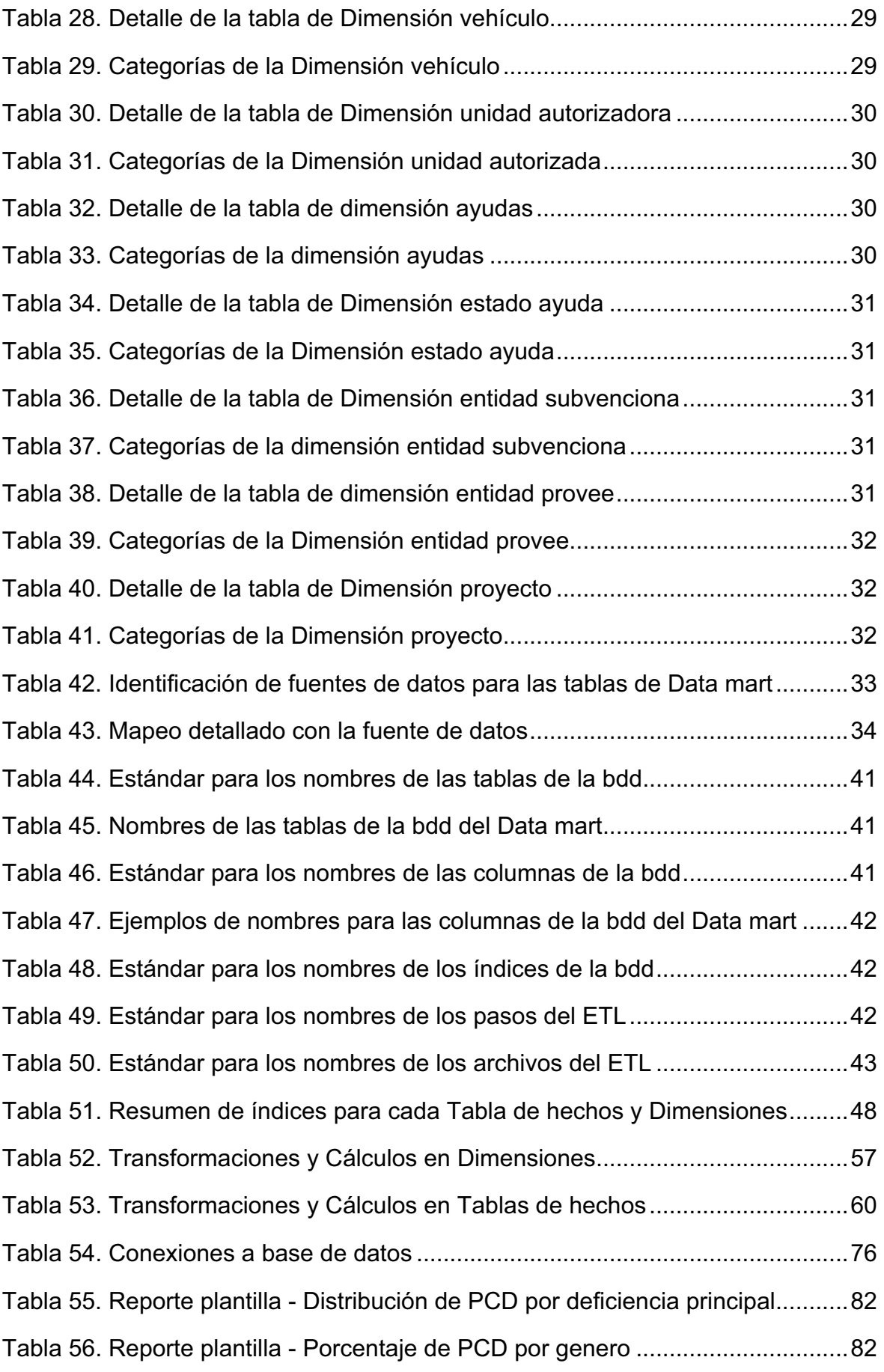

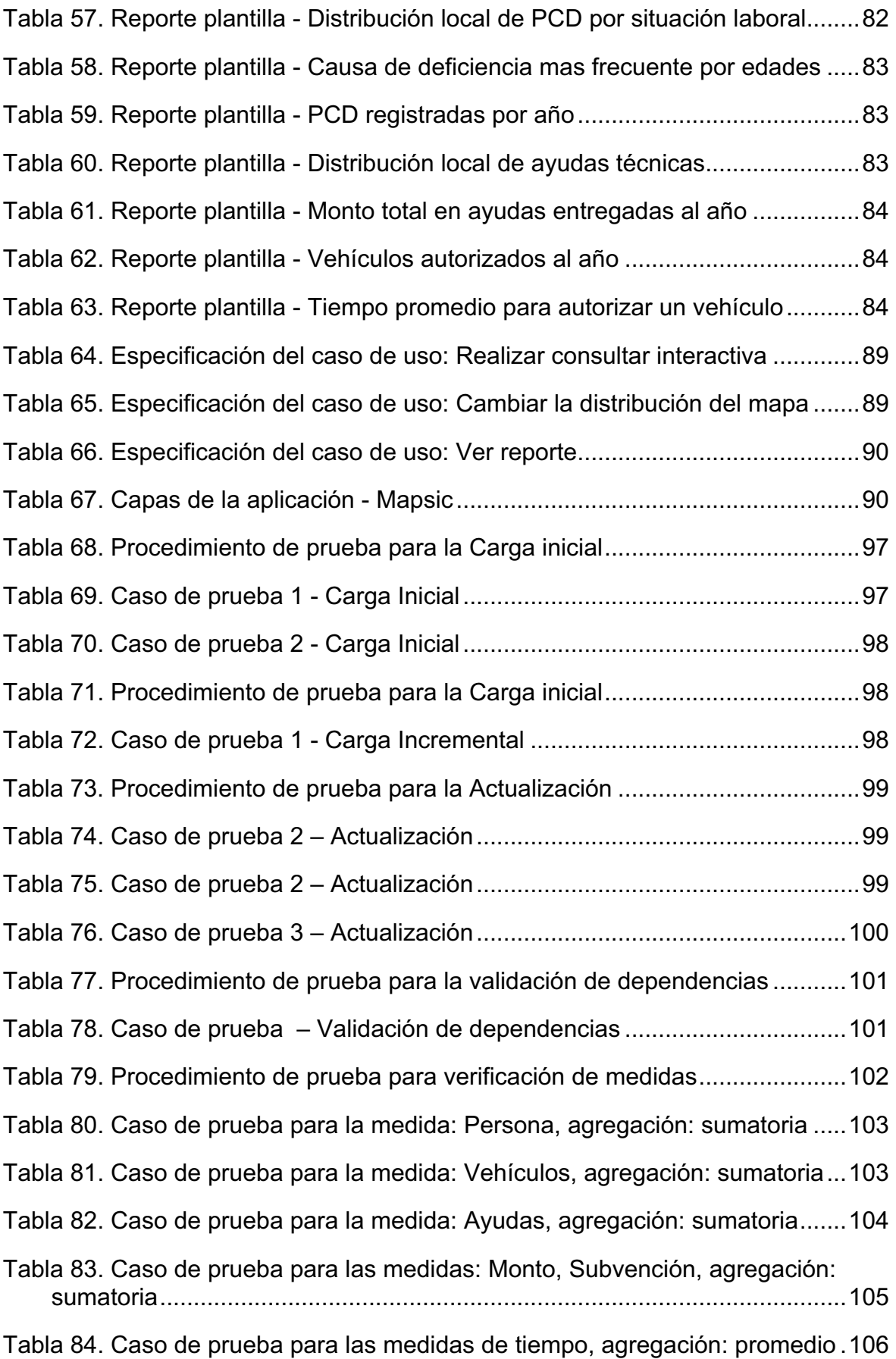

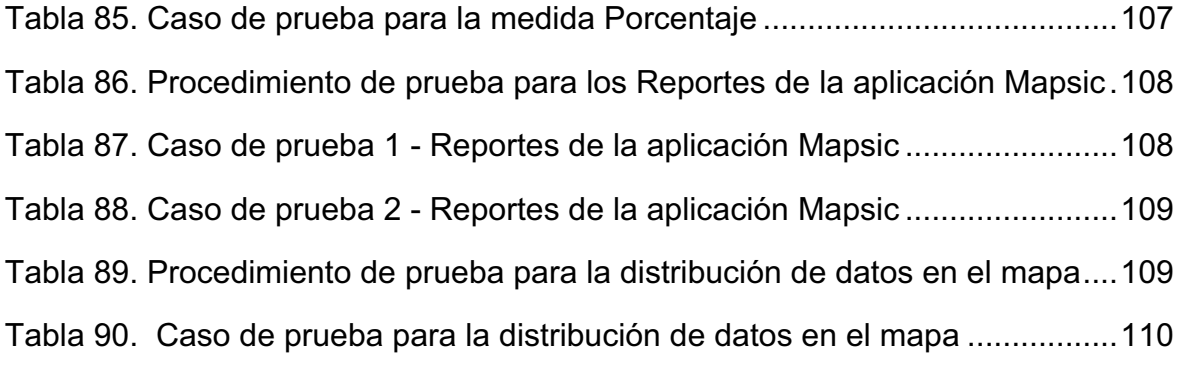

# **RESUMEN**

Este documento explica todo el proceso de desarrollo del Data mart para el sistema de servicios sociales del CONADIS.

El primer capítulo explica la planificación del proyecto y la metodología bajo la cual se realizó el desarrollo, la etapa de recolección de requerimientos y análisis. Se plantea la arquitectura del Data mart y se seleccionan los productos de software mediante los cuales se implementó la solución

También se realizó el diseño lógico de dimensiones y tablas de hechos.

En el segundo capítulo se definió los estándares bajo los cuales se realizó el diseño físico del Data mart, se explica la construcción de los cubos multidimensionales y todo el proceso de extracción, transformación y carga de datos desde el sistema fuente hacia el Data mart; detallando para cada dimensión y tabla de hechos el respectivo proceso.

Se documentó el desarrollo de las aplicaciones de usuario, es decir la creación de reportes y la construcción de la aplicación Mapsic.

Finalmente se contemplan las pruebas realizadas sobre los procesos ETL, sobre los reportes y sobre la aplicación Mapsic; para su posterior despliegue.

El tercer capítulo contiene las conclusiones y recomendaciones de este trabajo.

# **1. CAPÍTULO 1 : PLANIFICACIÓN, ANÁLISIS Y DISEÑO LÓGICO DEL DATA MART**

# **1.1. PLANIFICACIÓN DEL PROYECTO**

# **1.1.1. DEFINICIÓN DEL ALCANCE**

El Data mart apoya los procesos de la Dirección técnica y del Centro de información del CONADIS<sup>1</sup>, procesos relacionados al sistema web SIC<sup>2</sup>, tales como: registro nacional de discapacidades, solicitud y entrega de ayudas técnicas, solicitud y entrega de medicamentos o insumos, solicitud y autorización de vehículos para personas discapacitadas.

El desarrollo se realizó siguiendo una serie de etapas que cubren desde la planeación hasta el despliegue del producto terminado, en la fase de planeación se elaboró un plan inicial, el cual contempla brevemente objetivos, alcance; la fase de requerimientos permitió detectar las necesidades de información que tiene el CONADIS, una vez recopilada toda la información se procedió al análisis y posterior diseño de la solución convirtiendo los requerimientos en especificaciones, reconocimiento de fuentes de datos e indicadores claves.

La construcción del Data mart y procesos ETL se llevó a cabo en herramientas de libre difusión, los productos fueron expuestos a un ambiente de pruebas para detectar errores y asegurar la calidad, para su posterior implantación.

El principal medio de acceso a los datos es a través de un sistema de reportes web, además, una aplicación GIS permite presentar la información que entregue el data mart en un mapa para apoyar la presentación de estadísticas del sitio web.

#### **1.1.2. JUSTIFICACIÓN DEL PROYECTO**

El sistema permite realizar consultas interactivas y distribuir en el mapa indicadores tales como, el número de personas con discapacidades, de tal forma que se puedan realizar programas convenientes de apoyo social de acuerdo a diversos factores.

 $1$  Consejo Nacional de Discapacidades

<sup>&</sup>lt;sup>2</sup> Sistema de Información CONADIS

La EPN y el CONADIS tienen un convenio de cooperación para el desarrollo de proyectos de apoyo al área de discapacidades.

# **1.1.3. OBJETIVOS**

# **1.1.3.1. Objetivo general**

Desarrollar un Data mart que apoye de manera eficiente la toma de decisiones en el área de servicios sociales del CONADIS.

#### **1.1.3.2. Objetivos específicos**

- ! Integrar el Data mart con el Sistema de servicios sociales actual del CONADIS, el cual es la fuente de información histórica.
- ! Ofrecer opciones para consultas interactivas.
- ! Utilizar una plataforma de libre difusión con la finalidad de reducir costo y mantener el lineamiento de la organización.

# **1.1.4. ETAPAS DEL PROYECTO<sup>1</sup>**

!!!!!!!!!!!!!!!!!!!!!!!!!!!!!!!!!!!!!!!!!!!!!!!!!!!!!!!!

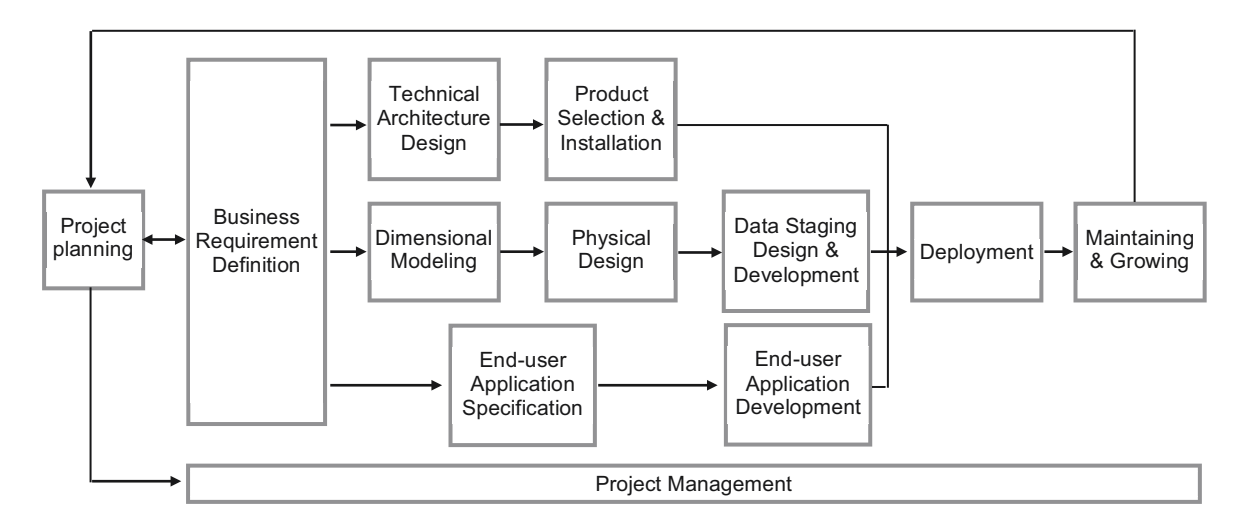

**Figura 1.** Ciclo de vida del Data warehouse propuesto por Kimball

La Figura 1, muestra el ciclo de vida para Data Warehouse propuesto por Ralf Kimball. Corresponde a una metodología Bottom-up.

 $1$  The Data Warehouse Lifecycle Toolkit, Chapter  $2$  – The Business Dimensional Lifecycle

El ciclo de vida de Kimball ilustra el flujo general para la implementación de un Data warehouse, identifica tareas secuenciales y actividades que ocurren en paralelo, es flexible, no necesariamente se debe realizar todos las tareas en detalle para cada proyecto.

Esta metodología se utilizó para llevar a cabo el desarrollo del presente Data mart.

# **1.1.5. RESUMEN DEL CRONOGRAMA DE ACTIVIDADES**

Estimación de los tiempos empleados en cada etapa del ciclo de vida propuesta para el Data mart.

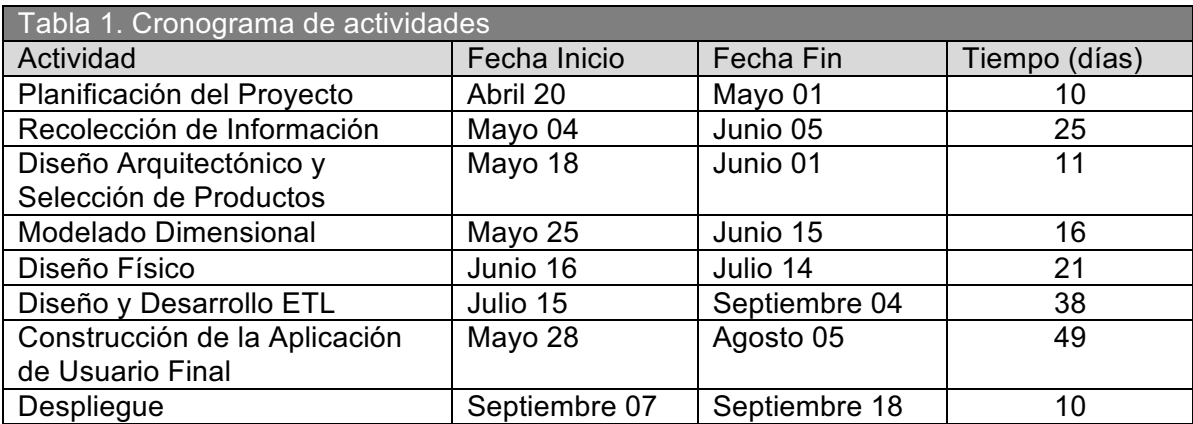

# **1.2. DEFINICIÓN DE REQUERIMIENTOS<sup>1</sup>**

Esta etapa define los requerimientos que soportan todas las demás etapas del ciclo de vida del Data mart, determina requisitos para la arquitectura y selección de productos, determina requerimientos de análisis e información para el modelado dimensional.

También determina especificaciones para las aplicaciones de usuario final.

# **1.2.1. TÉCNICAS DE RECOLECCIÓN DE INFORMACIÓN**

Para llevar acabo la definición de requerimientos se recolectó información mediante las siguientes técnicas:

- Entrevistas al personal de la organización
- Análisis de documentos y sistemas fuente

# **1.2.1.1. Entrevistas al personal de la organización<sup>2</sup>**

Se efectuó una entrevista al jefe del área de sistemas, el propósito de esta entrevista es conocer el entorno de hardware y software sobre el cual se encuentran implantados los sistemas operacionales de la organización, saber sobre posibles cuellos de botella y entender como es el proceso de difusión de la información, además, conocer cuales son los reportes y peticiones de información mas comúnmente solicitados.

También se efectuó una entrevista al Director del CONADIS, con el propósito de conocer los objetivos y funciones de la organización y sobre todo las necesidades de información.

 $1$  The Data Warehouse Lifecycle Toolkit, Chapter  $4$  – Collecting the Requirements

<sup>&</sup>lt;sup>2</sup> Preguntas de la entrevista, ver Anexo A1

#### **1.2.1.2. Resultados de las entrevistas**

- ! Información organizacional del CONADIS, ver Anexo A2.
- La organización se maneja sobre un entorno de software libre, por lo tanto se mantuvo este principio al momento de realizar la selección de productos.
- La organización cuenta con el sistema web SIC<sup>1</sup>, la información generada por este sistema fue analizada posteriormente como fuente de alimentación para el Data mart.
- La difusión de información se la realiza mediante el sitio web del CONADIS, cuentan con una sección de estadísticas, se tuvo esta información en cuenta al momento de desarrollar las aplicaciones de usuario final.

# **1.2.1.3. Análisis de documentos y sistemas fuente**

Se analizó una serie de consultas  $SQL^2$  que normalmente se utilizan para obtener información de la base de datos del sistema web SIC, estas consultas generan reportes totalizados de personas discapacitadas, ayudas técnicas, medicamentos.

En base a estas consultas, se detectaron como indicadores claves $3$ :

- Número de personas discapacitadas
- ! Cantidad de ayudas técnicas solicitadas y entregadas
- ! Cantidad de medicamentos solicitados y entregados
- ! Cantidad de vehículos autorizados

Se detecto además datos descriptivos bajo los cuales se categoriza y totaliza la información, tales como: provincia, cantón, género, discapacidad, edad, tipo de ayuda técnica, tipo de medicamento, entre otros.

 $1$  Información sobre el sistema web SIC, ver Anexo A3

<sup>&</sup>lt;sup>2</sup> Structured query language, ver Glosario

 $3$  KPI, ver Glosario

Se analizó la base de datos del sistema web SIC para identificar el origen de la información anteriormente descrita y buscar otros posibles indicadores y datos descriptivos, como resultado se obtuvo los siguientes indicadores adicionales:

- ! Porcentaje de discapacidad de una persona
- Edad de la discapacidad de una persona
- Monto y subvención de ayudas técnicas
- ! Monto y subvención de medicamentos
- Cantidad de tiempo que lleva autorizar un vehículo

La Tabla 2 resume los indicadores claves asociados a los procesos del sistema web SIC.

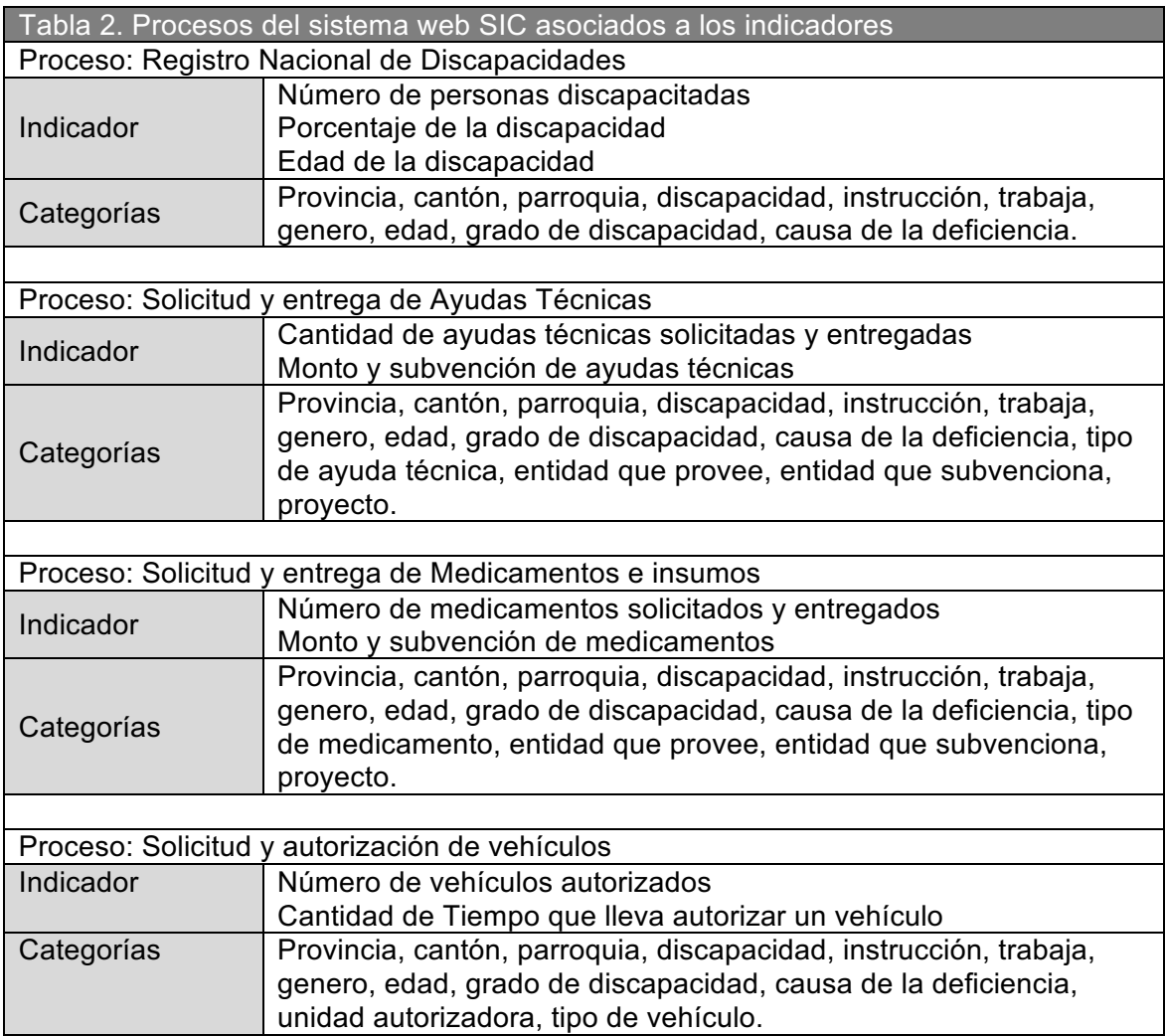

Se revisó los reportes presentes en la sección de estadísticas del sitio web<sup>1</sup> del CONADIS, estos reportes se tuvieron en cuenta como plantillas para la elaboración de reportes en las aplicaciones de usuario final.

# **1.2.2. PREPARACIÓN Y PUBLICACIÓN DE REQUERIMIENTOS**

En base a la información recopilada y analizada anteriormente se elaboró los requerimientos de análisis e información.

# **1.2.2.1. Requerimientos de análisis**

Información cuantitativa que se desea analizar.

- ! Conocer cual es el número de personas discapacitadas distribuidas por provincia, cantón, parroquia.
- ! Conocer cual es el número de personas discapacitadas distribuidas por provincia y cantón en base a factores como: edad, género, discapacidad, causa de la deficiencia, instrucción académica.
- ! Conocer cuales son las deficiencias y causantes mas frecuentes dependiendo de la edad de la persona.
- ! Conocer como esta la situación laboral, y familiar de las personas discapacitadas en función del tipo de discapacidad.
- ! Conocer como esta la situación académica en niños, adolecentes y jóvenes.
- ! Conocer cual es el porcentaje promedio de discapacidad de las personas de acuerdo a la: discapacidad, grado de discapacidad, causa de la discapacidad.
- ! Conocer cuales son las cantidades totales de ayudas técnicas entregadas por provincia, cantón y tipo de ayuda técnica.
- ! Conocer cuales son las cantidades totales de medicamentos entregadas por provincia, cantón y tipo de medicamento.

<sup>1</sup> http://www.conadis.gov.ec/estadisticas.htm

- ! Conocer cuales son los cantidades totales de subvenciones y montos en medicamentos y ayudas técnicas.
- ! Conocer cual es el tiempo promedio de atención de las solicitudes de vehículos para personas discapacitadas.

# **1.2.2.2. Requerimientos de información**

Información descriptiva bajo la cual se categoriza y totaliza la información cuantitativa.

#### Personas discapacitadas

Datos personales: nombres, apellidos, edad, género, estado civil, con quien vive

Situación laboral y académica: nivel de instrucción académica, tipo de trabajo o razón por la cual no trabaja.

Residencia: provincia, cantón, parroquia, tipo de vivienda

Discapacidad: grado de discapacidad, causa de la discapacidad, deficiencia principal, porcentaje de discapacidad, edad de la discapacidad.

#### Ayudas técnicas

Tipos de ayudas técnicas, entidades que proveen, entidades que subvencionan, fechas de entrega, estado de la ayuda.

#### Medicamentos e insumos

Nombre del medicamento, fechas de entrega, entidades que proveen, entidades que subvencionan, estado.

#### Localidades

Nombres y códigos de provincias, cantones y parroquias.

#### Autorización de vehículos

Fechas de solicitud, fecha de autorización, tipo de vehículo, unidad autorizadora.

# **1.3. DISEÑO ARQUITECTÓNICO, SELECCIÓN DE PRODUCTOS**

# 1.3.1. AROUITECTURA DEL DATA MART<sup>1</sup>

En esta etapa del ciclo de vida se busca consolidar tres factores:

- Los requerimientos de la organización.
- El ambiente actual de hardware y software de la organización
- ! Los componentes requeridos para la implementación del Data mart

Para esta tarea se consideró dos escenarios:

**Back Room.-** Encapsula todos los procedimientos y recursos necesarios para llevar a cabo el tratamiento de los datos, básicamente los procesos de  $ETL^2$ .

**Front Room.-** Encapsula todos los procedimientos y recursos necesarios para presentar los datos ya tratados al usuario final.

En medio de estos dos escenarios se ubica el servidor de presentación, y los metadatos.

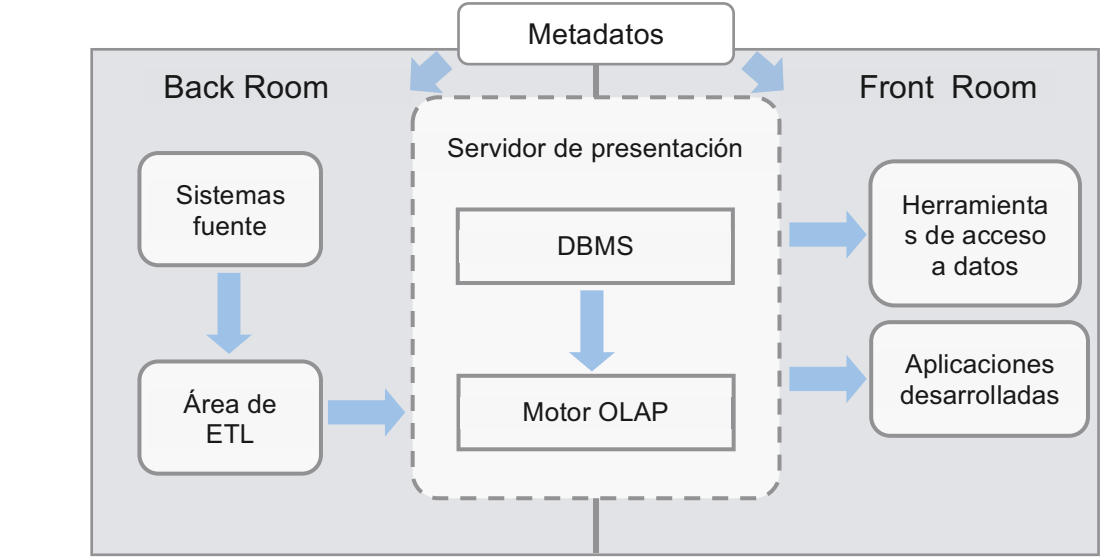

 **Figura 2.** Arquitectura del Data mart

 $1$  The Data Warehouse Lifecycle Toolkit, chapter 8-10

<sup>&</sup>lt;sup>2</sup> Extract, Transform and Load, ver Glosario

La arquitectura presenta dos tipos de componentes fundamentales, servicios y repositorios de datos.

**Servicios.-** Son las funciones necesarias para llevar a cabo las tareas requeridas en el Data mart.

**Repositorios de datos.-** Son lugares temporales o permanentes en los cuales se almacenan los datos.

A continuación se detalla los servicios y repositorios de datos tanto para el Back Room como para el Front Room.

# **1.3.1.1. Servicios del Back Room**

Actividades empleadas en el proceso de extracción, transformación y carga (ETL) de los datos, los servicios son los siguientes:

**Servicio de extracción de datos.-** Es el encargado de obtener los datos de los sistemas fuente.

**Servicio de transformación de datos.-** Cambios que sufren los datos necesarios para el rendimiento del Data mart, entre estas actividades están: generación de claves subrogadas, mapeo de claves de un sistema a otro, denormalización $^{\text{1}}$  de tablas, conversión de los tipos de datos, cálculo de valores.

**Servicio de carga de datos.-** Es el encargado de almacenar los datos en los sistemas destino.

**Servicio de control de tareas.-** Ayuda a controlar los errores y a manejar las excepciones mediante la definición y programación de tareas, monitoreo y registro de eventos.

# **1.3.1.2. Repositorios de datos del Back Room**

Lugares temporales o permanentes en los cuales se depositan los datos que se generan y se consumen en el Back Room.

 $1$  Definición, ver Glosario

**Sistemas fuentes.-** Fuente de datos que alimenta el Data mart, sobre este repositorio de datos ocurre el servicio de extracción de datos.

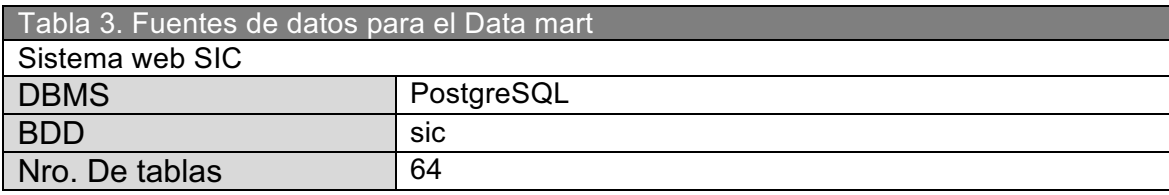

**Área de ETL.-** Repositorio temporal de datos, aquí tiene lugar el proceso de transformación de datos y el servicio de control de tareas, el cual consiste en la calendarización y monitoreo de los procesos ETL.

**DBMS<sup>1</sup> .-** Repositorio permanente de los datos resultantes del proceso ETL, sobre este repositorio ocurre el servicio de carga de datos.

# **1.3.1.3. Servicios del Front Room**

Actividades que deben ofrecer las Herramientas y sistemas que utilizan y presentan los datos almacenados en el Data mart.

**Servicio de navegación sobre el Data mart.-** El proceso de navegación a través de la información es uno de los proceso mas importantes del Front Room, permite al usuario mediante una herramienta del sistema buscar algún dato que le sea importante o necesite saber.

**Servicio de acceso y seguridad.-** Estos servicios también pueden ser llamados de autorización y autenticación, y ambos se refieren a las conexiones que los usuarios necesitan para acceder a las bases de datos. La autenticación se refiere a alguna técnica para verificar que la persona es quien dice ser, este servicio puede ser controlado por otro sistema.

**Servicio de administración de consultas.-** La administración de consultas le permite al usuario una interacción con las bases de datos.

**Servicio de reportes estándar.-** El servicio de reportes estándar le permite al usuario generar reportes con formatos estándar.

 $1$  Database management system, ver Glosario

#### **1.3.1.4. Repositorios de datos del Front Room**

**Motor OLAP<sup>1</sup> .-** Genera los cubos y dimensiones con la información almacenada en la base de datos del Data mart y procesa las consultas analíticas, responde al Servicio de administración de consultas  $MDX<sup>2</sup>$ .

**Herramientas de acceso a datos.-** Herramientas que permiten a los usuarios interactuar con los datos almacenados en el Data mart, mediante consultas MDX y SQL, además deben proporcionar los servicios de navegación sobre el Data mart y servicio de reportes estándar.

**Aplicaciones desarrolladas.-** Aplicaciones desarrolladas por la organización, para este caso se planteó la construcción de una pequeña aplicación web que permite al usuario interactuar con los datos almacenados en el Data mart mediante consultas SQL, valiéndose de un componente GIS $^3$  para representar la información de manera gráfica en un mapa.

# **1.3.2. METADATOS<sup>4</sup>**

Los metadatos consisten en los datos acerca de los datos, un concepto algo difuso, por lo tanto actualmente se habla acerca de los metadatos del Back Room, y los metadatos del Front Room.

Los metadatos del Back Room están relacionados a los procesos ETL, guían la extracción, limpieza y carga de datos; por lo tanto entre estos metadatos esta la información acerca de los sistemas fuente y el área ETL.

Los metadatos del Front Room son mas descriptivos, ayudan a las herramientas de consulta, nos permite entender de donde vienen los datos; estos metadatos cubren información acerca del Data mart y herramientas de acceso a datos.

La mayor parte de estos metadatos se generan en la etapa correspondiente del ciclo de vida del Data mart, a continuación se describe el tipo de información que a de contemplarse en cada etapa para los metadatos.

 $1$  On-Line Analytical Processing, ver Glosario

<sup>&</sup>lt;sup>2</sup> Multidimensional Expressions, ver Glosario

 $3$  geographic information system, ver Glosario

 $4$  The Data Warehouse Lifecycle Toolkit, chapter 11 – Infrastructure and Metadata

# **1.3.2.1. Metadatos del sistema fuente**

Especificaciones de la fuente de datos.- Información de la base de datos del sistema web SIC.

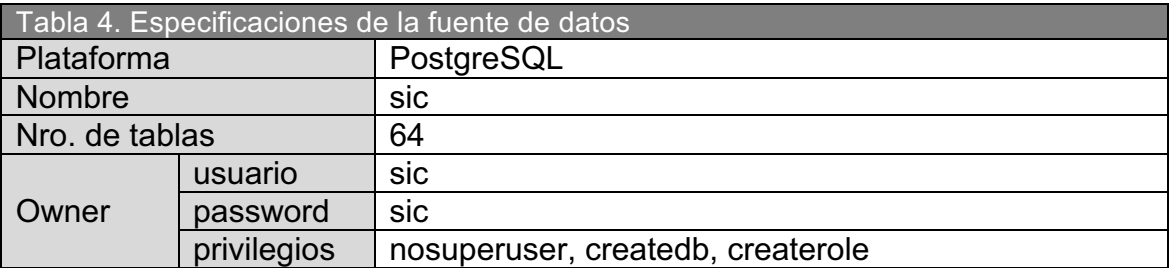

Diccionario de Datos.- Descripción de tablas y columnas de la bdd, nombre de columnas, tipo de dato, descripción.

# **1.3.2.2. Metadatos del área de ETL**

Políticas de cambio para Dimensiones<sup>1</sup>: Determina la forma en como se administra los cambios que ocurran en la Dimensiones.

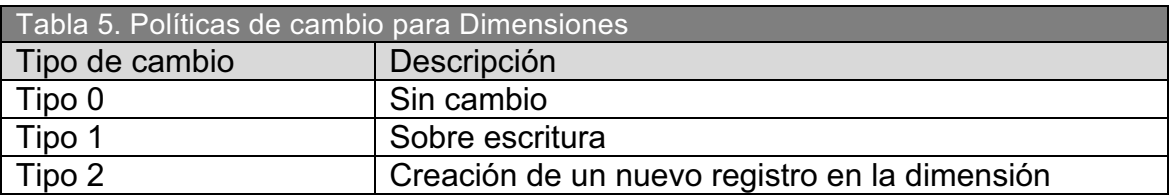

Conexiones a base de datos: Detalla el nombre de la conexión, descripción, datos de la conexión (nombre del servidor o dirección IP, DBMS, nombre de la base de datos, usuario, clave).

Transformaciones de datos: Identificar nombre de la columna sometida a transformaciones y cálculos, la tabla a la que pertenece, descripción de la transformación a llevarse a cabo.

Flujo de Datos de la fuente al destino: Diagramas para los flujos de datos, información detallada para cada paso del flujo de datos (nombre del paso, objeto provisto por la herramienta ETL que realiza la acción, descripción).

<sup>&</sup>lt;sup>1</sup> The Data Warehouse Toolkit, chapter  $4 -$  Slowly changing Dimensions

Archivos que intervienen en el proceso ETL: Archivos generados por la herramienta ETL que representan físicamente los flujos de datos.

# **1.3.2.3. Metadatos del Data mart y herramientas de acceso**

Especificaciones de la bdd del Data mart: Información de la base de datos del Data mart.

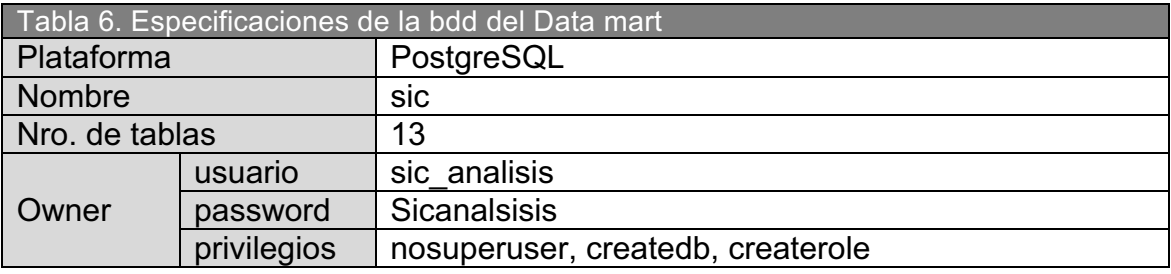

Definición de dimensiones y tablas de hechos: Información detallada de los atributos de las dimensiones (nombre, descripción, política de cambio, ejemplos). Información detallada de las tablas de hechos (claves dimensionales, medidas, formula para calcular la medida, agregaciones).

Índices: Índices por tabla, nombre del índice, tipo de índice, columnas que conforman el índice.

Diccionario de Datos: Descripción de tablas y columnas de la bdd del Data mart, nombre de columnas, tipo de dato, descripción.

Capacitación a usuarios: Manual de despliegue, manual de usuario.

# **1.3.3. SELECCIÓN DE PRODUCTOS<sup>1</sup>**

!!!!!!!!!!!!!!!!!!!!!!!!!!!!!!!!!!!!!!!!!!!!!!!!!!!!!!!!

En esta etapa del ciclo de vida, se busca elegir herramientas y aplicaciones de software apropiadas para la implementación de la arquitectura propuesta.

Los productos seleccionados son de software libre, para seguir los lineamientos de la organización y además satisfacen los servicios tanto para el Back Room como para el Front Room.

 $1$  The Data Warehouse Lifecycle Toolkit, chapter 13 – Selecting Products

# **1.3.3.1. Productos para el Back Room**

# **Producto seleccionado para la DBMS**

Actualmente la organización utiliza PostgreSQL para la persistencia de datos de sus sistemas, por los tanto el repositorio del Data mart se mantuvo bajo esta plataforma.

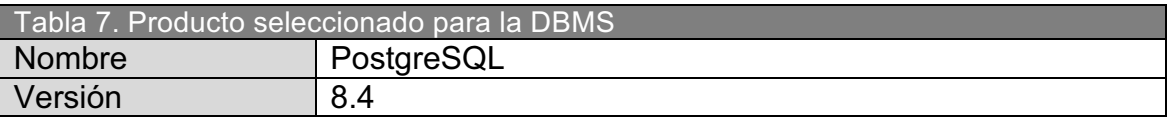

# **Producto seleccionado para el área ETL**

Para llevar a cabo los servicios primordiales del Back Room se eligió como herramienta ETL a: Pentaho Data Integration - kettle.

La herramienta permite crear flujos de datos denominados Jobs y Transformaciones, cuenta con una gran variedad de componentes para llevar acabo actividades de extracción, transformación, cálculos y carga de datos entre una variedad de bases de datos y archivos estructurados.

Además, por su larga trayectoria como herramienta ETL de software libre y entorno intuitivo y fácil de usar.

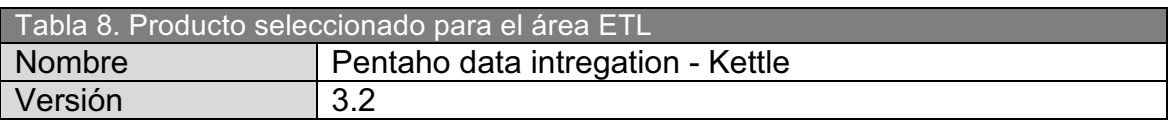

# **1.3.3.2. Productos para el Front Room**

# **Producto seleccionado para el motor OLAP**

Como motor de análisis se eligió a Mondrian<sup>1</sup>, actualmente soportado por la comunidad de Pentaho; y base de la solución comercial Pentaho BI.

Escrito en java, es un motor completamente multiplataforma, resuelve consultas MDX, compatible con almacenamiento multidimensional y relacional.

<sup>1</sup> http://mondrian.pentaho.com/

La definición de cubos, dimensiones, agregaciones, permisos, roles, entre otros objetos, los maneja mediante un esquema de etiquetas XML muy bien definido.

Además, por su naturaleza de software libre y estabilidad como motor de análisis y gran soporte comunitario.

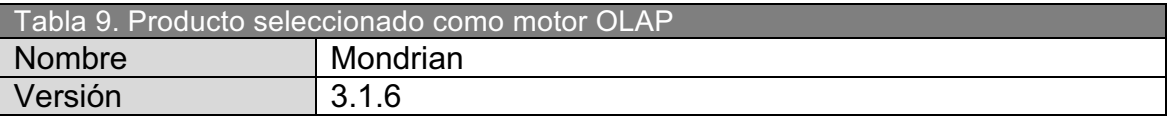

# **Producto seleccionado como herramienta de acceso a datos**

Para la generación y consulta de reportes se eligió a Openi<sup>1</sup>, aplicación web 2.0, compatible con Mondrian y que tolera acceso a datos mediante  $XMLA<sup>2</sup>$ .

Satisface todos los servicios del Front Room, permitiendo la administración de usuarios, creación de reportes y gráficos, administración de fuentes de datos OLAP y relacionales, permite estructurar consultas utilizando sintaxis MDX y SQL.

Posee una interfaz fácil de usar sobre todo al momento de armar reportes, facilita la asignación de columnas, filas y filtros, los reportes se presentan en tablas pivot, por lo tanto permiten realizar operaciones de drilldown y ordenamientos.

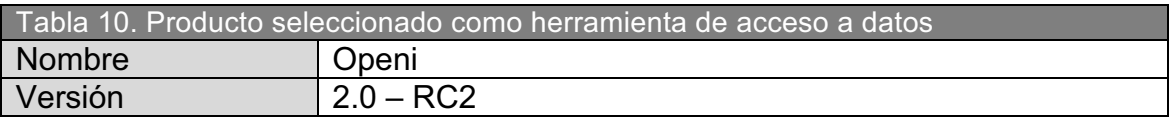

| Tabla 11. Otros servidores    |           |
|-------------------------------|-----------|
| Servidor de aplicaciones java |           |
| Plataforma                    | Tomcat    |
| Versión                       | 6.0       |
|                               |           |
| Servidor web php              |           |
| Plataforma                    | Apache    |
| Versión                       | 2.2       |
|                               |           |
| Servidor gis                  |           |
| Plataforma                    | Mapserver |
| Versión                       | 3.0       |

 $1$  http://openi.org/

<sup>&</sup>lt;sup>2</sup> XML for Analysis, ver Glosario

# **1.4. MODELADO DIMENSIONAL<sup>1</sup>**

Disciplina especifica para el modelado de datos que es una alternativa al modelo entidad – relación. El modelo dimensional contiene la misma información que un modelo de entidad – relación, pero empaqueta los datos en un formato simétrico cuyos objetivos son, comprensión por parte de los usuario, rendimiento de las consultas y resistencia al cambio.

 Cada modelo dimensional esta compuesto por una tabla cuya clave es compuesta, llamada tabla de hechos, y un grupo de tablas pequeñas llamadas tablas de dimensiones.

Cada tabla de dimensión tiene una clave primaria singular que corresponde exactamente con uno de los componentes de la clave compuesta de la tabla de hechos, esta estructura adopta el nombre de modelo en estrella.

**Tabla de hechos.-** Esta tabla dado que presenta una clave compuesta por dos o mas claves foráneas, expresa una relación de varios a varios, las tablas mas útiles son aquellas que contienen una o mas medidas, valores numéricos y aditivos que resultan de la combinación única de claves.

**Tabla de dimensiones.-** Estas tablas en contraste con las anteriores contienen información textual descriptiva, estos atributos son los filtros en las consultas realizadas sobre el Data mart y generalmente conforman las cabeceras de las filas en los reportes.

# **1.4.1. CONFORMACIÓN DE DIMENSIONES<sup>2</sup>**

 En base a los requerimientos de información y a la información descriptiva de las consultas SQL analizadas se definió las siguientes agrupaciones de atributos descriptivos como dimensiones:

**Dimensión persona.-** Información descriptiva de las personas discapacitadas, datos como: nombres, apellidos, estado civil, edad, estado del registro.

 $1$  The Data Warehouse Lifecycle Toolkit, chapter 5 – Dimensional Modeling

 $2$  The Data Warehouse Toolkit, chapter 6

**Dimensión persona – discapacidad.-** Información descriptiva concerniente a la discapacidad de las personas, datos como: deficiencias principales, grados de discapacidad, causa de las deficiencias.

**Dimensión persona – hogar.-** Información descriptiva sobre la situación familiar y de vivienda de la persona, datos como: con quien vive, tipo de vivienda.

**Dimensión persona – trabajo.-** Información descriptiva sobre la situación laboral e instrucción académica de la persona, datos como: nivel de instrucción, si trabaja o no, tipo de trabajo, razón por la cual no trabaja.

**Dimensión localidad.-** Información descriptiva sobre la ubicación de la persona, datos como: provincia, cantón, parroquia.

**Dimensión Tiempo.-** Agrupa años, meses y días, relacionados a fechas como: fecha de carnetización de la persona, fecha de solicitud de ayudas técnicas y medicamentos, fechas relacionadas a la autorización de vehículos.

**Dimensión vehículo.-** Información descriptiva sobre los vehículos para personas discapacitadas, datos como: tipo de vehículo.

**Dimensión unidad autorizadora.-** Información descriptiva sobre las unidades autorizadoras, las cuales intervienen en el proceso de autorización de vehículos, datos como: nombre, ubicación, director.

**Dimensión ayudas.-** Información sobre ayudas técnicas y medicamentos.

**Dimensión estado ayuda.-** Información sobre los estados de la solicitud de una ayuda técnica o un medicamento.

**Dimensión entidad subvenciona.-** Información descriptiva sobre las entidades que subvencionan ayudas técnicas y medicamentos, datos como: nombre de la entidad, siglas.

**Dimensión entidad provee.-** Información descriptiva sobre las entidades que proveen ayudas técnicas y medicamentos, datos como: nombre de la entidad, siglas.

**Dimensión proyecto.-** Información descriptiva sobre proyectos que intervienen en los procesos de ayudas técnicas y medicamentos, datos como: nombre del proyecto, tipo de proyecto, responsable, ubicación.

# **1.4.2. CONFORMACIÓN DE LAS TABLAS DE HECHOS**

La primera tarea en realizarse fue definir las tablas de hechos agrupando las medidas asociadas a los indicadores claves detectados en la fase de análisis, en la Tabla 2 se agrupó dichos indicadores por el proceso asociado al sistema web SIC, conforme a esto se determinó las siguientes tablas de hechos:

- Tabla de hechos de personas discapacitadas
- Tabla de hechos de ayudas (agrupa ayudas técnicas y medicamentos)
- ! Tabla de hechos de autorización de vehículos

Para realizar el diseño de estas tablas de hechos se dividió la tarea en cuatro pasos y son:

# **Selección del Data mart**

Generalmente este paso se lo lleva acabo cuando se establece una solución de Data warehouse en el cual existen múltiples Data mart, sin embargo para este caso existe un único Data mart y sobre este residirán las tablas de hechos a conformar.

# **Selección de las dimensiones**

La Tabla 12 muestra el cruce entre dimensiones y tablas de hechos, la selección de dimensiones para cada tabla de hechos se realizó en función de los datos descriptivos anotados en la Tabla 2 para cada proceso del sistema web SIC.

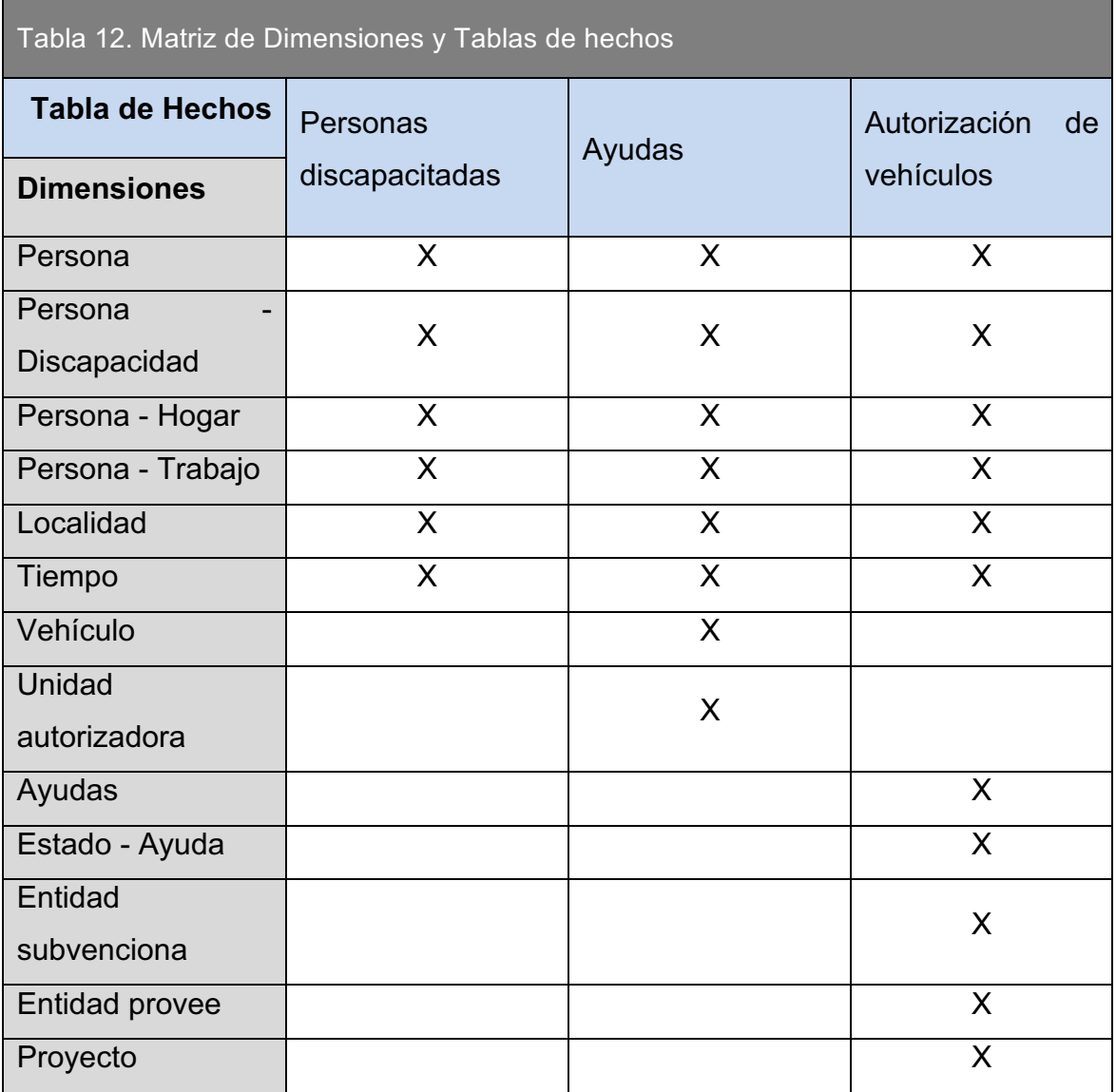

# **Determinación de la granularidad**

Se identificó el nivel mas atómico de los procesos en el cual se puede apreciar los indicadores y se puede cuantificar su valor.

Tabla de hechos de personas discapacitadas: Cada registró de persona discapacitada del sistema web SIC es un registro de la tabla de hechos.

Tabla de hechos para ayudas: Cada solicitud de ayuda (medicamento o ayuda técnica) del sistema web SIC es un registro de la tabla de hechos.

Tabla de hechos de autorización de vehículos: Cada solicitud de vehículo con su respectiva autorización del sistema web SIC es un registro de la tabla de hechos.
#### **Selección de medidas**

La selección de medidas se la realizó en base a los indicadores claves y a la granularidad determinada para cada tabla de hechos.

Tabla de hechos de personas discapacitadas: Captura el evento de registro de personas discapacitadas, las medidas para esta tabla son: el número de personas discapacitadas, el porcentaje de discapacidad y edad de la discapacidad.

Tabla de hechos de ayudas: Captura el evento de solicitar ayudas técnicas y medicamentos; las medidas para esta tabla son: el número de ayudas técnicas y medicamentos, el monto y la subvención correspondiente a la solicitud registrada.

 Tabla de hechos de autorización de vehículos: Captura el evento de autorización de vehículos; las medidas para esta tabla son: el número de vehículos autorizados, los intervalos de tiempo entre las fechas que se registran en el proceso de autorización de vehículos y un tiempo total de atención.

#### **1.4.3. DIAGRAMAS DE TABLAS DE HECHOS**

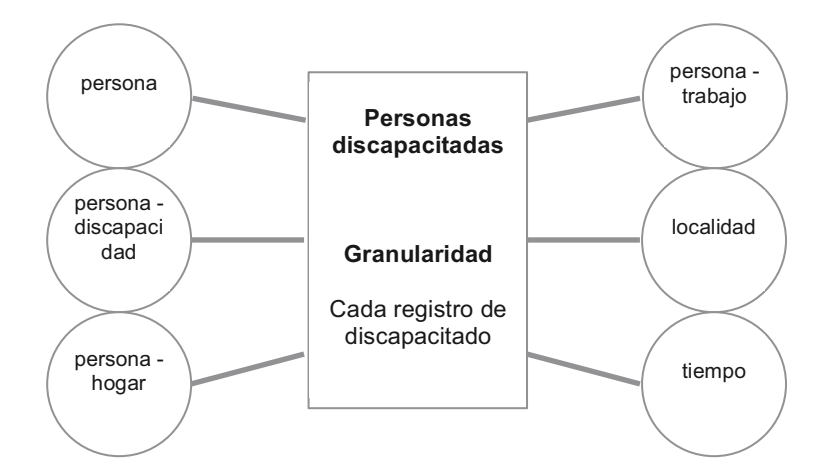

#### **1.4.3.1. Diagrama de la tabla de hechos de personas discapacitadas**

**Figura 3.** Diagrama de la tabla de hechos de personas discapacitadas

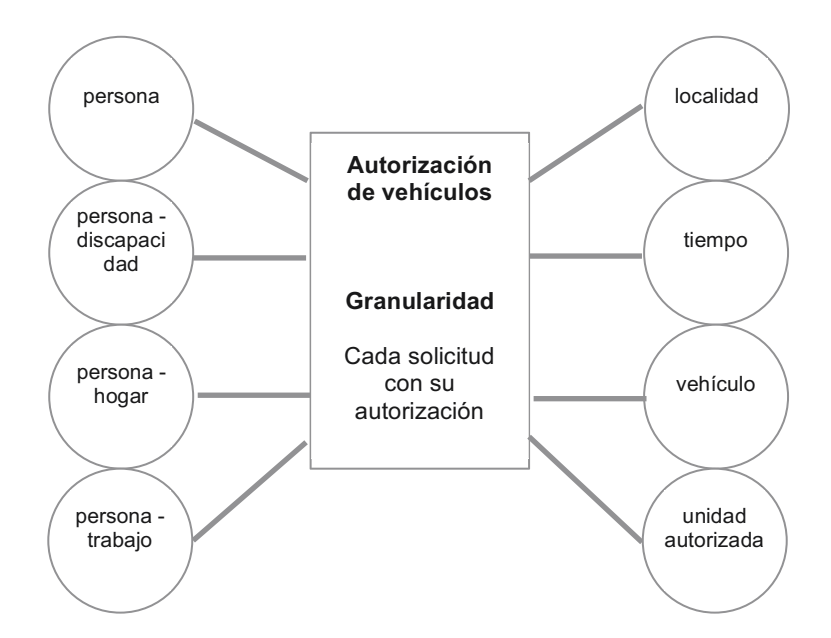

#### **1.4.3.2. Diagrama de la tabla de hechos de autorización de vehículos**

**Figura 4.** Diagrama de la tabla de hechos de autorización de vehículos

#### **1.4.3.3. Diagrama de la tabla de hechos de ayudas**

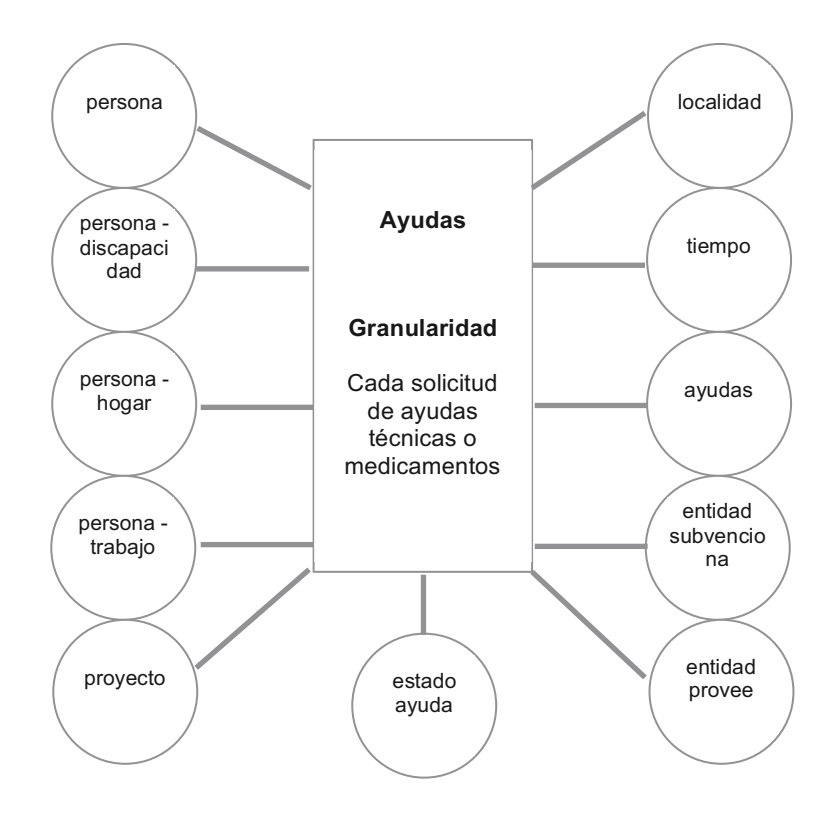

**Figura 5.** Diagrama de la tabla de hechos de ayudas

#### **1.4.4. DETALLE DE TABLAS DE HECHOS**

El detalle de las tablas de hechos contiene información sobre las claves dimensionales, es decir las claves subrogadas $^{\rm 1}$  de las dimensiones asociadas a la tabla de hechos, información sobre las medidas, el tipo de medida, la regla de agregación y la formula mediante la cual se obtiene.

Los tipos de medidas son los siguientes:

Columna.- La medida esta contenida en una columna de la fuente de datos, y se pasa a la tabla de hechos sin mayor inconveniente.

Transformación.- Para obtener la medida debe haber previamente un tratamiento de los datos.

Calculo.- Medida calculada en base a otras medidas previamente definidas

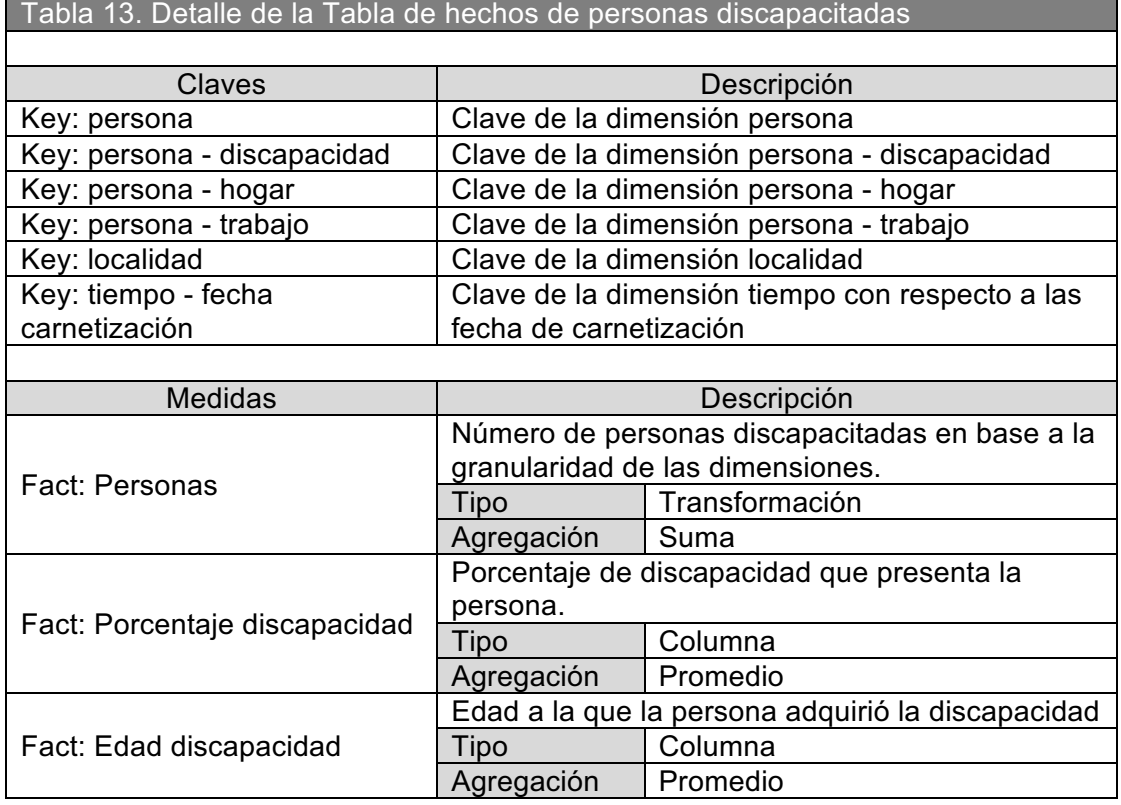

#### **1.4.4.1. Tabla de hechos de personas discapacitadas**

!!!!!!!!!!!!!!!!!!!!!!!!!!!!!!!!!!!!!!!!!!!!!!!!!!!!!!!!

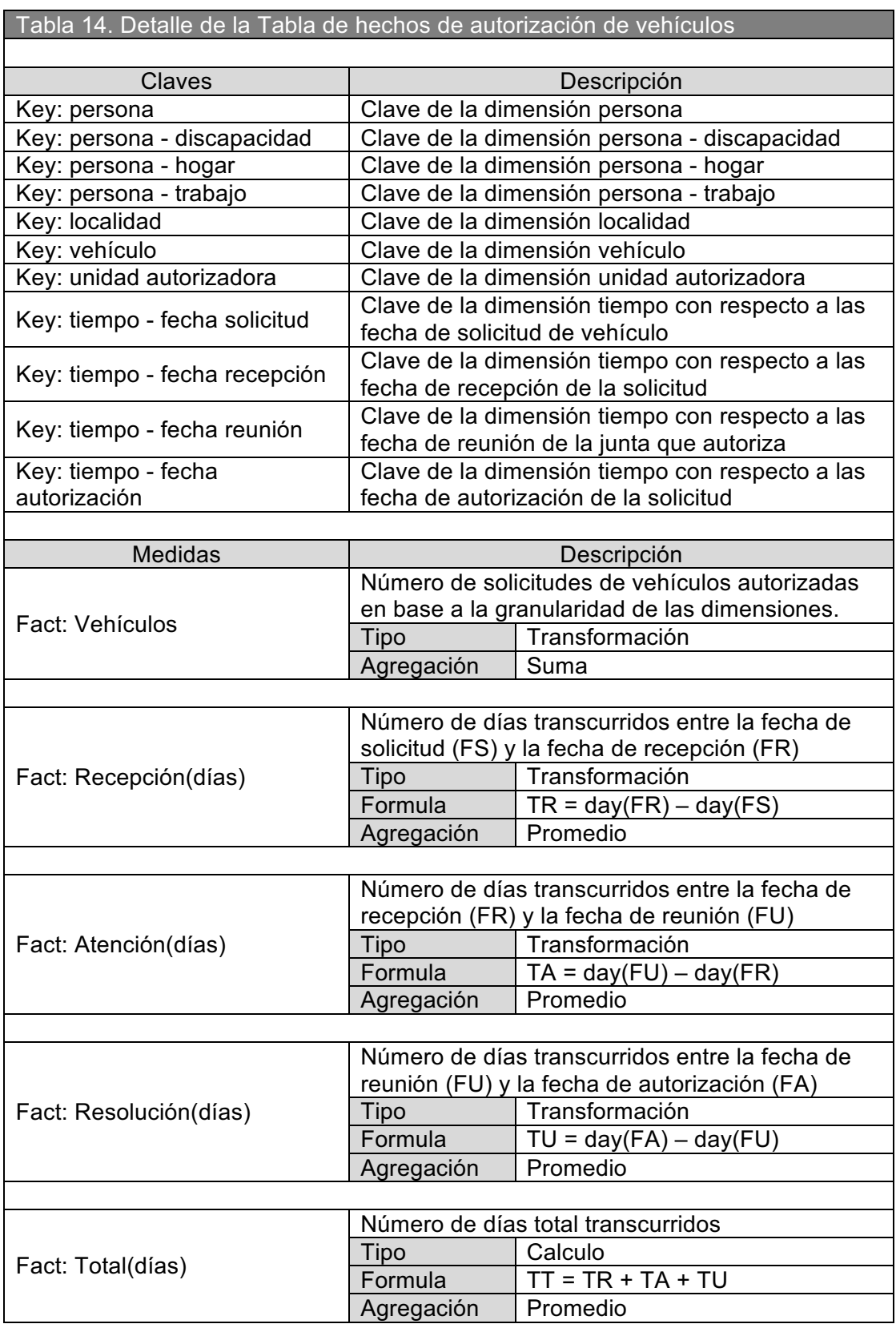

## **1.4.4.2. Tabla de hechos de autorización de vehículos**

#### **1.4.4.3. Tabla de hechos de ayudas**

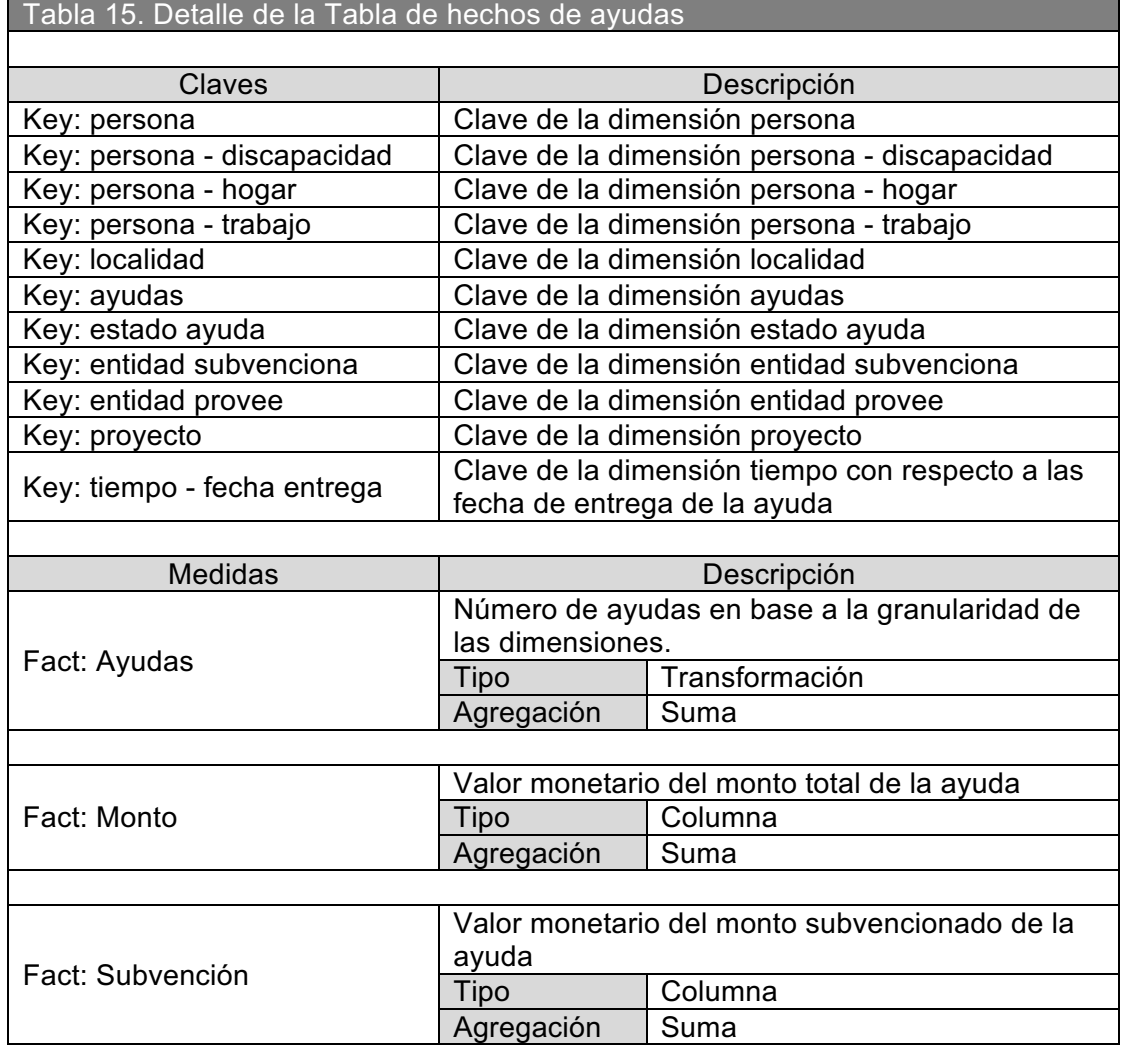

#### **1.4.5. DETALLE DE LAS TABLAS DE DIMENSIONES**

El detalle de las tablas de dimensiones contiene información sobre los atributos, descripción, política de cambio ver Tabla 5, y un ejemplo.

Los atributos pueden estar precedidos por los siguientes identificadores, los cuales determinan su función:

Key: El atributo es la clave subrogada de la dimensión.

Pk: El atributo es parte de las clave operacionales mediante las cuales se identifica como único cada registro de la dimensión y se asocia a una clave subrogada también única, corresponden a claves primarias obtenidas de la bdd fuente.

Id: Son claves primarias obtenidas de la bdd fuente o claves generadas en el proceso ETL asociadas a atributos descriptivos, pero que no forman parte de las claves operacionales.

Los atributos sin ningún identificador son atributos descriptivos.

Además se presenta información sobre las categorías planteadas para la dimensión, es decir la relación jerárquica existente entre los atributos.

#### **1.4.5.1. Dimensión persona**

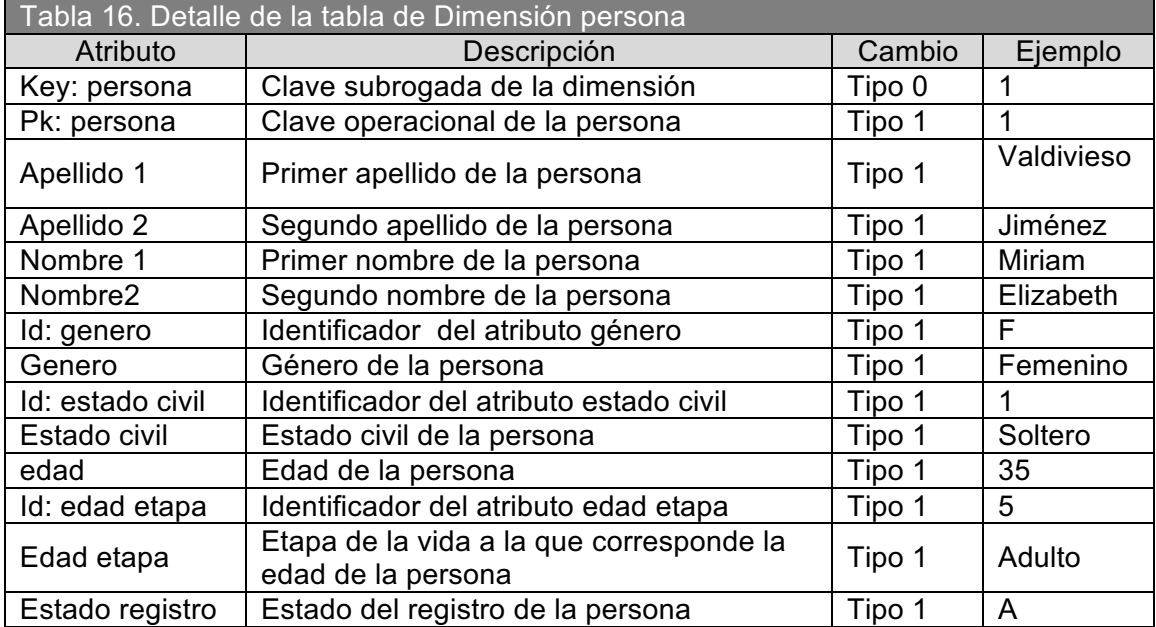

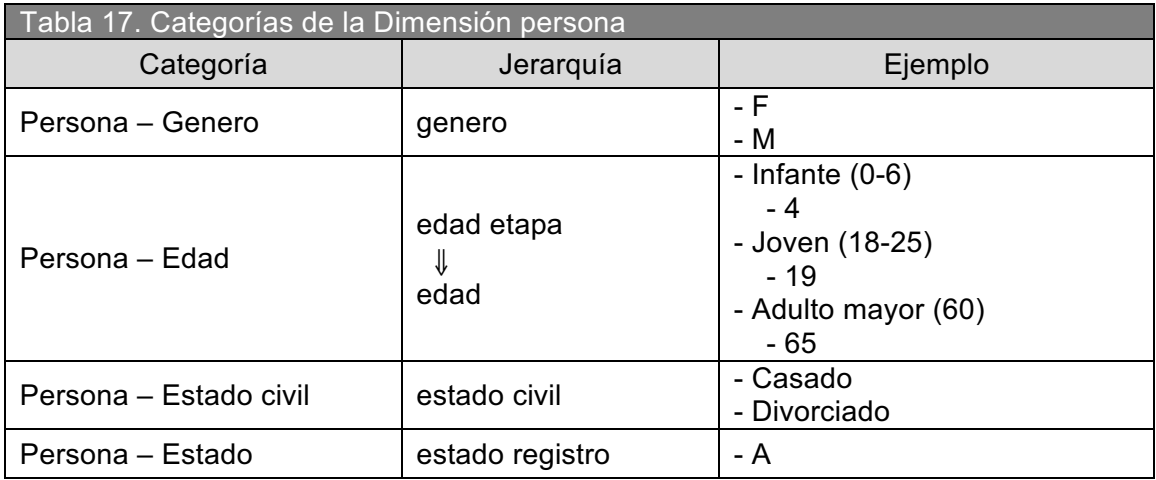

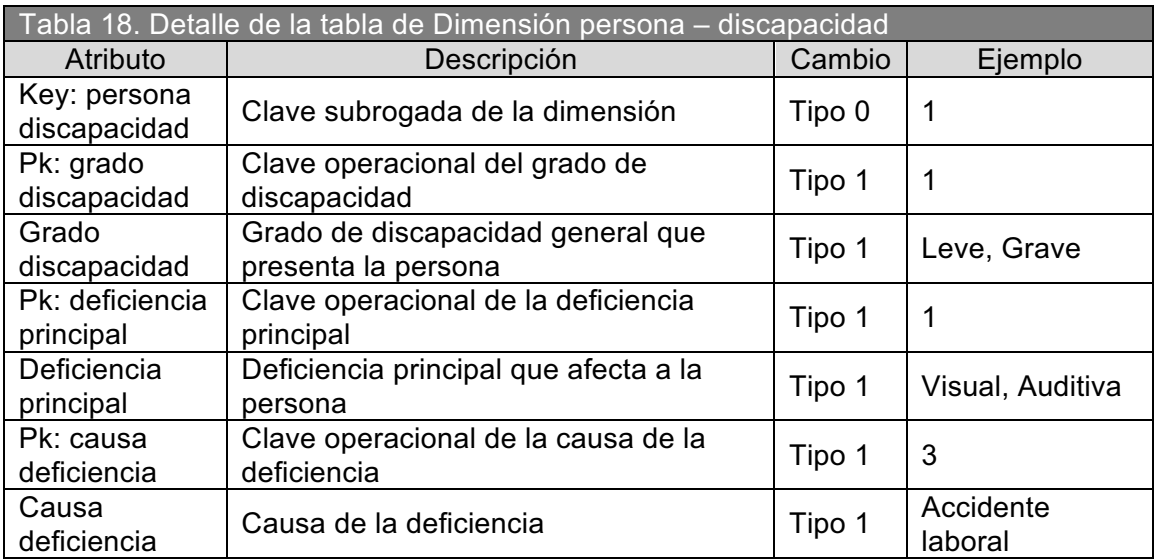

## **1.4.5.2. Dimensión persona – discapacidad**

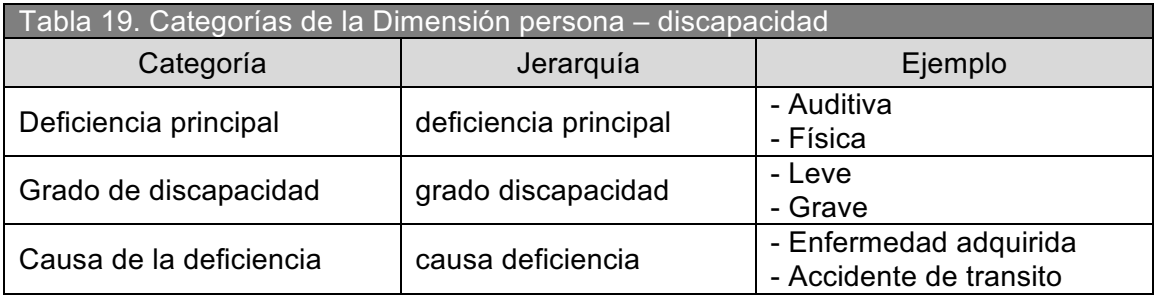

## **1.4.5.3. Dimensión persona – hogar**

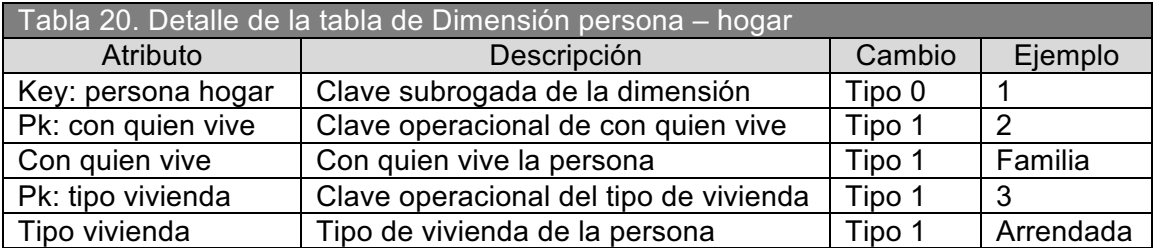

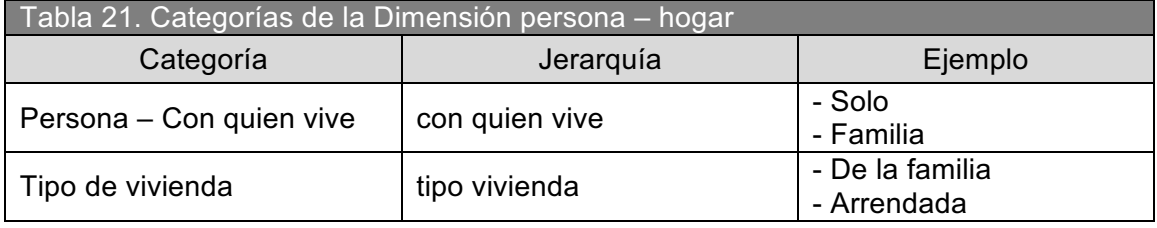

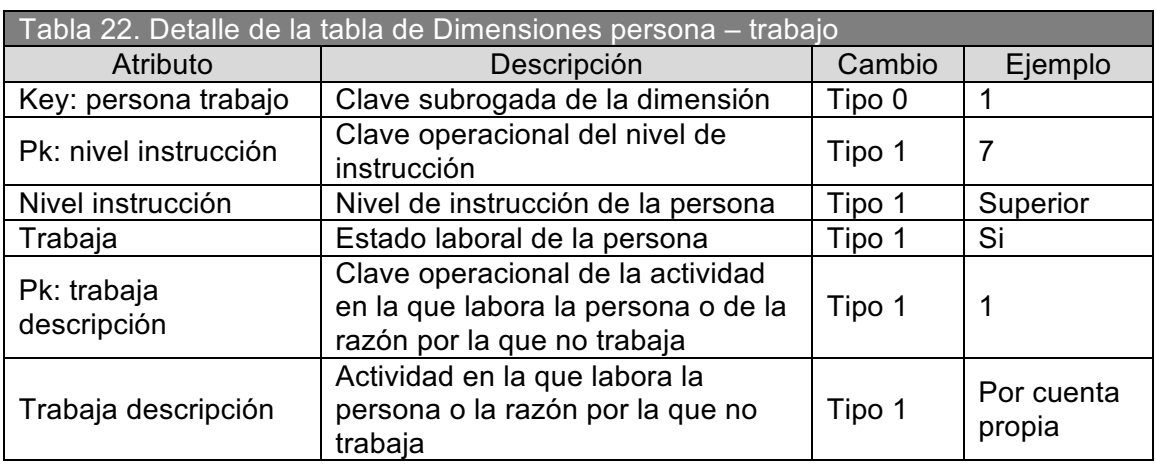

## **1.4.5.4. Dimensión persona – trabajo**

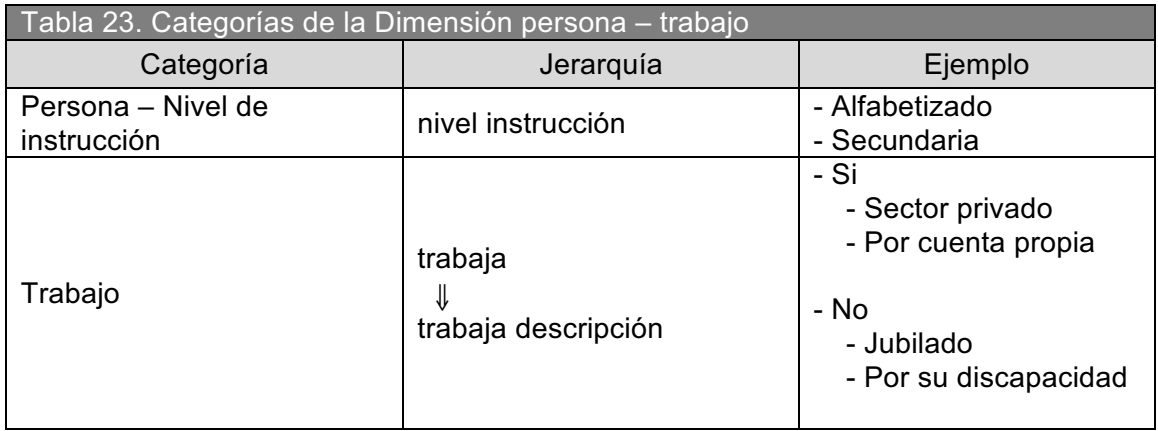

## **1.4.5.5. Dimensión localidad**

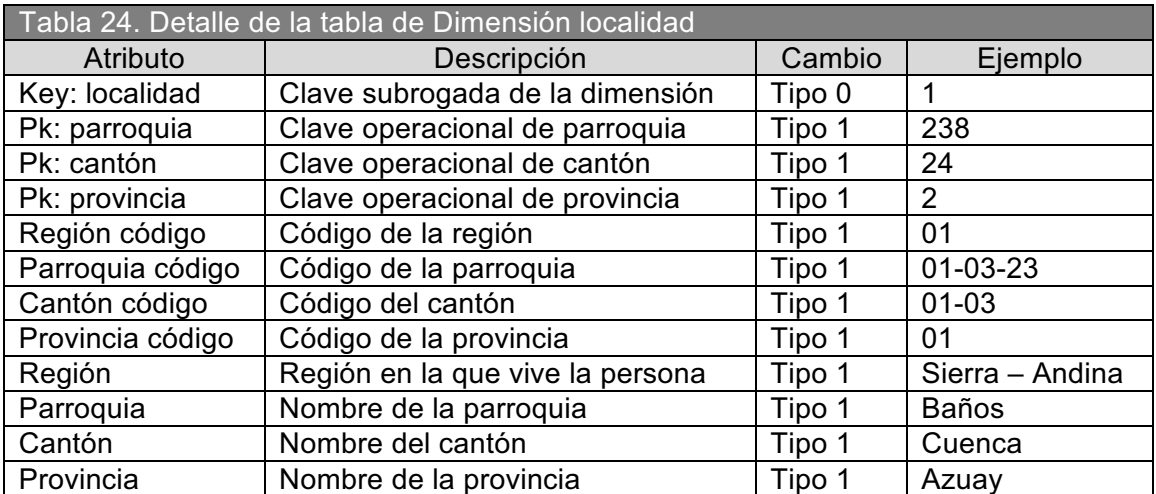

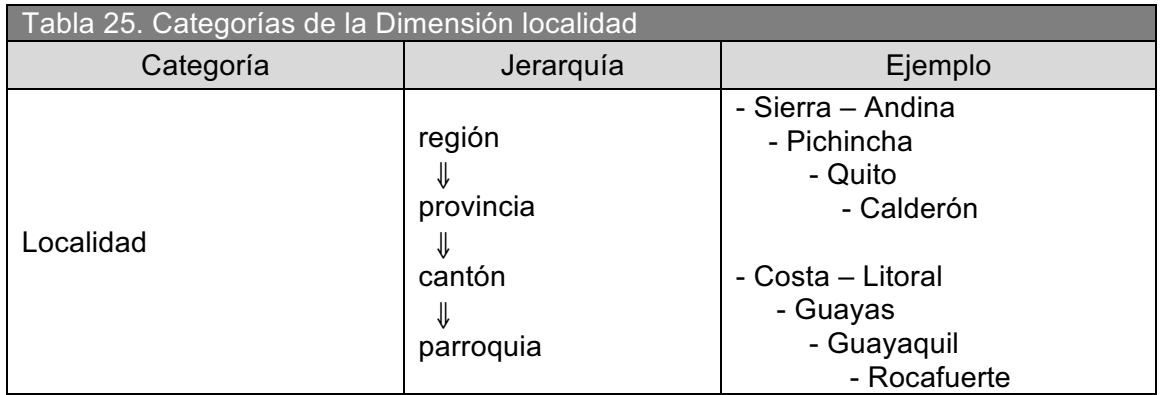

## **1.4.5.6. Dimensión tiempo**

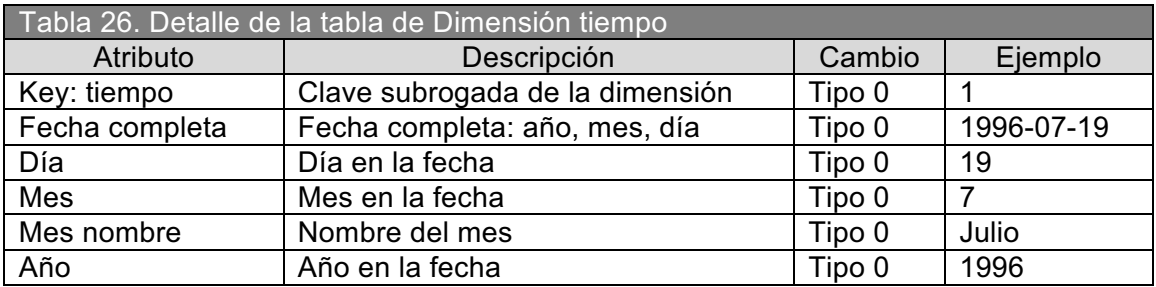

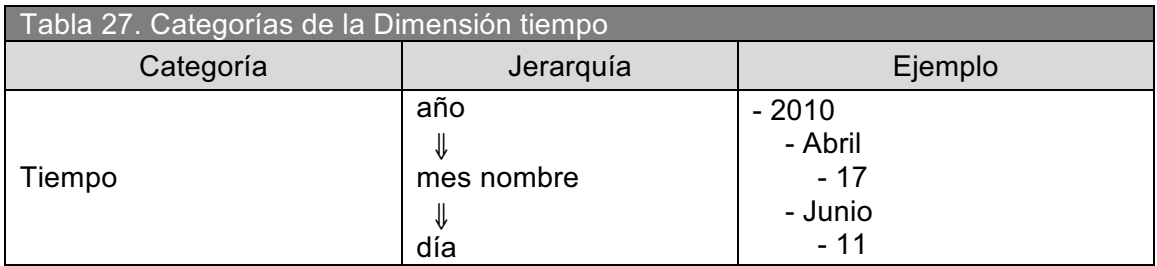

## **1.4.5.7. Dimensión vehículo**

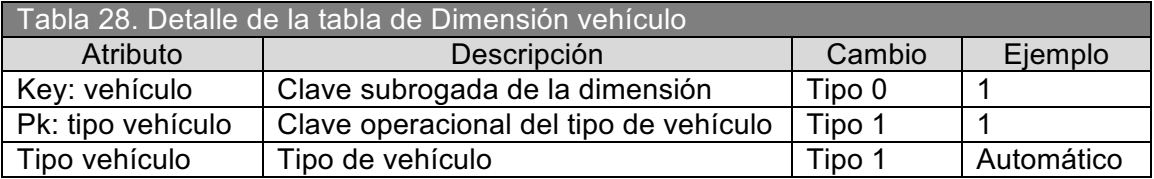

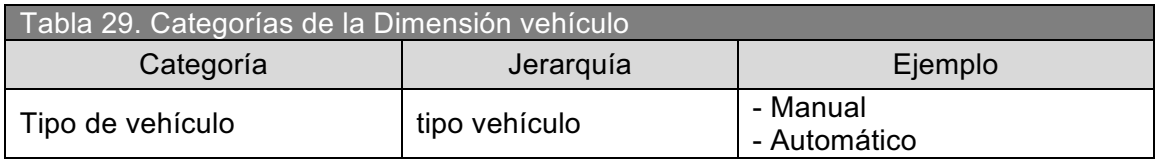

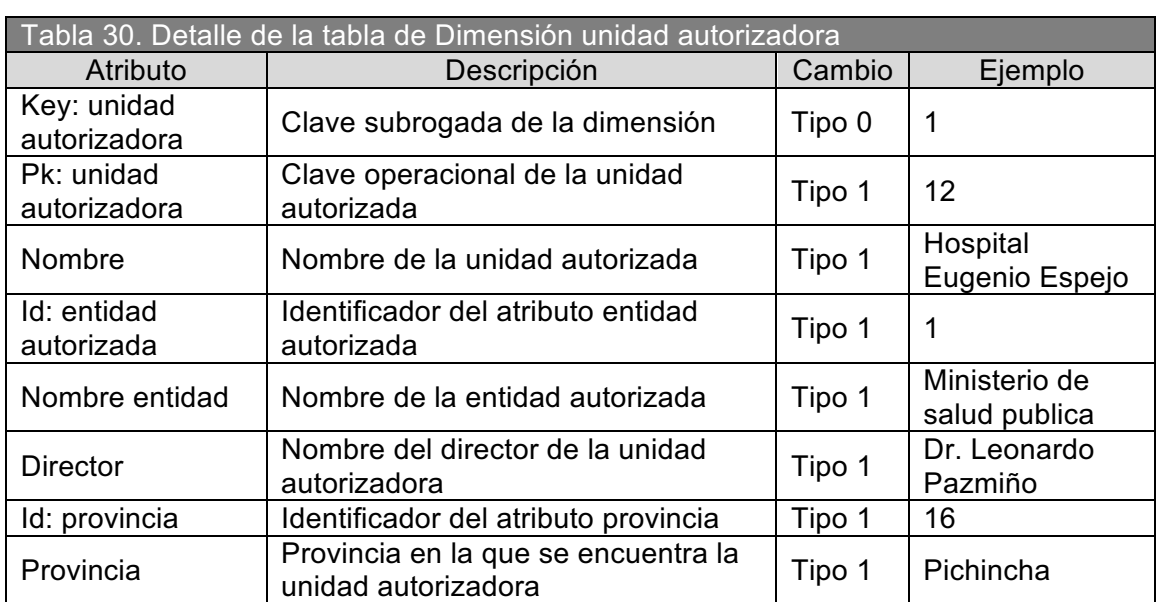

## **1.4.5.8. Dimensión unidad autorizadora**

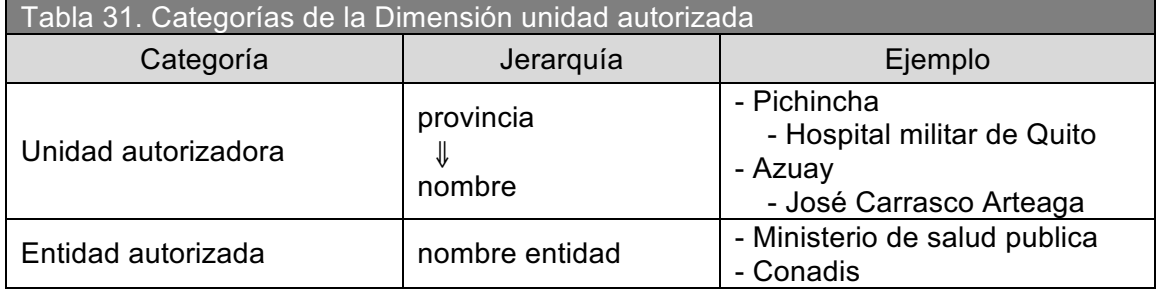

## **1.4.5.9. Dimensión ayudas**

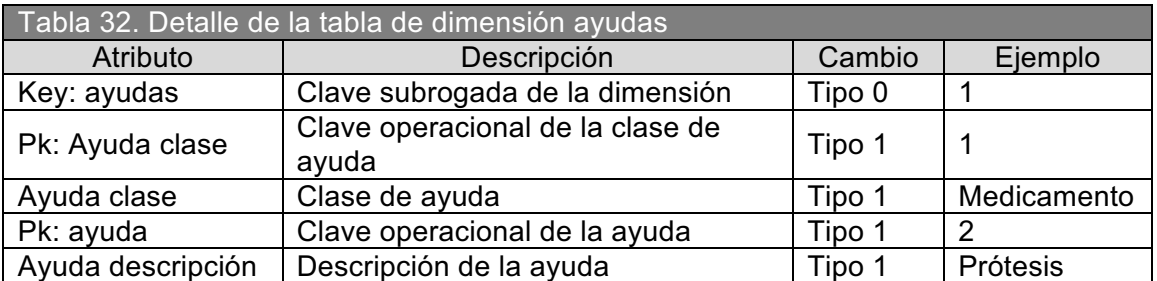

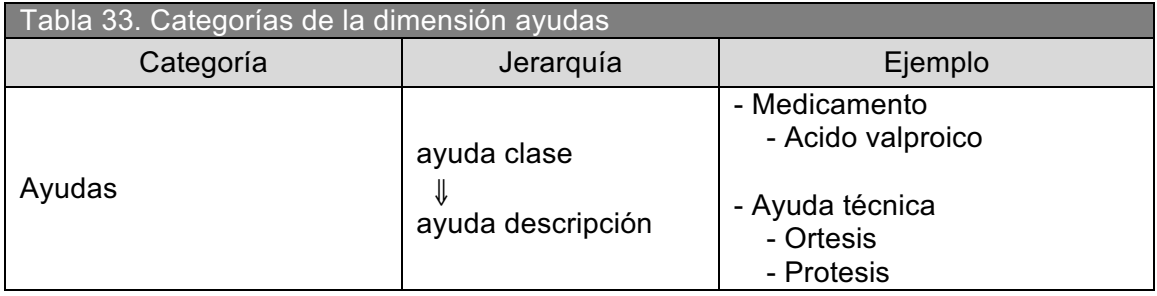

## **1.4.5.10. Dimensión estado ayuda**

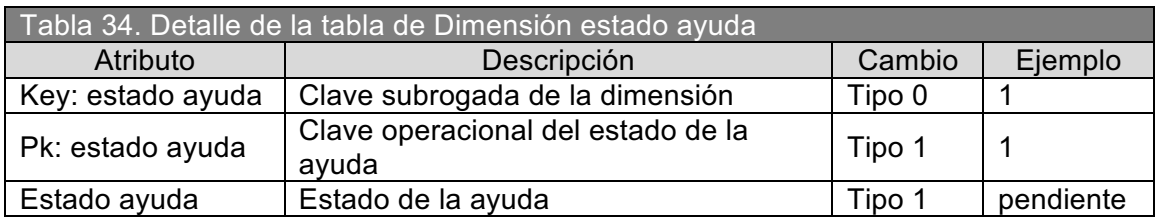

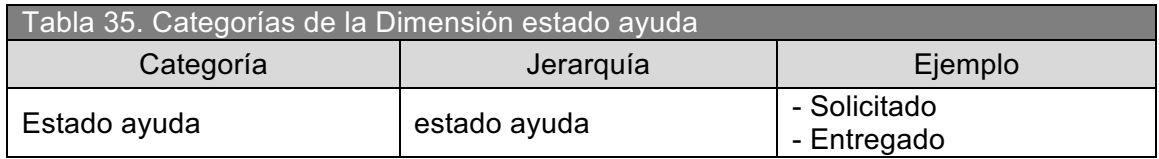

## **1.4.5.11. Dimensión entidad subvenciona**

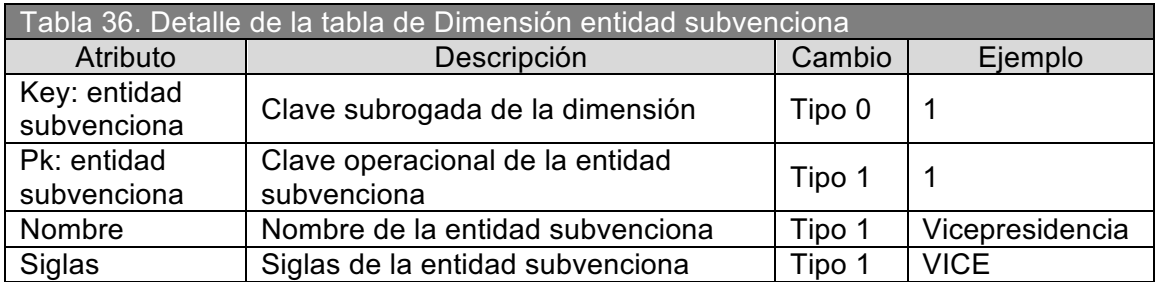

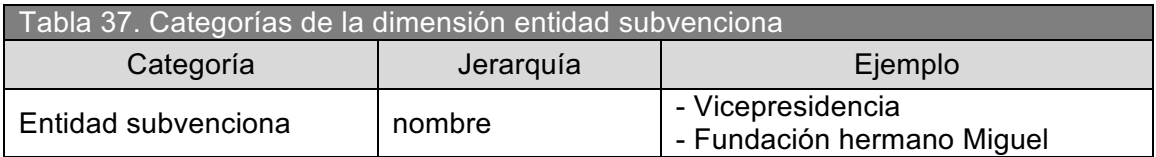

## **1.4.5.12. Dimensión entidad provee**

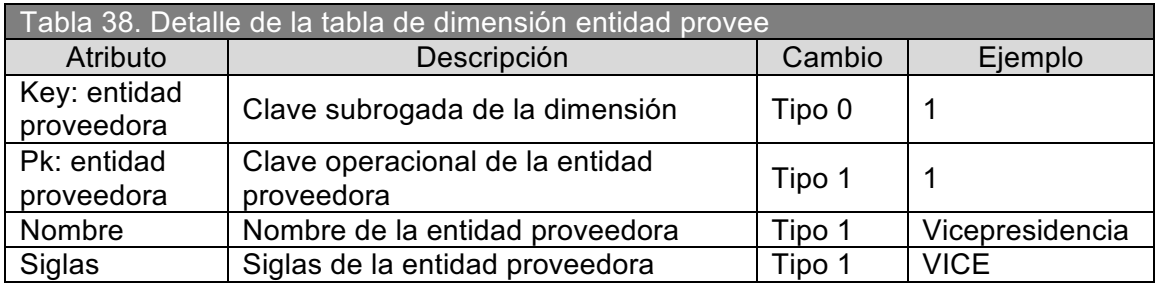

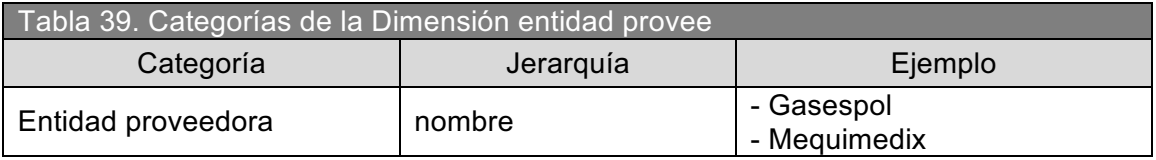

# **1.4.5.13. Dimensión proyecto**

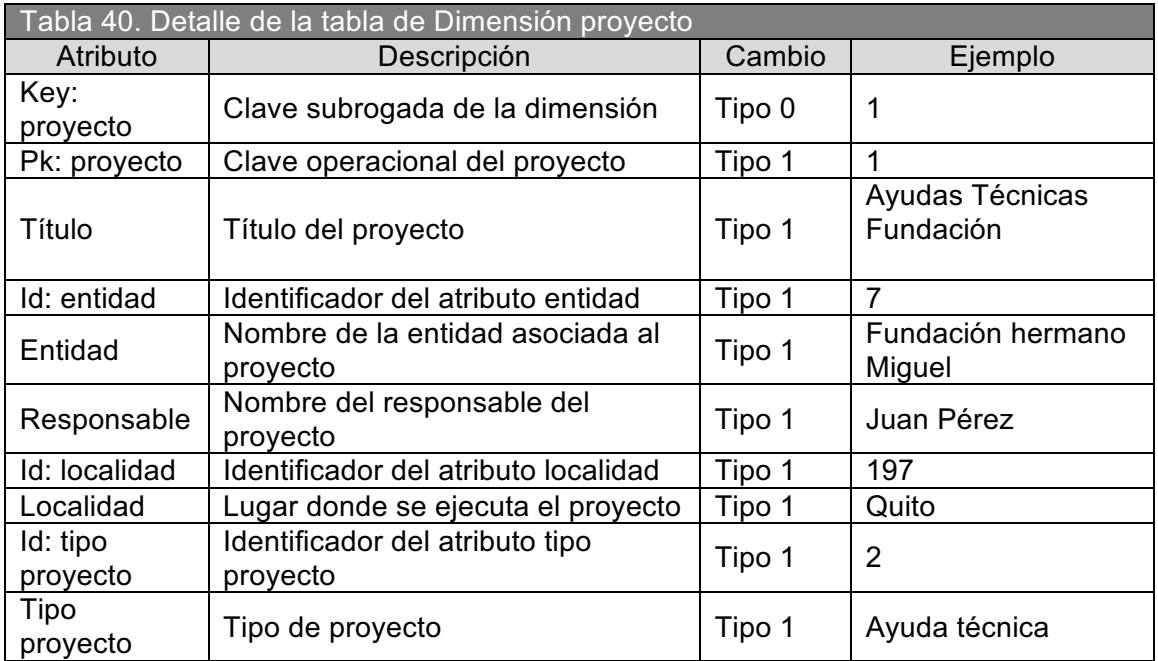

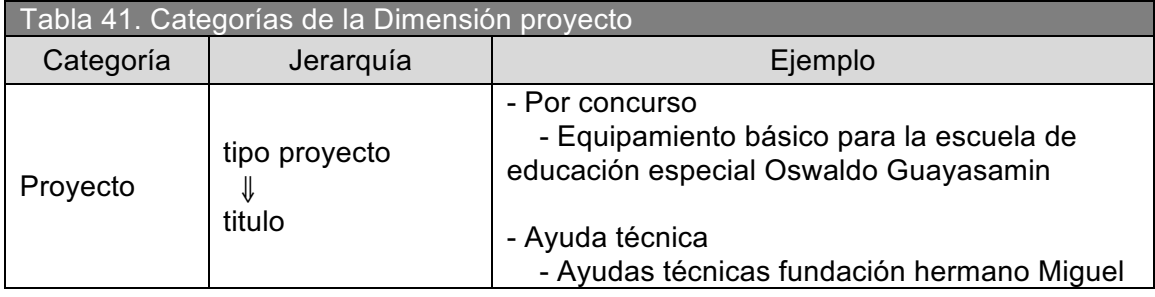

## **1.4.6. IDENTIFICACIÓN DE LA FUENTE DE DATOS PARA TABLAS DE HECHOS Y DIMENSIONES**

La fuente de datos es la base de datos del sistema web SIC, a continuación se lista las tablas de la base de datos para cada tablas de hechos y dimensión del Data mart.

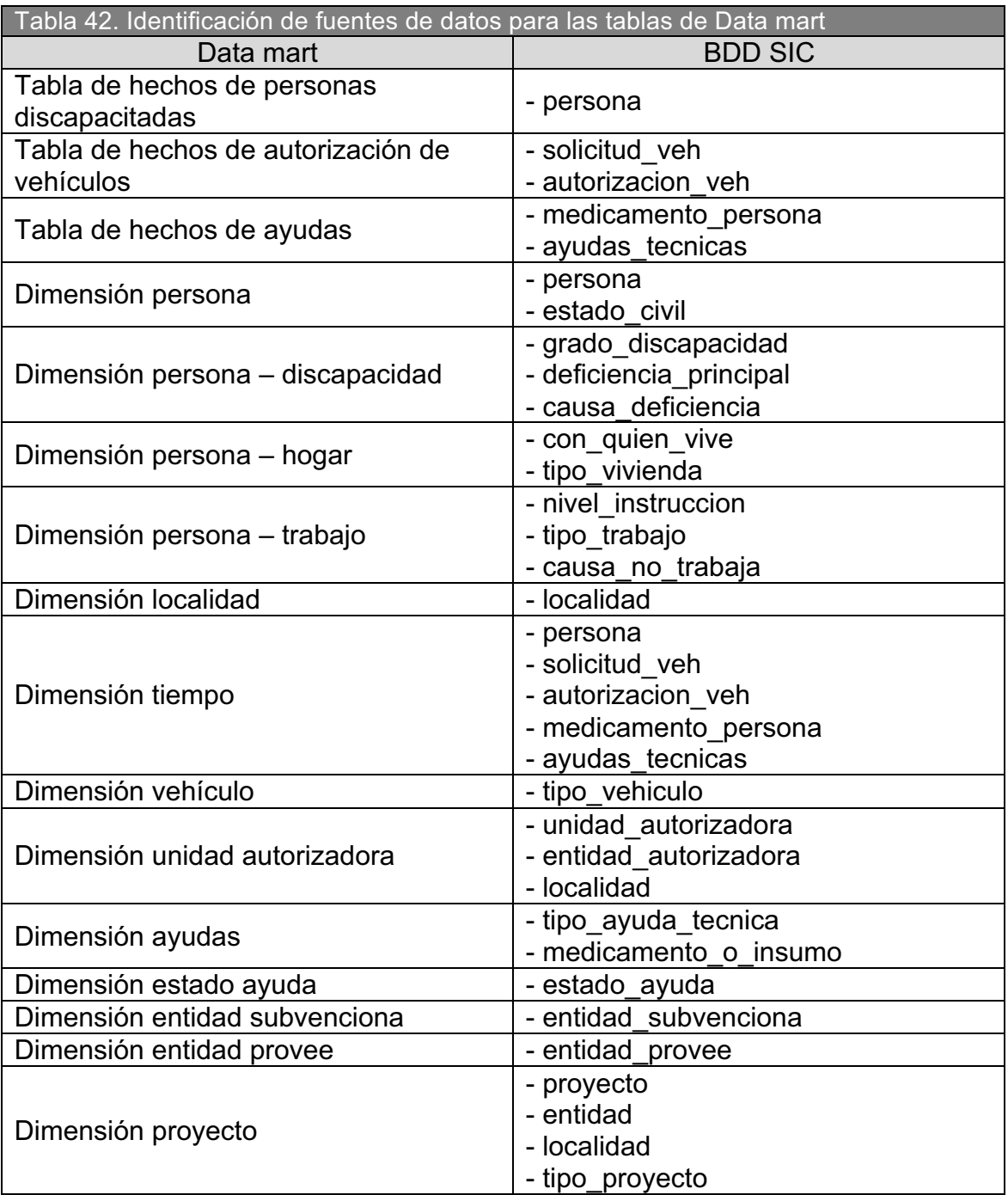

1.4.6.1. Mapeo detallado de la fuente de datos<sup>1</sup> **1.4.6.1. Mapeo detallado de la fuente de datos1**

El (\*) al final del nombre de una columna, determina que su valor esta sujeto a transformaciones y/o será generado, estas El (\*) al final del nombre de una columna, determina que su valor esta sujeto a transformaciones y/o será generado, estas actividades se detallan posteriormente en el proceso ETL. actividades se detallan posteriormente en el proceso ETL.

| Tabla 43. Mapeo detallado con la fuente de datos |                                 |                    |                 |
|--------------------------------------------------|---------------------------------|--------------------|-----------------|
| Destino                                          |                                 |                    | Fuente          |
| Dimensión persona                                |                                 |                    |                 |
| Columna                                          | dato<br>Tipo de                 | Tabla              | Columna         |
| Key: persona*                                    | Integer                         | $\mathbf{I}$       | ļ               |
| Pk: persona                                      | Integer                         | persona            | per id          |
| Apellido 1                                       | (20)<br>Varchar                 | persona            | per_apellido1   |
| Apellido 2                                       | <u>(20)</u><br>Varchar          | persona            | per_apellido2   |
| Nombre 1                                         | (20)<br>Varchar                 | persona            | per_nombre1     |
| Nombre2                                          | $\widetilde{20}$<br>Varchar     | persona            | per_nombre2     |
| ld: Genero                                       | €<br>Varchar                    | persona            | per_sexo        |
| Genero*                                          | $\widetilde{\Theta}$<br>Varchar | $\mathbf{I}$       | $\mathbf{I}$    |
| Id: estado civil                                 | Integer                         | persona            | est id          |
| Estado civil                                     | $\widetilde{20}$<br>Varchar     | estado civil       | est descripcion |
| Id: edad*                                        | Integer                         | persona            | per_fecha_nac   |
| ld: edad etapa*                                  | Integer                         | I                  | ļ               |
| Edad etapa*                                      | $\widetilde{20}$<br>Varchar     | I                  | ļ               |
| Estado registro                                  | Ξ<br>Varchar                    | persona            | per_estado      |
|                                                  |                                 |                    |                 |
| discapacidad<br>Dimensión persona -              |                                 |                    |                 |
| Columna                                          | dato<br>Tipo de                 | Tabla              | Columna         |
| Key: persona discapacidad*                       | Integer                         | ļ                  | ļ               |
| Pk: grado discapacidad                           | Integer                         | grado_discapacidad | gra id          |
| Grado discapacidad                               | $\widetilde{20}$<br>Varchar     | grado_discapacidad | gra_descripcion |

<sup>1</sup> The Data Warehouse ETL Toolkit, chapter 3 - The logical data map The Data Warehouse ETL Toolkit, chapter 3 – The logical data map

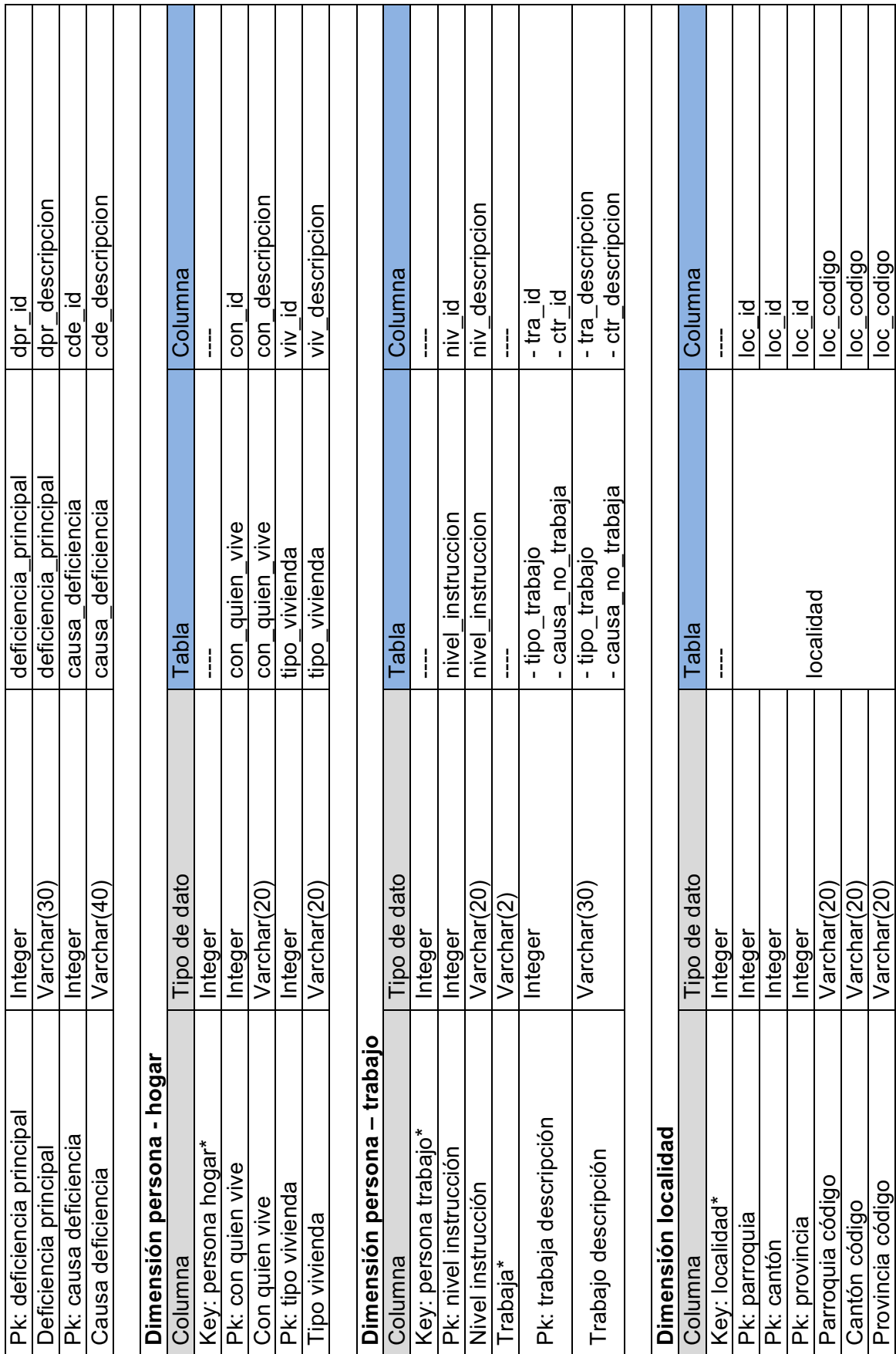

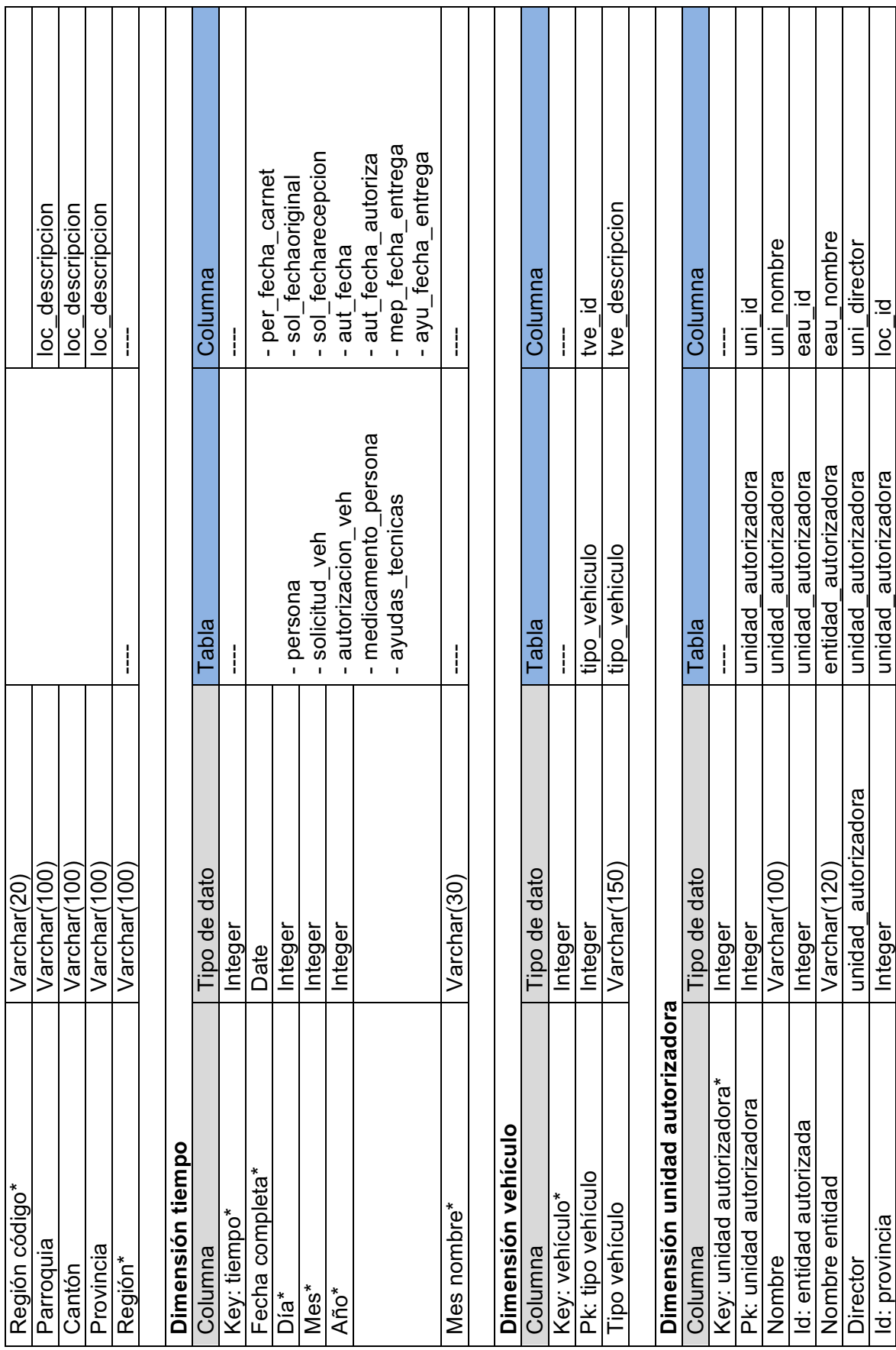

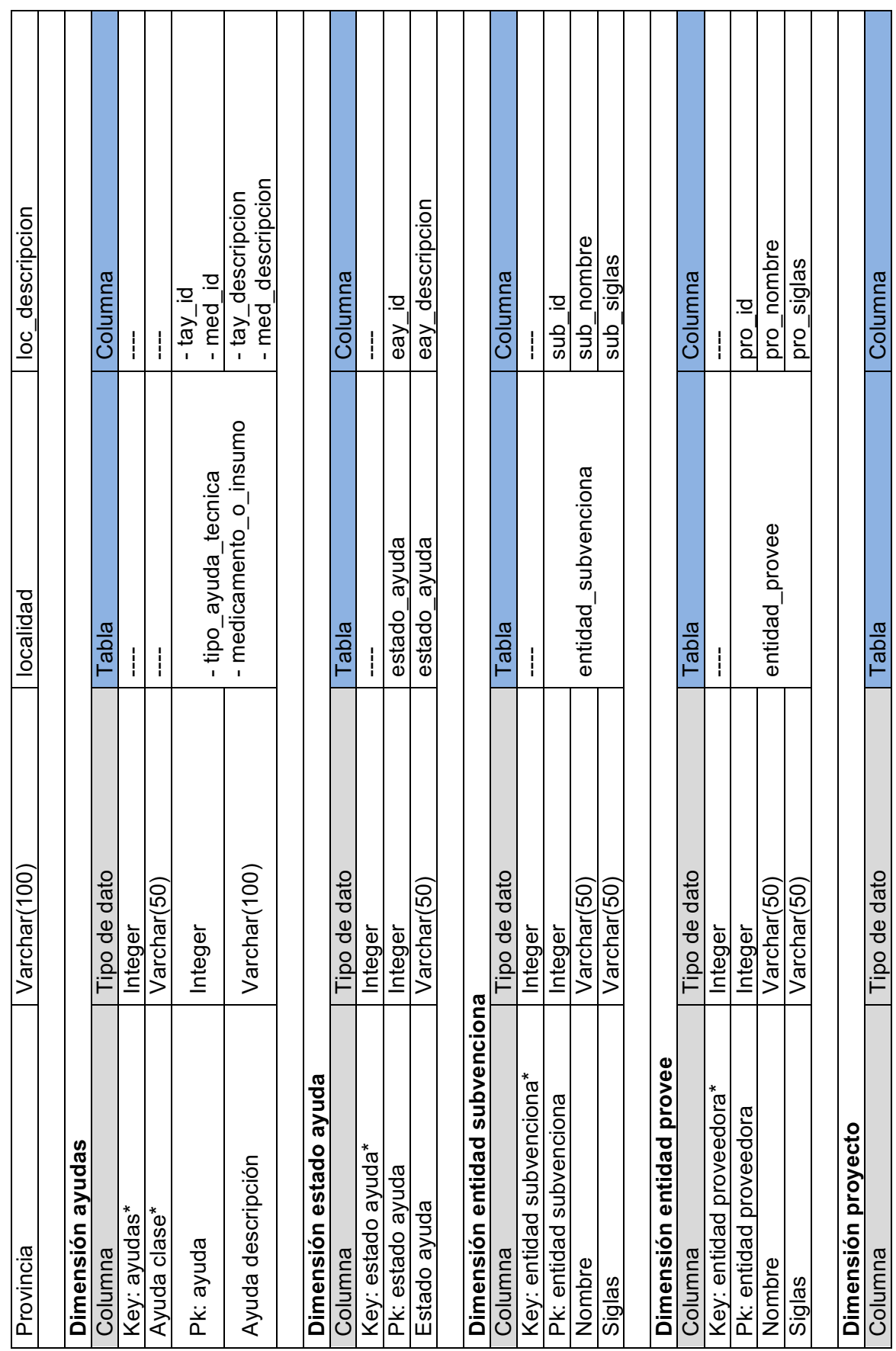

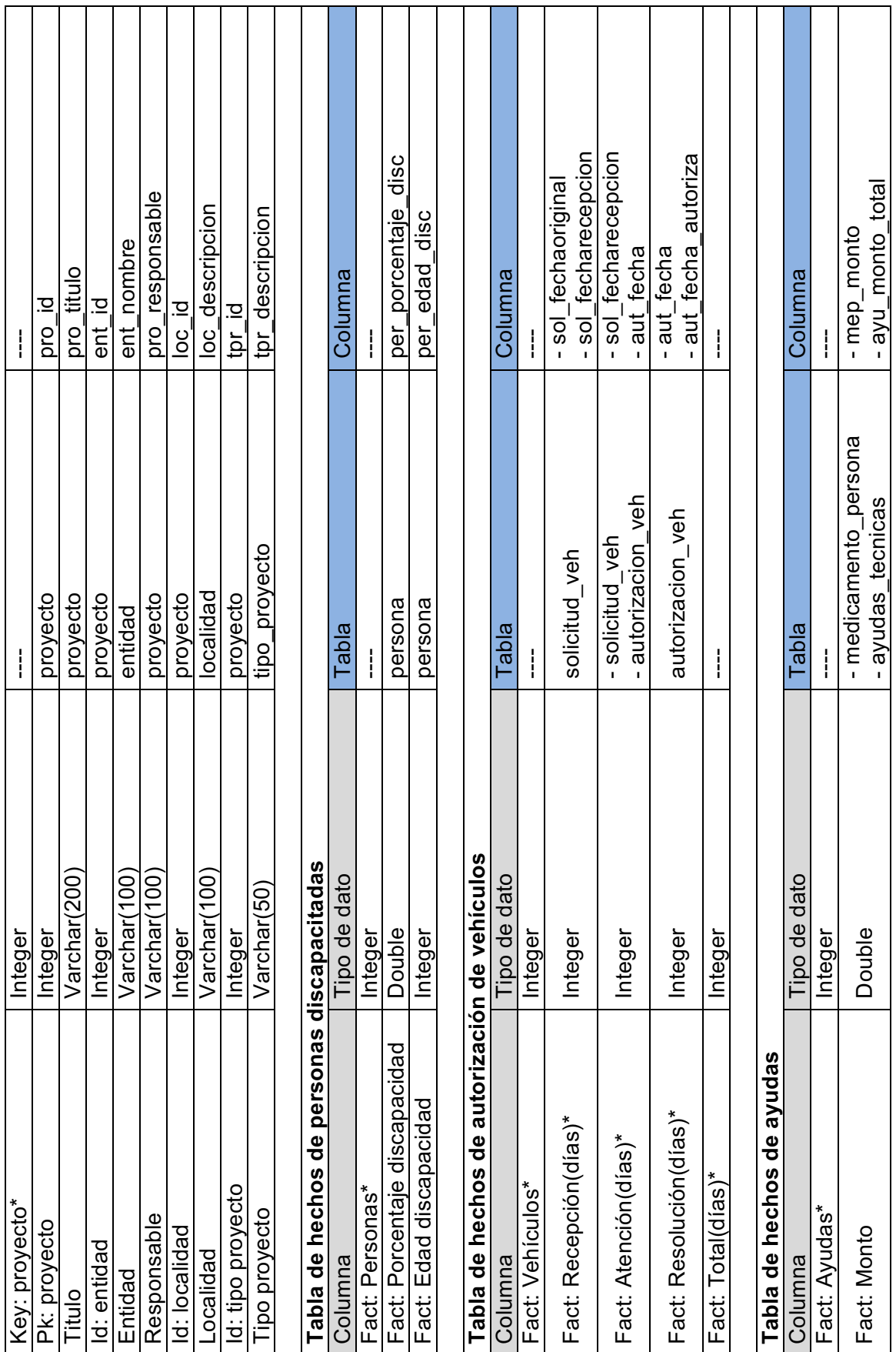

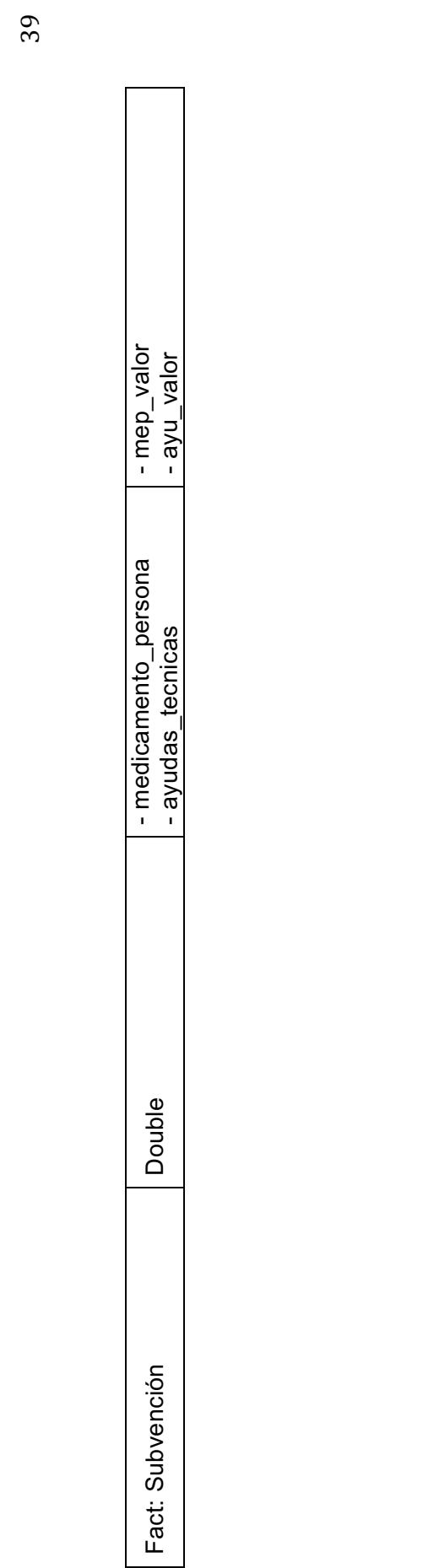

# **2. CAPÍTULO 2 : DISEÑO FÍSICO, CONSTRUCCIÓN Y DESPLIEGUE DEL DATA MART**

## **2.1. DISEÑO FÍSICO<sup>1</sup>**

En esta etapa del ciclo de vida, se contemplan los pasos para convertir el diseño lógico en una base de datos física, las dimensiones y tablas de hechos se definen como tablas de base de datos respetando los tipo de datos asignados a los atributos conforme se planteo en el mapeo con la fuente de datos.

Las tareas realizadas comprenden:

- ! Elaboración de estándares, para nombrar a los objetos de la base de datos y el ETL.
- ! Construcción del modelo físico.
- Elaboración del plan de índices.
- Generación de código DDL<sup>2</sup> para la creación de la base de datos.
- Construcción de los cubos OLAP.

## **2.1.1. ELABORACIÓN DE ESTÁNDARES**

Para elaborar los nombres de los elementos de la base de datos y los objetos del ETL se utilizó 3 componentes:

Nombre: <nombre> Describe al elemento, debe ser claro, no ambiguo, responde a la pregunta ¿Qué es este objeto?.

Clase: <clase> Describe la clasificación a la que pertenece el elemento, responde a la pregunta ¿Qué tipo de objeto es este?.

Calificador: <calificador> Componente opcional que permite ampliar la descripción del nombre o de la clase.

!!!!!!!!!!!!!!!!!!!!!!!!!!!!!!!!!!!!!!!!!!!!!!!!!!!!!!!!

 $1$  The Data Warehouse Lifecycle Toolkit, chapter 15 – Completing the Physical Design

 $2$  Data definition language, ver Glosario

### **2.1.1.1. Estándar para los nombres de los objetos de la base de datos**

Se determinó estándares para nombrar a las tablas, columnas e índices de la base de datos.

## **Estándar para los nombres de las tablas de la bdd**

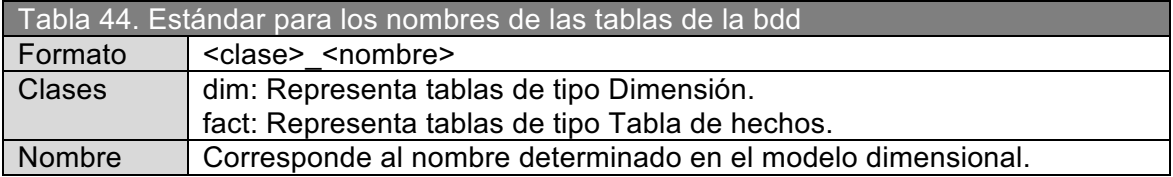

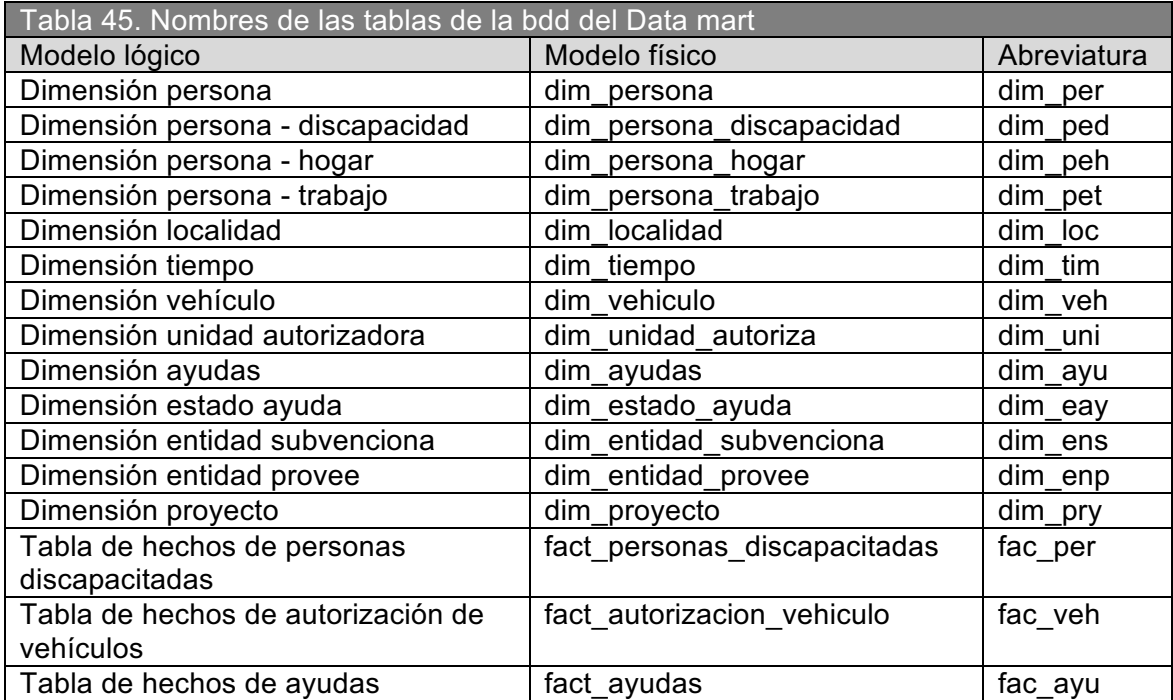

## **Estándar para los nombres de las columnas de la bdd**

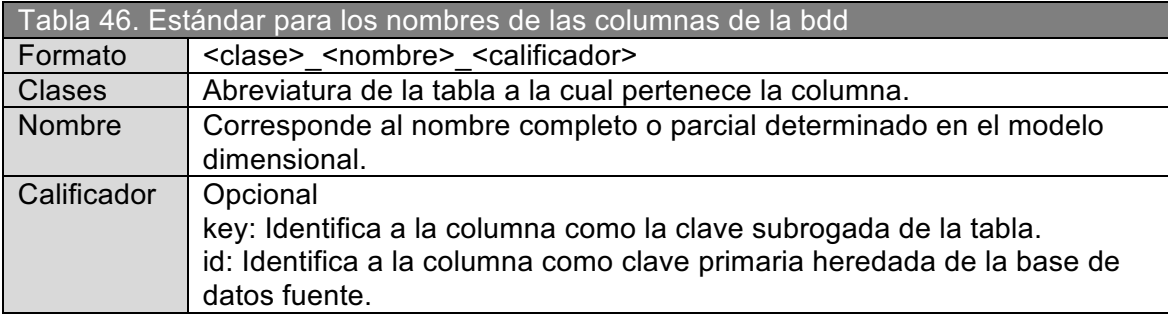

## Ejemplos:

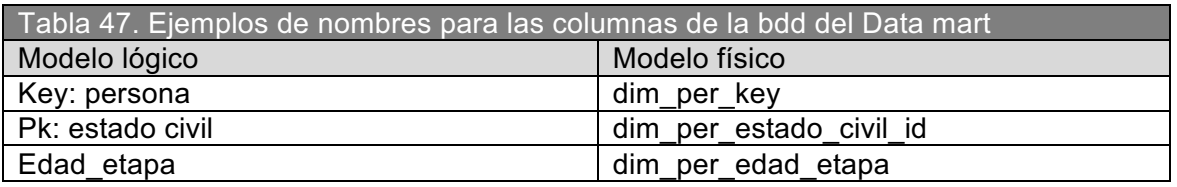

### **Estándar para los nombres de los índices de la bdd**

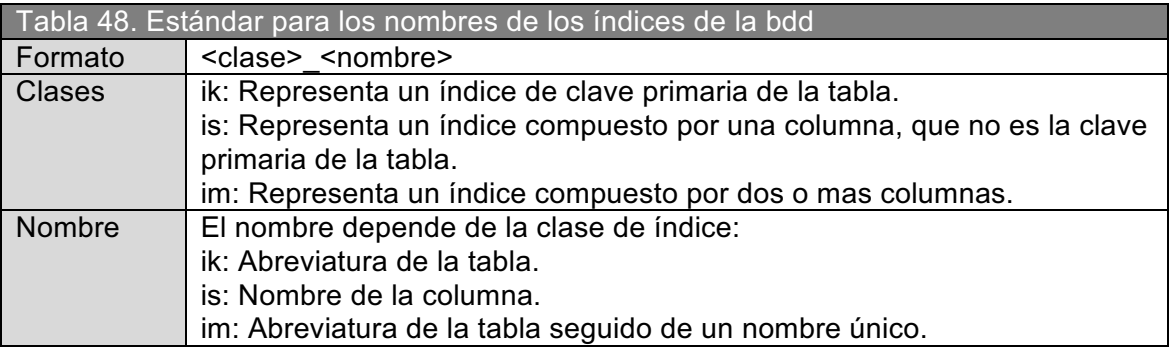

### **2.1.1.2. Estándar para los nombres de los objetos del ETL**

Se determinó estándares para nombrar los pasos que intervienen en los procesos de extracción, transformación y carga de datos; y para los nombres de los archivos del proceso ETL.

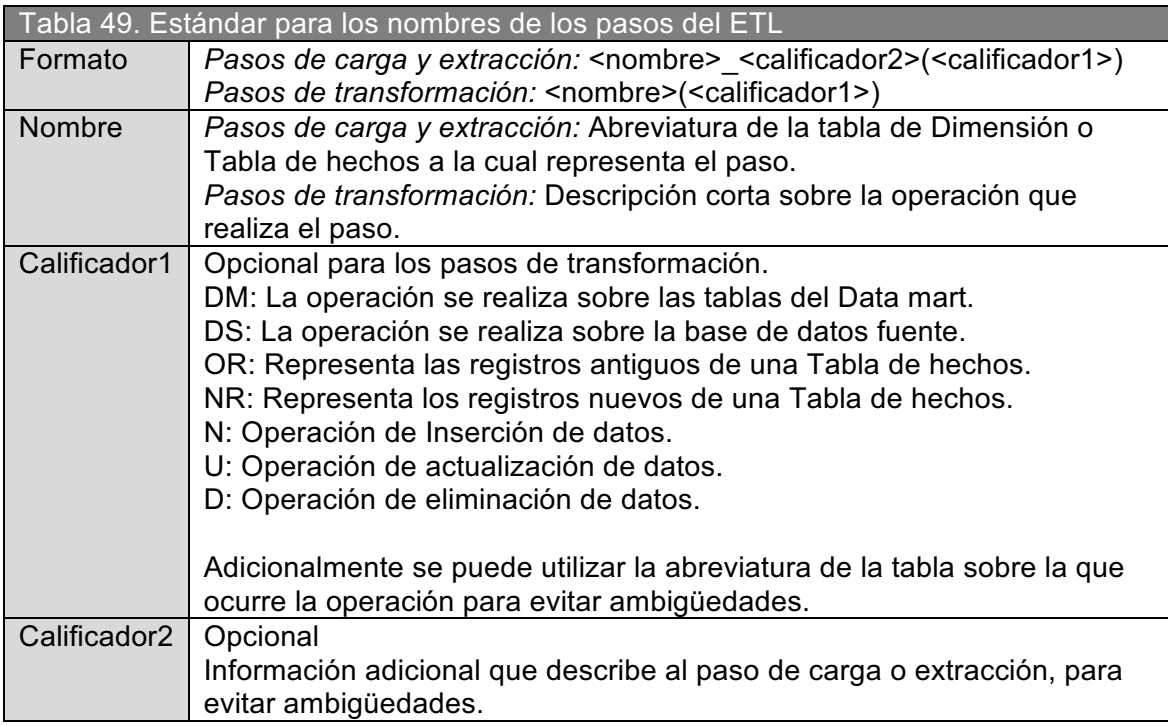

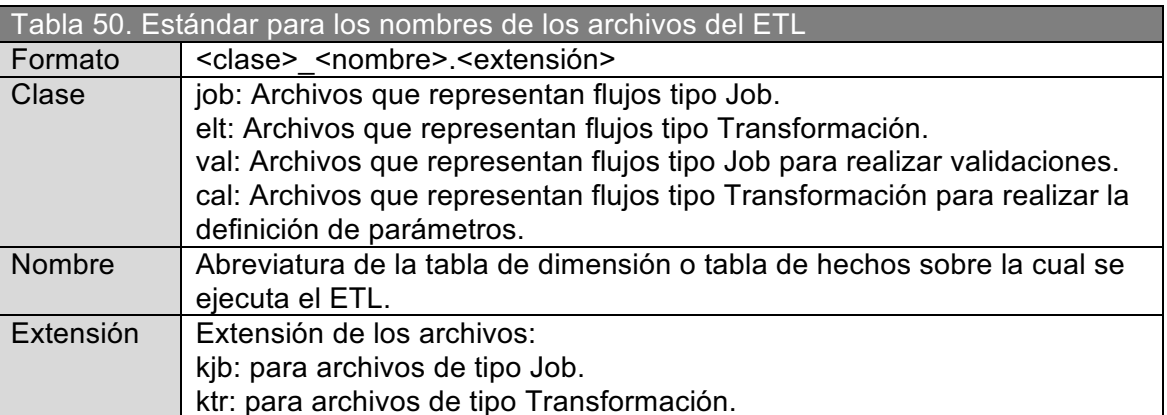

## **2.1.2. CONSTRUCCIÓN DEL MODELO FÍSICO DE DATOS**

Mediante el uso de una herramienta de modelado de datos, se paso el modelo lógico a un modelo físico respetando los estándares definidos para los objetos de la base de datos, tipos de datos, etc.

La herramienta permitió generar el código DDL en conformidad con lo anterior, necesario para crear la base de datos sobre PostgreSQL.

El script SQL se lo puede ubicar en el CD adjunto, ver Anexo D - /codigo\_fuente/bdd/.

A continuación se presentan los tres modelos físicos construidos.

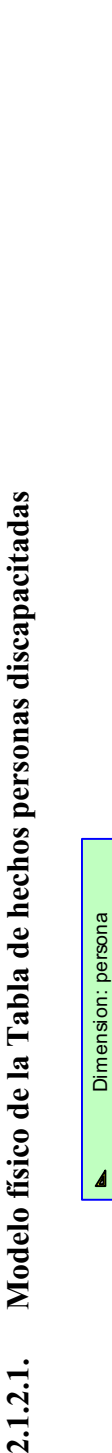

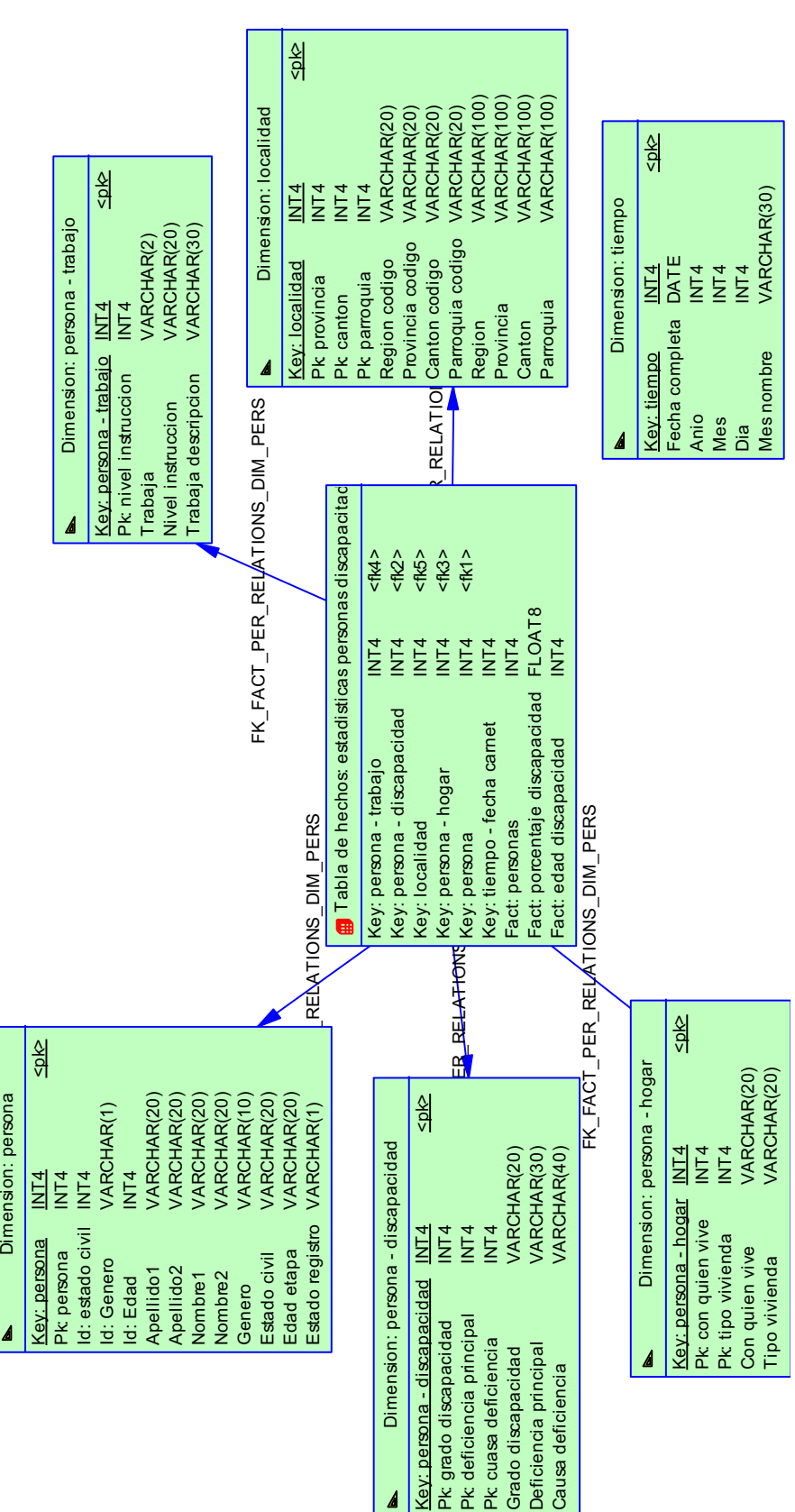

**Figura 6.** Modelo físico de la Tabla de hechos personas discapacitadas Figura 6. Modelo físico de la Tabla de hechos personas discapacitadas

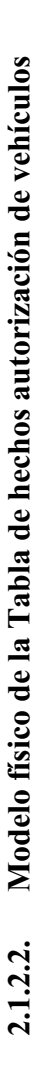

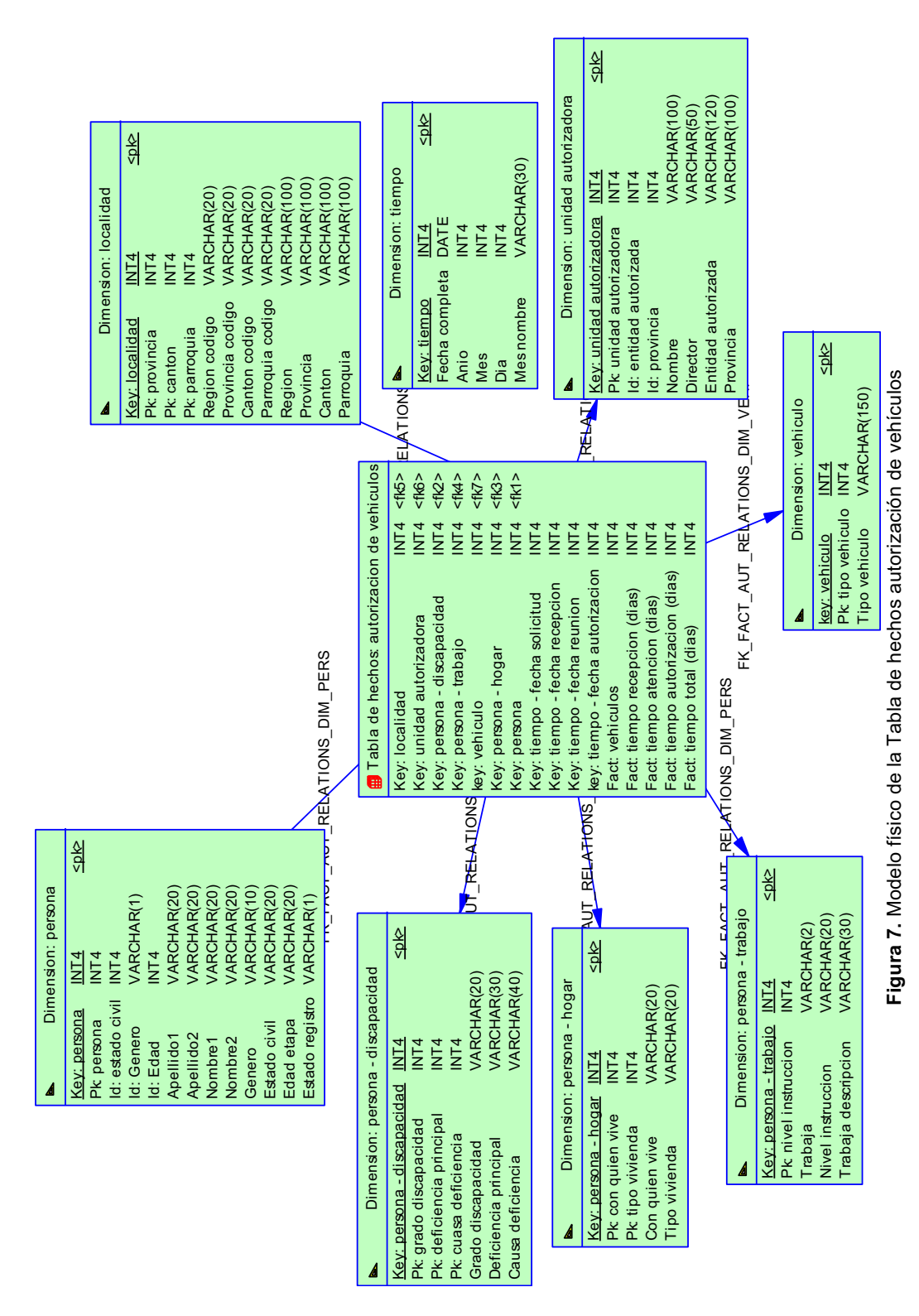

45

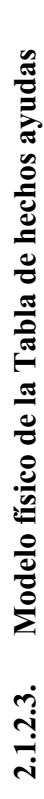

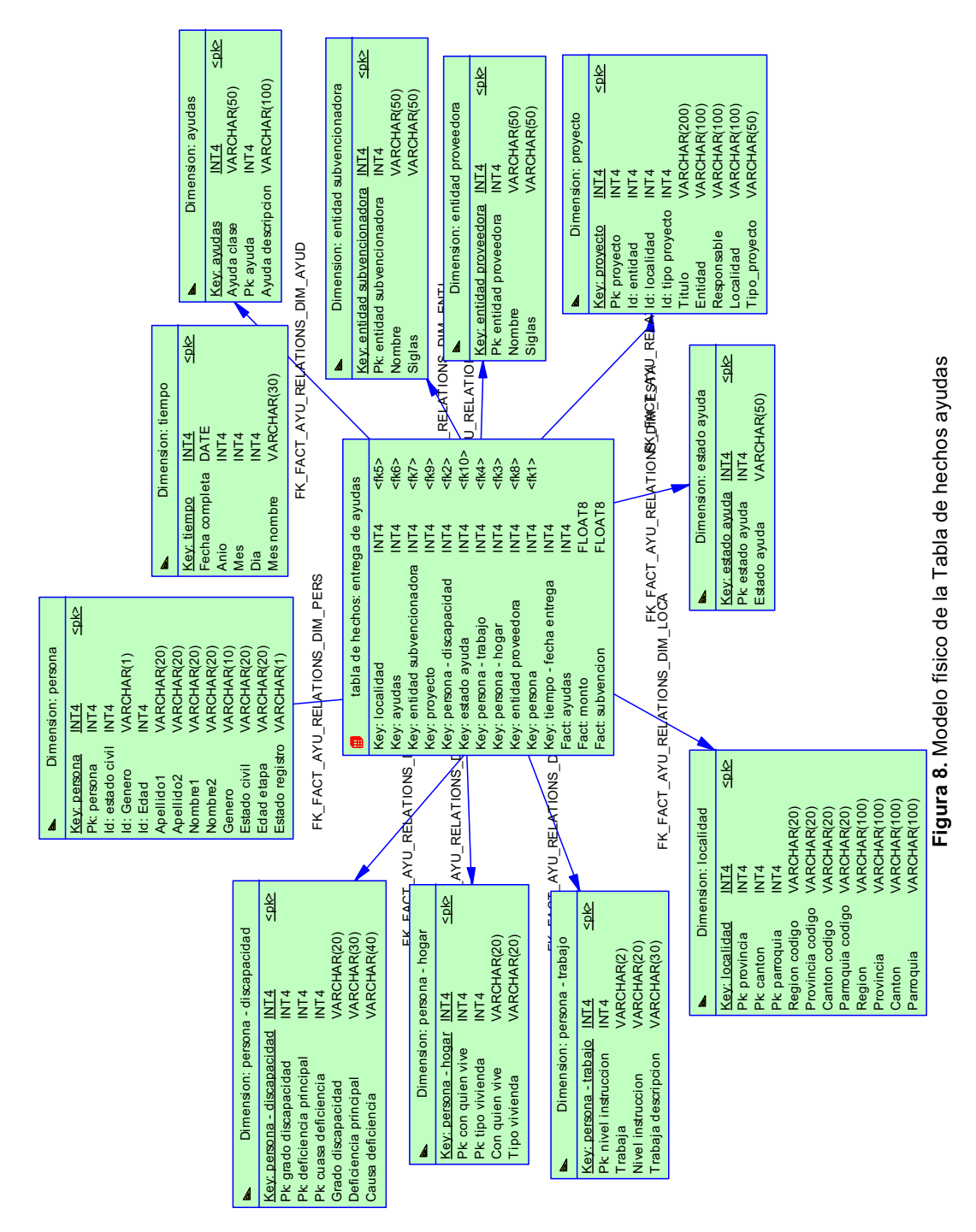

46

#### **2.1.3. ELABORACIÓN DEL PLAN DE ÍNDICES**

Este plan es considerado como un plan inicial de índices, esta sujeto a cambios durante toda la vida del Data mart, en vista que mientras se utilice el Data mart se entenderá mejor los patrones de consulta y filtrado de tal manera que se puedan definir índices mas óptimos.

Todos los índices definidos son del tipo B-tree, debido a las especificaciones de la DBMS PostgreSQL.

En este plan se consideró los siguientes índices:

**Índices para las Tablas de hechos.-** Corresponde a un índice compuesto por todas las claves dimensionales de la Tabla de hechos, también se definieron índices para cada clave dimensional por separado. Estos índices tienen como propósito mejorar el rendimiento de las consultas, el planificador de consultas de la DBMS es el encargado de utilizar convenientemente estos índices.

**Índices para las tablas de Dimensiones.-** Se creo un índice para la clave subrogada de la tabla, índices para los atributos e índices compuestos para las jerarquías entre atributos utilizando las claves primarias asociadas tomadas de la bdd fuente. Estos índices tienen como propósito mejorar el rendimiento de las consultas, especialmente cuando se declaran filtros y ordenamientos.

**Índices para el proceso ETL.-** Para optimizar la carga y actualización de datos en las tablas de Dimensiones y especialmente en las Tablas de hechos, se definió índices simples y compuestos por las claves operacionales en las tablas de Dimensiones para agilitar el proceso de obtención de claves subrogadas.

Para asegurar el correcto funcionamiento del planificador de consultas, los índices y estadísticas deben estar actualizados, esta operación se definió posteriormente como parte del proceso ETL.

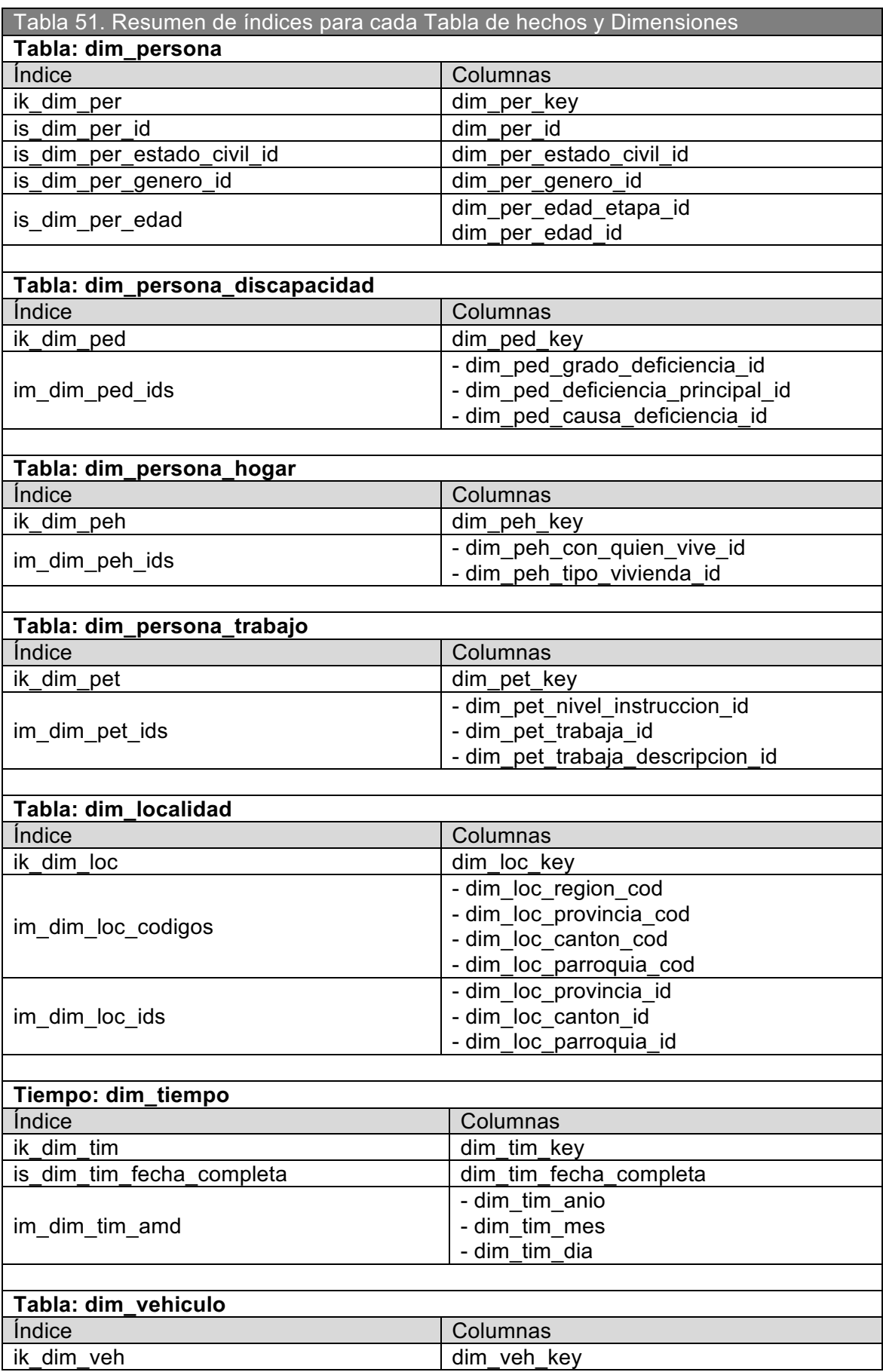

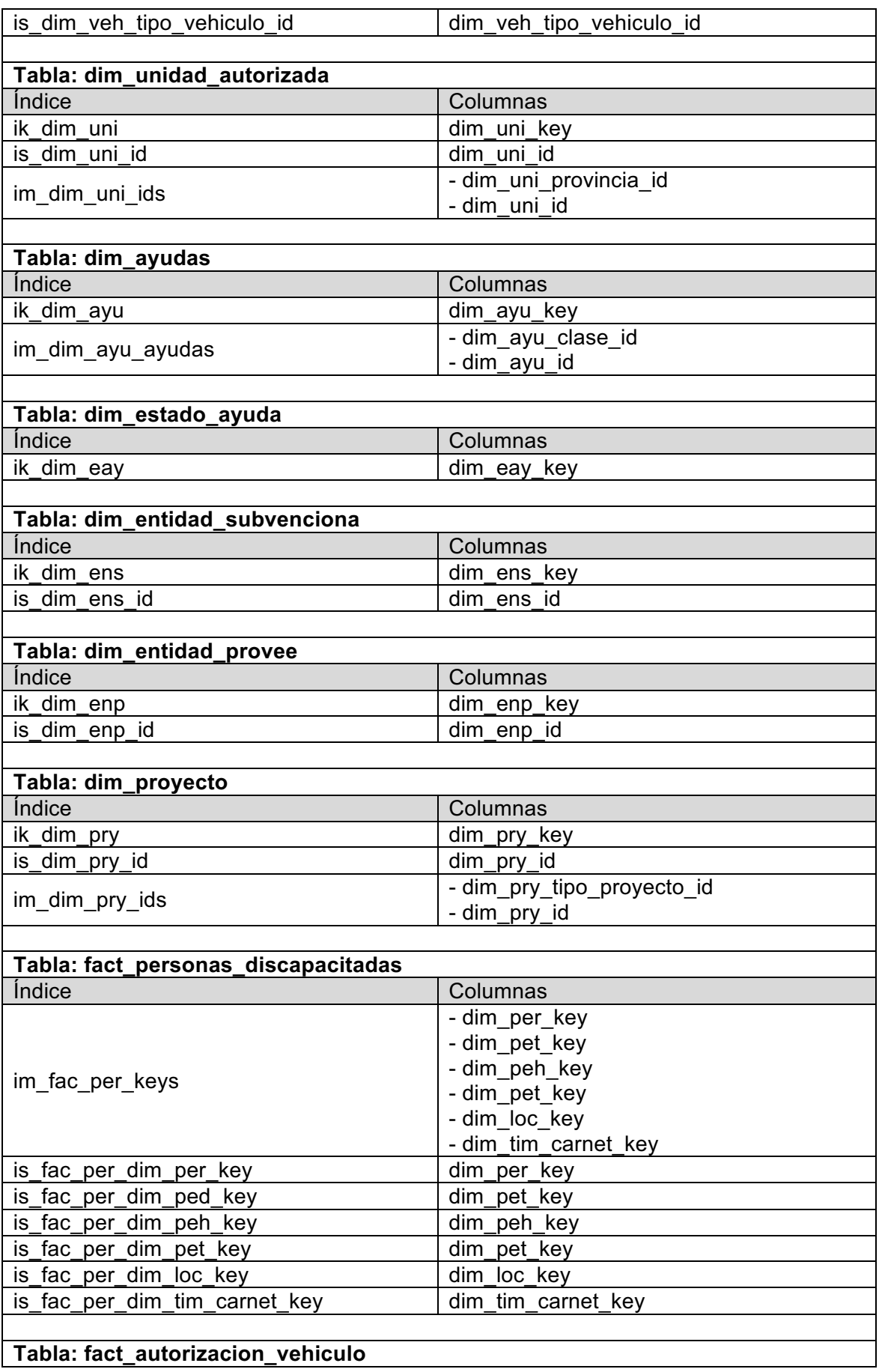

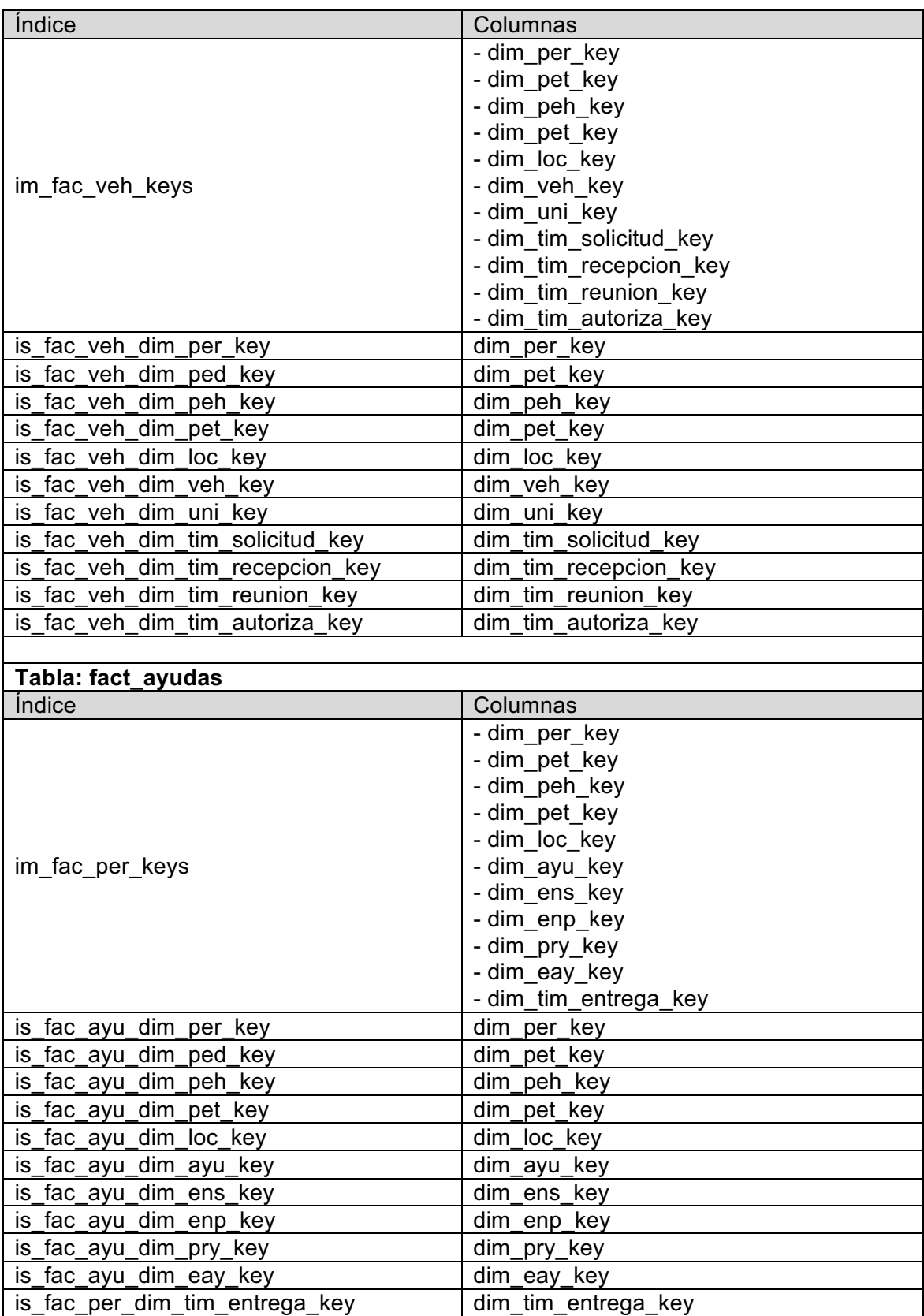

#### **2.1.4. CONSTRUCCIÓN DE LOS CUBOS OLAP**

Como fue determinado en la selección de productos, el motor OLAP a ser utilizado es Mondrian, por lo tanto la construcción de cubos se la realizó mediante el esquema de etiquetas<sup>1</sup> XML propuesto por Pentaho - Mondrian.

La estructura básica del esquema es la siguiente:

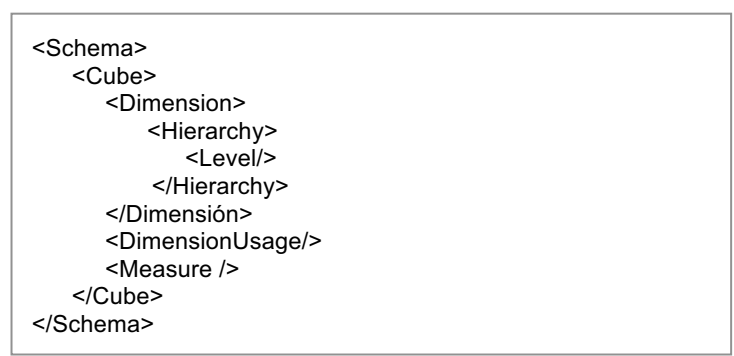

**Figura 9.** Estructura básica del esquema Mondrian

**<Schema>.-** Colección de dimensiones compartidas y cubos, y otros objetos del Data mart.

**<Dimension>.-** Corresponde a colecciones jerarquizadas de los atributos de las tablas de dimensión, si es declarada al mismo nivel que los cubos se considera como una dimensión compartida, es decir puede ser utilizada por cualquier cubo dentro del esquema; caso contrario es una dimensión propia del cubo.

**<Cube>.-** Colección de dimensiones y medidas basadas en una misma tabla de hechos.

**<Measure>.-** Corresponde a cálculos y agregaciones a partir de las medidas de una tabla de hechos.

!!!!!!!!!!!!!!!!!!!!!!!!!!!!!!!!!!!!!!!!!!!!!!!!!!!!!!!!

 $51$ 

 $1$  http://mondrian.pentaho.com/documentation/schema.php

Algunos lineamientos utilizados en la declaración de dimensiones y cubos:

- ! Las dimensiones compartidas se definieron a partir de la información de la Tabla 12.
- ! Cada una de las categorías planteadas por dimensión en el modelado dimensional son declaradas utilizando la etiqueta <Dimension>.
- ! Cada una de las tablas de hechos planteadas en el modelado dimensional son declaradas utilizando la etiqueta <Cube>.
- ! Las dimensiones compartidas son declaradas dentro del cubo mediante la etiqueta <DimensionUsage> y las dimensiones propias son declaradas mediante la etiqueta <Dimension>.
- ! Las medidas definidos en el detalle de tablas de hechos son declarados mediante la etiqueta <Measure>.

A continuación se presenta un ejemplo para una dimensión y un cubo construidos bajo el esquema de etiquetas de Mondrian.

Código para las categorías "Persona – Genero" y "Persona – Edad" de la dimensión persona .

```
<Dimension name="dim_per_genero" caption="Persona - Genero">
      <Hierarchy hasAll="true" allMemberName="Todos" primaryKey="dim_per_key">
           <Table name="dim_persona"/>
           <Level name="genero" column="dim_per_genero" uniqueMembers="true"/>
      </Hierarchy>
</Dimension> 
<Dimension name="dim_per_edad" caption="Persona - Edad">
     <Hierarchy hasAll="true" allMemberName="Todos" primaryKey="dim_per_key">
          <Table name="dim_persona"/>
          <Level name="edad etapa" column="dim_per_edad_etapa_id"
nameColumn="dim_per_edad_etapa_id" uniqueMembers="true"/>
         <Level name="edad" column="dim_per_edad_id" uniqueMembers="true"/>
     </Hierarchy> 
</Dimension>
```
Código para el cubo de la tabla de hechos de personas discapacitadas.

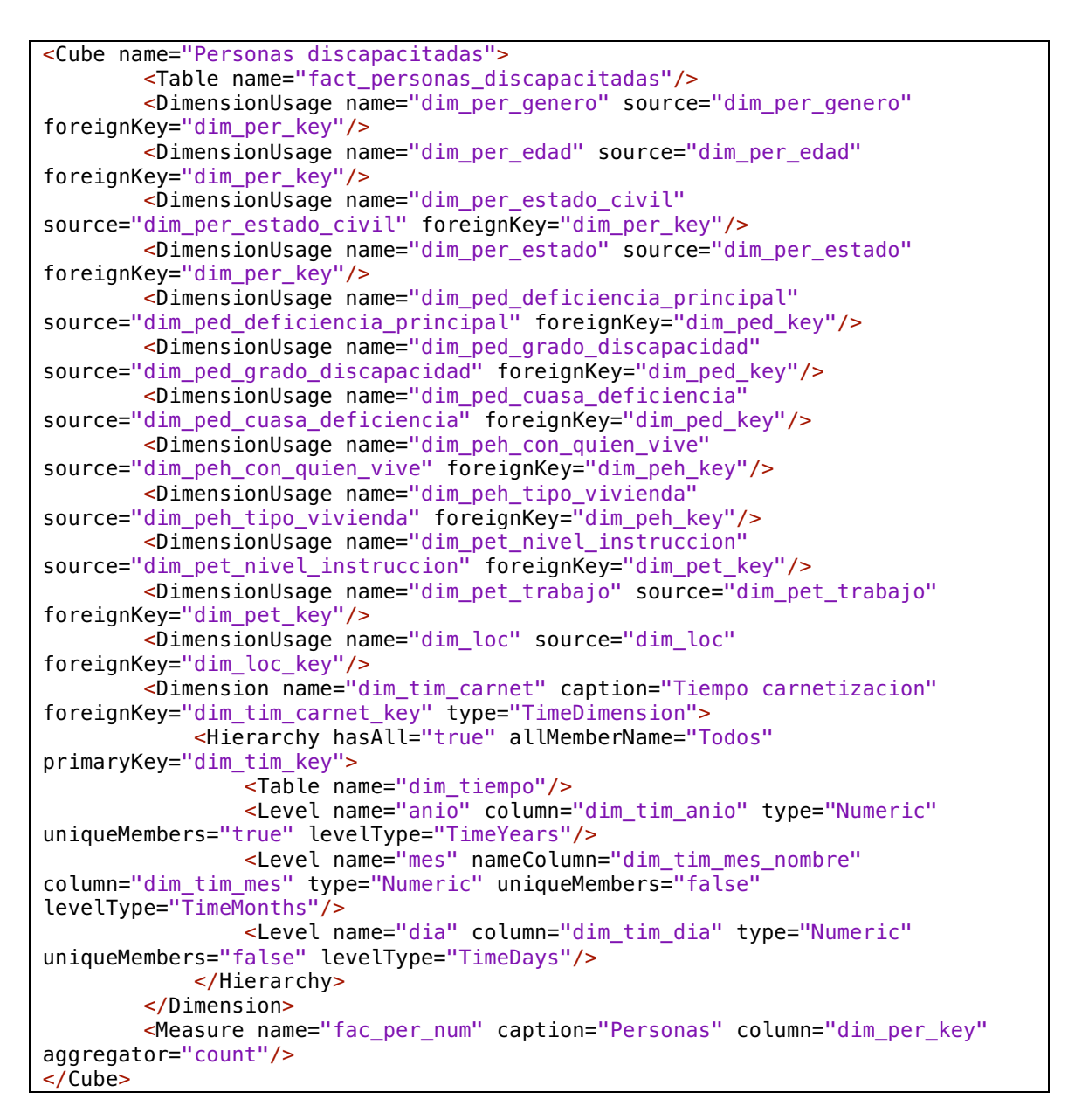

El archivo completo se ubica en el CD adjunto, ver Anexo D – /codigo\_fuente/olap/.

# **2.2. DISEÑO Y DESARROLLO DE LA: EXTRACCIÓN, TRANSFORMACIÓN Y CARGA DE DATOS (ETL)<sup>1</sup>**

En esta etapa nos concentramos en el Back Room, especialmente en el área ETL donde se definen los procesos de extracción, limpieza, transformación y carga de datos, desde la base de datos fuente hacia la base de datos del Data mart, para llevar acabo esta etapa se determinaron las siguientes tareas:

- Elaboración del plan ETL
- Definición de Transformaciones y Cálculos
- ETL de las tablas de dimensión
- ETL de las tablas de hechos
- Construcción de los procesos ETL

#### **2.2.1. ELABORACIÓN DEL PLAN ETL**

El plan ETL detalla la forma como se realizó la carga de datos desde los sistemas fuente hacia el Data mart, se planteó tres procesos, a continuación se presenta el escenario para el área de ETL.

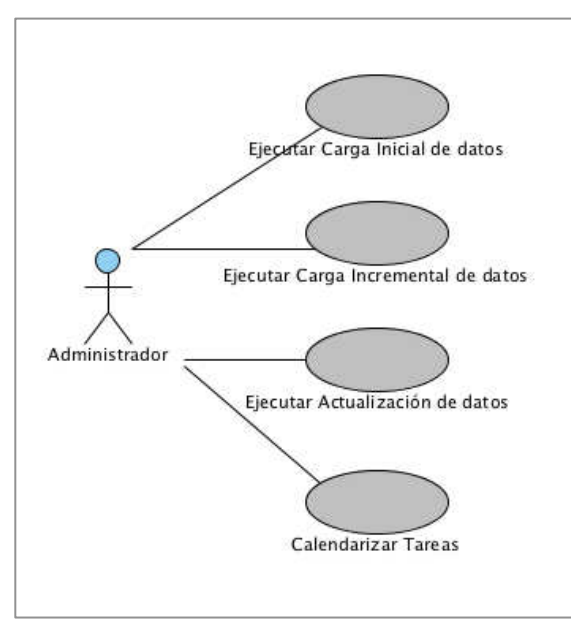

**Figura 10.** Escenario del área ETL

!!!!!!!!!!!!!!!!!!!!!!!!!!!!!!!!!!!!!!!!!!!!!!!!!!!!!!!!

 $1$  The Data Warehouse Lifecycle Toolkit, chapter 16 – Data Staging

El administrador del sistema es el encargado de ejecutar los procesos ETL, estos procesos pueden ser ejecutados manualmente o pueden ser calendarizados.

Cada proceso ejecuta una serie de trabajos, los cuales cargan y mantienen actualizados los datos de las dimensiones y tablas de hechos

Cada trabajo consta de tres partes y son:

**Validación.-** Verifica la existencia de las tablas y archivos necesarios para realizar el proceso ETL, en caso de no encontrar alguna de las dependencias se abortara el proceso ETL.

**ETL.-** Es el flujo de datos, comprende la extracción de datos de la fuente, procesos de transformación de datos, generación y/o calculo de valores y finalmente la carga de los datos tratados a la base de datos del Data mart.

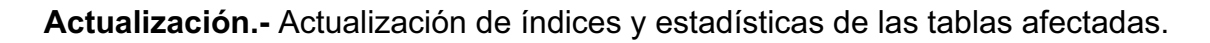

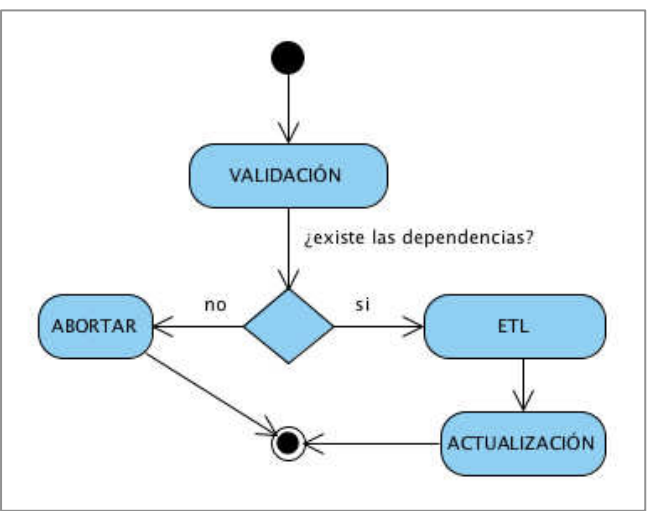

**Figura 11.** Diagrama del Trabajo para dimensiones

Adicionalmente, los trabajos para realizar la carga de datos sobre las tablas de hechos cuentan con pasos adicionales que permite capturar y guardar las fechas que sirven como parámetros para ejecutar el trabajo.

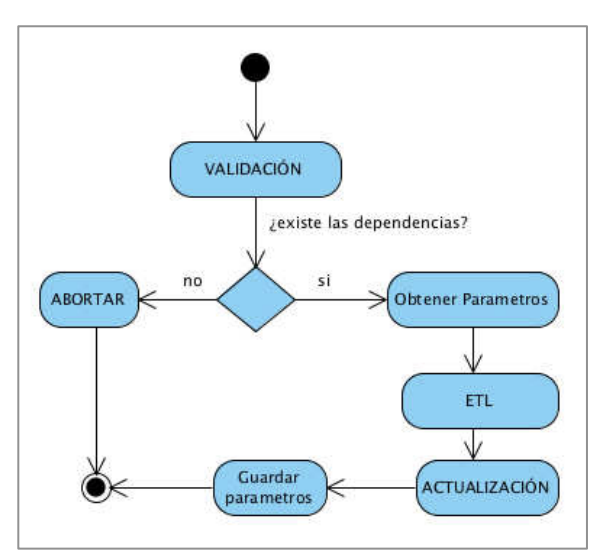

**Figura 12.** Diagrama del Trabajo para tablas de hechos

A continuación se detallan los tres procesos ETL planeados:

### **2.2.1.1. Carga inicial de datos**

Este proceso carga datos sobre el Data mart por primera vez, el primer trabajo consiste en la creación de la base de datos, el segundo trabajo consiste en llenar la dimensión tiempo, como tercer paso se ejecutan los trabajos para llena el resto de dimensiones y finalmente se ejecutan los trabajos para llenar las tablas de hechos.

Debido a que se trata de la carga inicial, los registros que se cargan a las tablas de hechos y dimensiones comprenden desde los mas antiguos hasta los ingresados en el sistema operacional la fecha en que se ejecuta la carga inicial.

#### **2.2.1.2. Carga incremental de datos**

Este proceso se ejecuta periódicamente y permite mantener actualizadas las dimensiones cargando nuevos registros, así como actualizando los datos ya registrados de acuerdo a la política de cambio que se planteo para cada atributo.

En el caso de las tablas de hechos, se carga los nuevos registros comprendidos entre la ultima ejecución de la carga incremental o inicial hasta la fecha anterior a la nueva ejecución.
## **2.2.1.3. Actualización de datos**

Este proceso permite actualizar las dimensiones cargando nuevos registros así como actualizando los antiguos.

En el caso de las tablas de hechos, aunque es poco común realizar actualizaciones sobre los registros, este proceso permite actualizar los registros comprendidos entre dos fechas, una inicial y una final suministradas por el usuario.

# **2.2.2. DEFINICIÓN DE TRANSFORMACIONES Y CÁLCULOS**

A continuación se detallan las transformaciones de datos y cálculos que se realizaron en el proceso ETL, la lógica de las transformaciones y cálculos esta expresada mediante pseudocódigo.

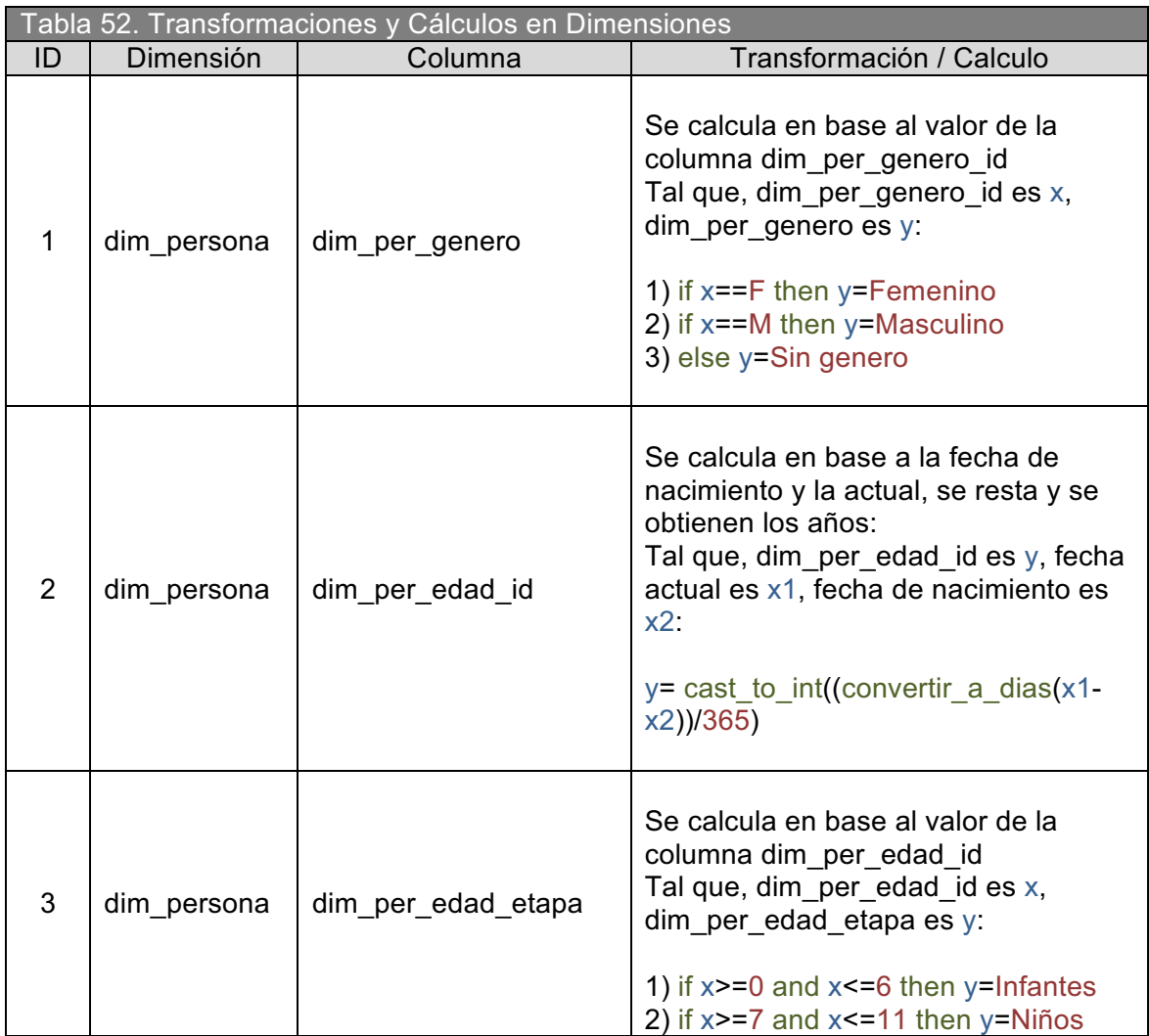

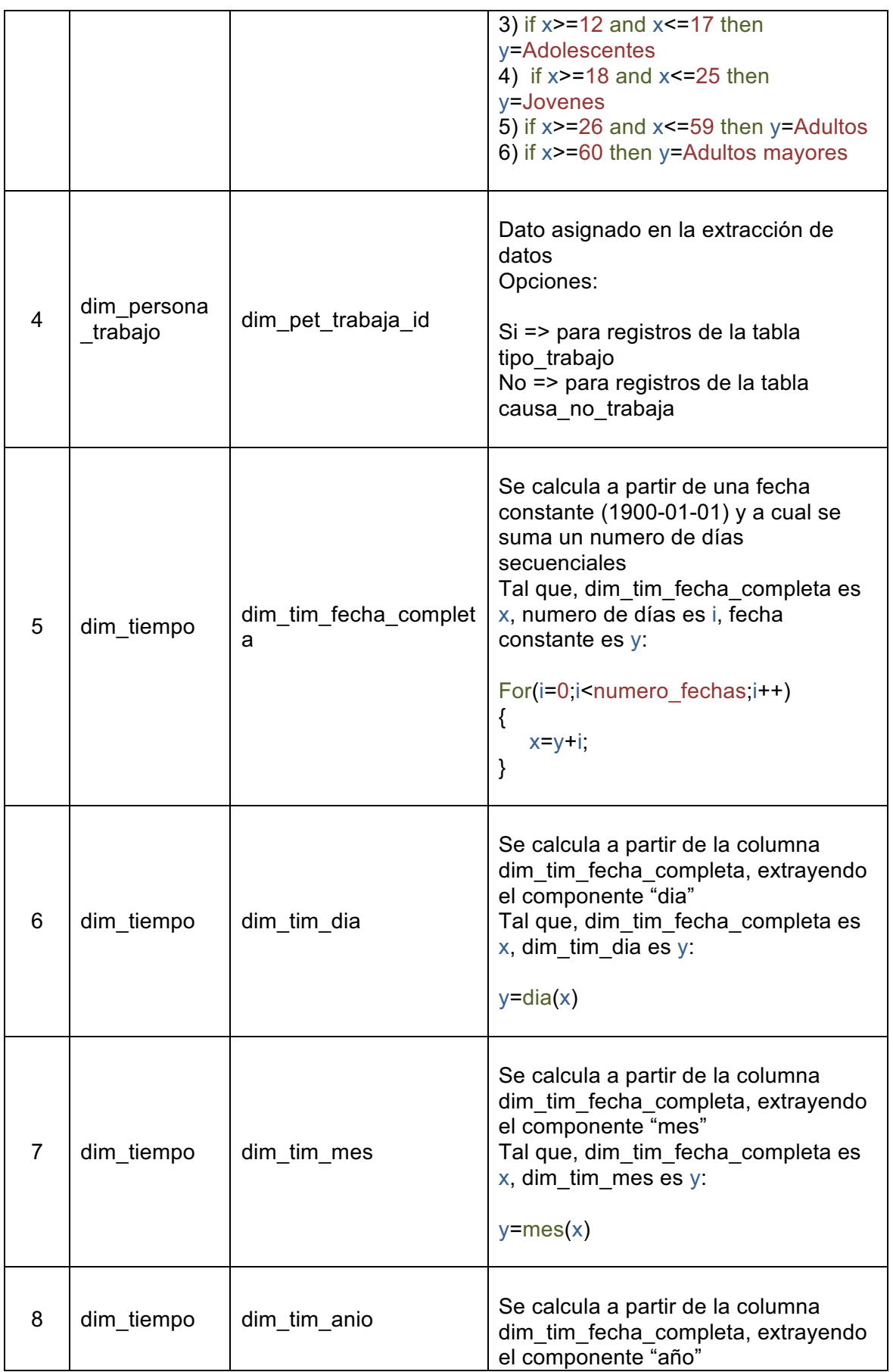

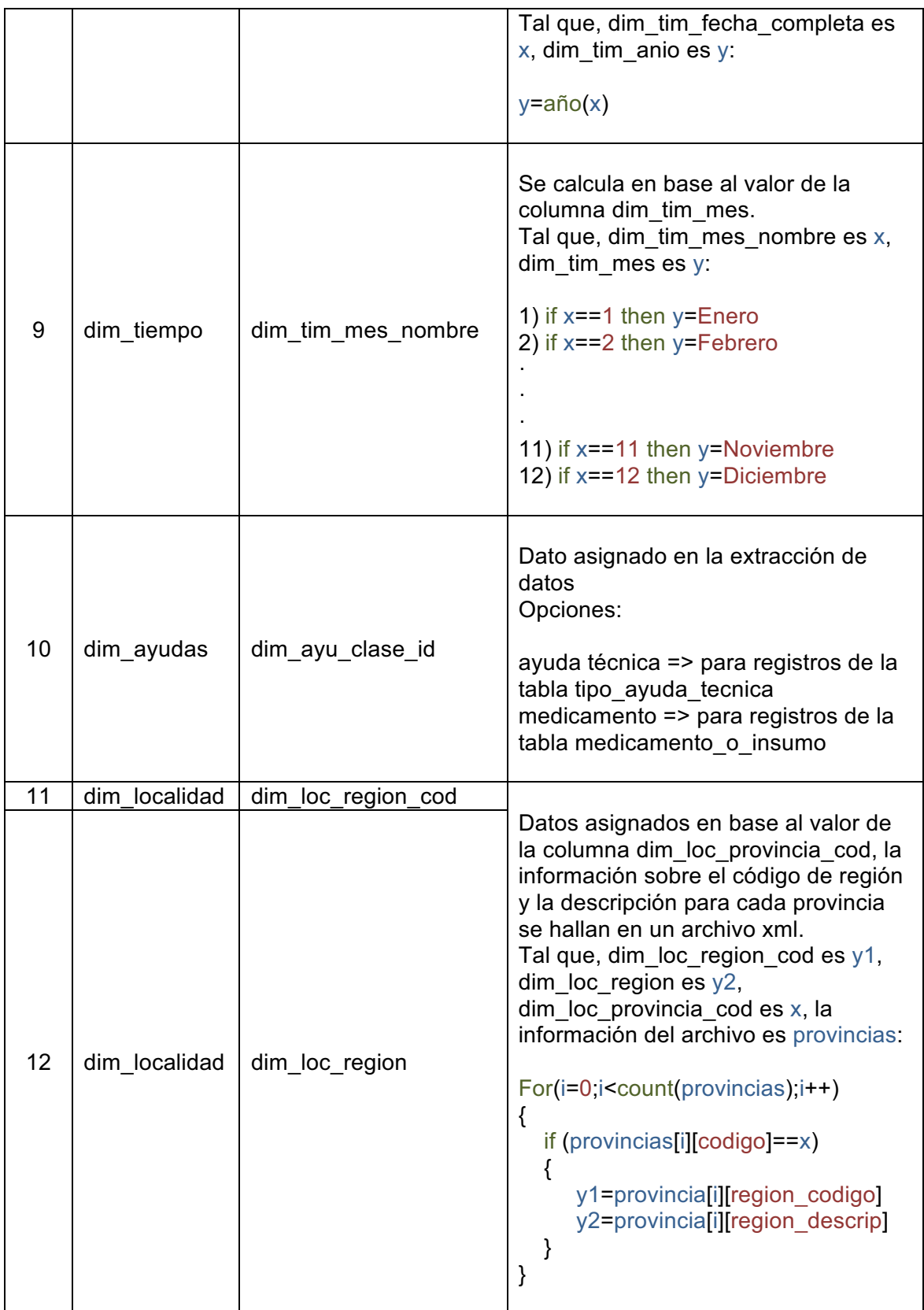

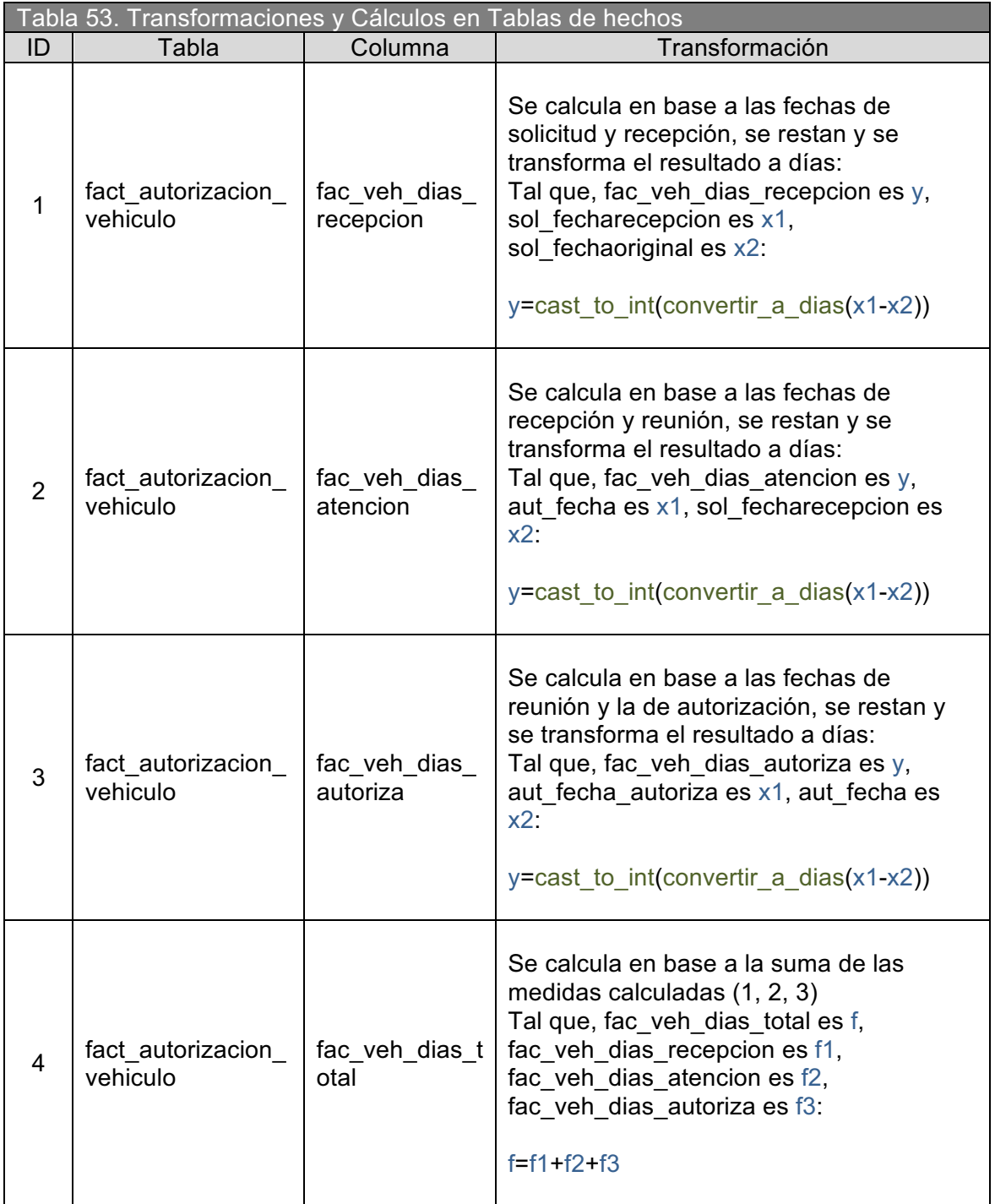

## **2.2.3. ETL DE LAS TABLAS DE DIMENSIÓN<sup>1</sup>**

El flujo de datos base para la carga y actualización de las dimensiones consta de los siguientes pasos:

- 1) Extracción de datos de las tablas origen: Mediante código SQL se seleccionan las columnas que proveen los datos conforme a lo establecido en la Tabla 43, los nombres de las columnas se las redefine conforme al nombre de las columnas de la tabla de dimensión. En este paso se lleva acabo una primera parte de las trasformaciones.
- 2) Transformaciones y cálculos: Los registros entran a este paso y se lleva acabo las transformaciones y cálculos definidos en la Tabla 52, de ser necesario este paso añade columnas a los registros.
- 3) Asignación de la clave subrogada: En base a las claves operacionales se asigna un número secuencial único al registro, esta es la clave subrogada.
- 4) Carga y actualización de Datos: Los registros del paso anterior son cargados a la tabla de dimensión, los registros nuevos son insertados mientras que los registros alterados son actualizados.

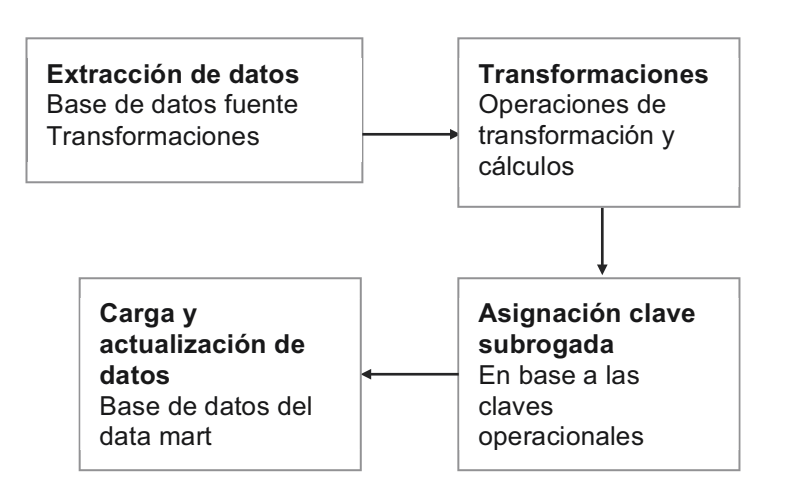

**Figura 13.** Diagrama del flujo de datos base para dimensiones

 $1$  The Data Warehouse ETL Toolkit, chapter 5 – Delivering Dimension Tables

A continuación se detalla el flujo de datos ETL para cada dimensión y su representación en la herramienta PDI<sup>1</sup> - kettle.

Para mayor información sobre los pasos utilizados en cada flujo ETL ver el documento de Metadatos del proceso ETL que se ubica en el CD adjunto, ver Anexo D – /documentos/documentos\_tecnicos/metadatos\_etl/.

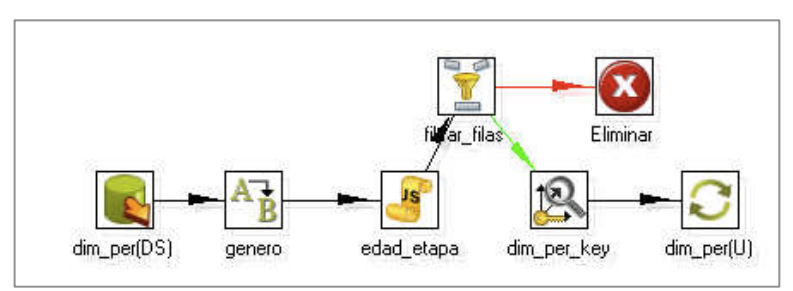

# **2.2.3.1. ETL de la Dimensión persona**

**Figura 14.** ETL de la Dimensión persona

- 1) Se extraen los datos conforme a lo establecido en la Tabla 43 para la dimensión persona, script SQL ver Anexo B1.
- 2) Se llevan a cabo las transformaciones 1, 2, 3 conforme a lo detallado en la Tabla 52, y se verifica que no existan registros con valores nulos.
- 3) Se asigna la clave subrogada para cada registro en base a la clave operacional: dim\_per\_id.
- 4) Se cargan y actualizan los registros en la dimensión.

 $1$  Pentaho Data Integration

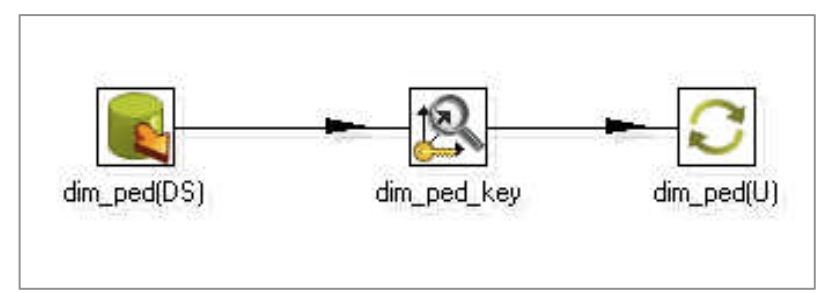

## **2.2.3.2. ETL de la Dimensión persona – discapacidad**

**Figura 15.** ETL de la Dimensión persona – discapacidad

- 1) Se extraen los datos conforme a lo establecido en la Tabla 43 para la dimensión persona – discapacidad, script SQL ver Anexo B2.
- 2) Se asigna la clave subrogada para cada registro en base a las claves operacionales:
- dim ped grado discapacidad id
- dim ped deficiencia principal id
- dim\_ped\_causa\_deficiencia\_id
- 3) Se cargan y actualizan los registros en la dimensión.
- **2.2.3.3. ETL de la Dimensión persona hogar**

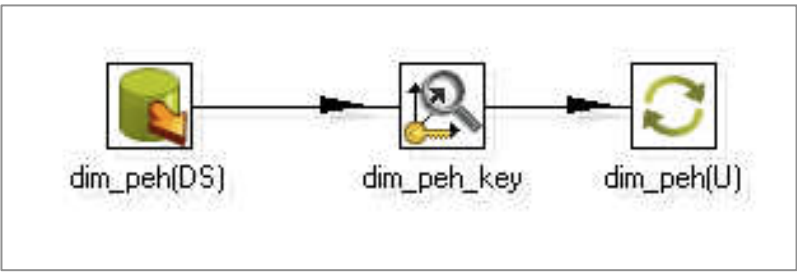

**Figura 16.** ETL de la Dimensión persona – hogar

- 1) Se extraen los datos conforme a lo establecido en la Tabla 43 para la dimensión persona – hogar, script SQL ver Anexo B3.
- 2) Se asigna la clave subrogada para cada registro en base a las claves operacionales:
- dim peh con quien vive id
- dim\_peh\_tipo\_vivienda\_id
- 3) Se cargan y actualizan los registros en la dimensión.

**2.2.3.4. ETL de la Dimensión persona – trabajo** 

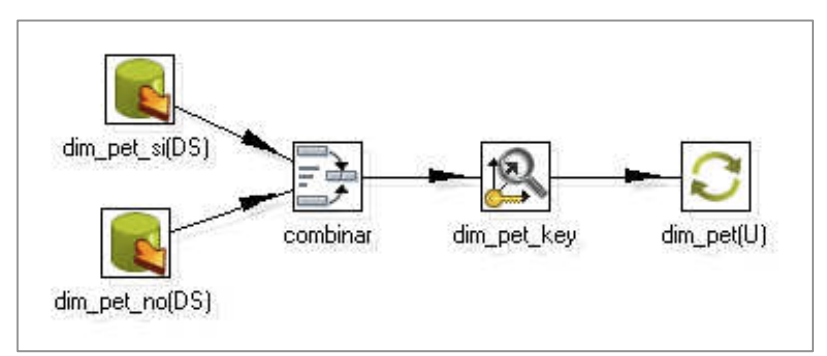

**Figura 17.** ETL de la Dimensión persona – trabajo

- 1) Se extraen los datos conforme a lo establecido en la Tabla 43 para la dimensión persona – trabajo, la extracción se realiza en dos etapas tomado en cuenta la transformación 4 conforme a lo detallado en la Tabla 52, la primera etapa extrae datos sobre tipos de trabajos y la segunda datos sobre causas de no trabajo, scripts SQL ver Anexo B4 y B5.
- 2) Se combinan los registros obtenidos de las extracciones.
- 3) Se asigna la clave subrogada para cada registro en base a las claves operacionales:
- dim\_pet\_nivel\_instruccion\_id
- dim pet trabaja id
- dim pet trabaja descripcion id
- 4) Se cargan y actualizan los registros en la dimensión.

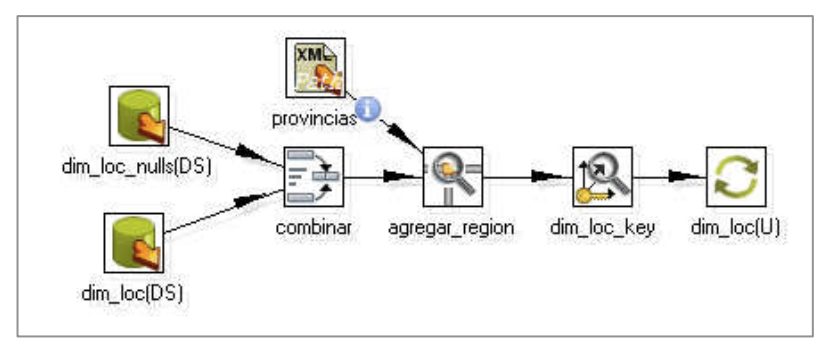

### **2.2.3.5. ETL de la Dimensión localidad**

**Figura 18.** ETL de la Dimensión localidad

- 1) Se extraen los datos conforme a lo establecido en la Tabla 43 para la dimensión localidad, la extracción se realizo en dos etapas, la primera asigna datos por defecto para los códigos y descripciones de cantones y parroquias de cada provincia, la segunda obtiene esta información de la bdd fuente, script SQL ver Anexo B6 y B7.
- 2) Se combinan los registros de las extracciones.
- 3) Se lleva a cabo las transformaciones 11 y 12 conforme a lo detallado en la Tabla 52.
- 4) Se asigna la clave subrogada para cada registro en base a las claves operacionales:
- dim loc provincia id
- dim\_loc\_canton\_id
- dim loc parroquia id
- 5) Se cargan y actualizan los registros.

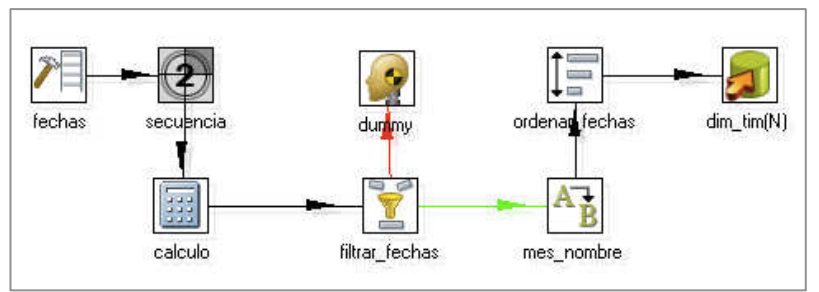

## **2.2.3.6. ETL de la Dimensión tiempo<sup>1</sup>**

**Figura 19.** ETL de la Dimensión tiempo

- 1) Se generan 45000 registros con la fecha (1900-01-01) por defecto.
- 2) Para cada registro se asigna un número secuencial comenzando desde 1.
- 3) Se lleva a cabo las transformaciones 5, 6, 7, 8, 9 conforme a lo detallado en la Tabla 52.
- 4) Se filtran las fechas para ingresar solo valores hasta un año determinado, se ordena las fechas en base a la columna: dim\_tim\_fecha\_completa.
- 5) Se cargan los registros en la dimensión.

## **2.2.3.7. ETL de la Dimensión vehículo**

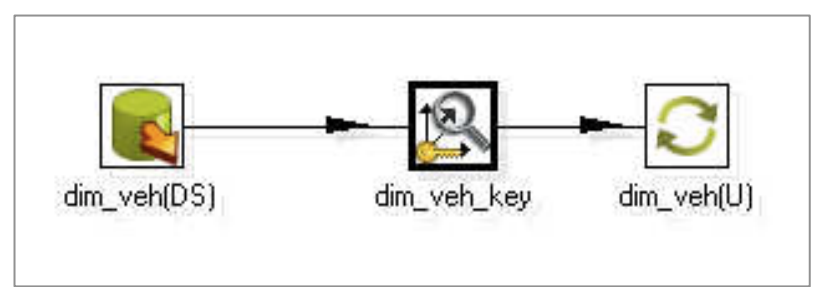

**Figura 20.** ETL de la Dimensión vehículo

- 1) Se extraen los datos conforme a lo establecido en la Tabla 43 para la dimensión vehículo, script SQL ver Anexo B8.
- 2) Se asigna la clave subrogada para cada registro en base a la clave operacional: dim\_veh\_tipo\_vehiculo\_id. !!!!!!!!!!!!!!!!!!!!!!!!!!!!!!!!!!!!!!!!!!!!!!!!!!!!!!!!

 $1$  Pentaho 3.2 Data Integration Beginner's Guide, chapter 6

3) Se cargan y actualizan los registros en la dimensión.

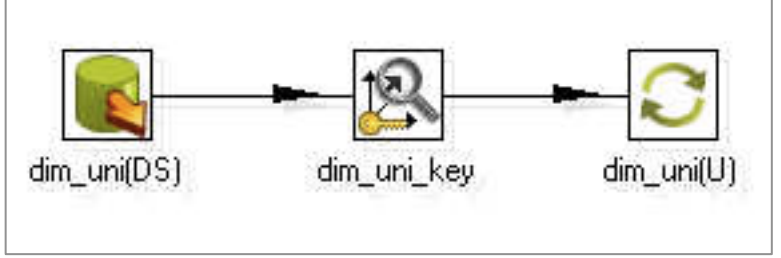

# **2.2.3.8. ETL de la Dimensión unidad autorizadora**

**Figura 21.** ETL de la Dimensión unidad autorizadora

- 1) Se extraen los datos conforme a lo establecido en la Tabla 43 para la dimensión unidad autorizadora, script SQL ver Anexo B9.
- 2) Se asigna la clave subrogada para cada registro en base a la clave operacional: dim\_uni\_id.
- 3) Se cargan y actualizan los registros en la dimensión.

# **2.2.3.9. ETL de la Dimensión ayudas**

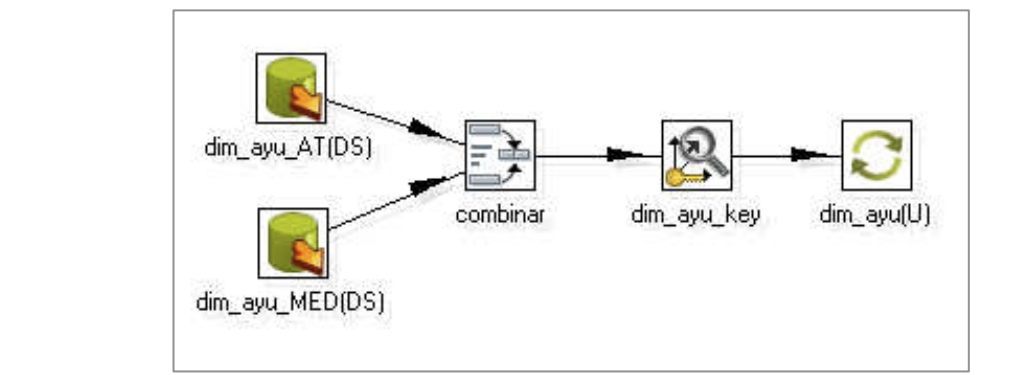

**Figura 22.** ETL de la Dimensión ayudas

1) Se extraen los datos conforme a lo establecido en la Tabla 43 para la dimensión ayudas, la extracción se realiza en dos etapas tomado en cuenta la transformación 10 conforme a lo detallado en la Tabla 52, la primera extrae datos sobre ayudas técnicas y la segunda extrae datos sobre medicamentos, scripts SQL ver Anexo B10 y B11.

- 2) Se combinan los registros obtenidos de las extracciones.
- 3) Se asigna la clave subrogada para cada registro en base a las claves operacionales:
- dim ayu clase id
- dim ayu id
- 4) Se cargan y actualizan los registros en la dimensión.

## **2.2.3.10. ETL de la Dimensión estado ayuda**

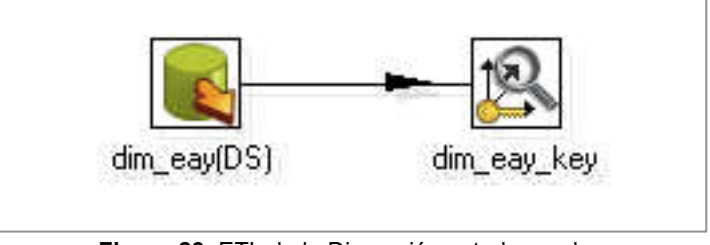

**Figura 23.** ETL de la Dimensión estado ayuda

- 1) Se extraen los datos conforme a lo establecido en la Tabla 43 para la dimensión estado ayuda, script SQL ver Anexo B12.
- 2) Se asigna la clave subrogada para cada registro en base a la clave operacional: dim\_eay\_id.
- 3) Se cargan y actualizan los registros en la dimensión.

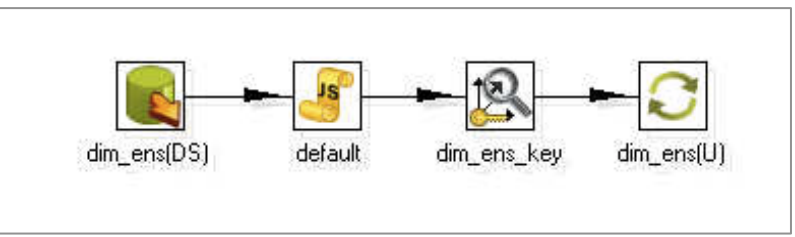

## **2.2.3.11. ETL de la Dimensión entidad subvenciona**

**Figura 24.** ETL de la Dimensión entidad subvenciona

- 1) Se extraen los datos conforme a lo establecido en la Tabla 43 para la dimensión entidad subvenciona, script SQL ver Anexo B13.
- 2) Se asigna la clave subrogada para cada registro en base a la clave operacional: dim\_ens\_id.
- 3) Se cargan y actualizan los registros en la dimensión.

## **2.2.3.12. ETL de la Dimensión entidad provee**

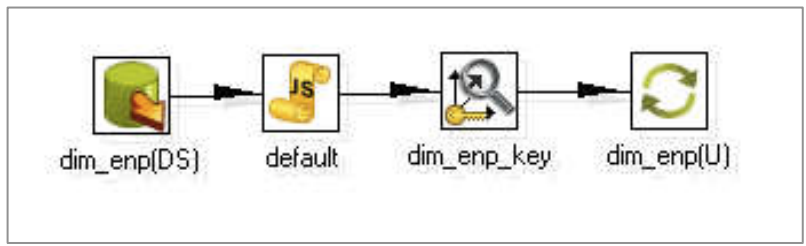

**Figura 25.** ETL de la Dimensión entidad provee

- 1) Se extraen los datos conforme a lo establecido en la Tabla 43 para la dimensión entidad provee, script SQL ver Anexo B14.
- 2) Se asigna la clave subrogada para cada registro en base a la clave operacional: dim\_enp\_id.
- 3) Se cargan y actualizan los registros en la dimensión.

## **2.2.3.13. ETL de la Dimensión proyecto**

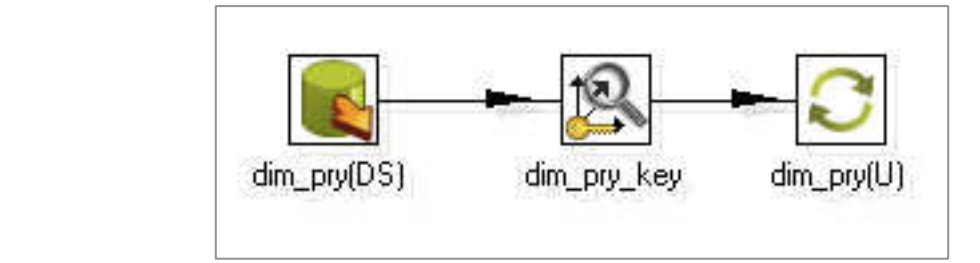

**Figura 26.** ETL de la Dimensión proyecto

- 1) Se extraen los datos conforme a lo establecido en la Tabla 43 para la dimensión proyecto, script SQL ver Anexo B15.
- 2) Se asigna la clave subrogada para cada registro en base a la clave operacional: dim\_pry\_id.
- 3) Se cargan y actualizan los registros en la dimensión.

## **2.2.4. ETL DE LAS TABLAS DE HECHOS<sup>1</sup>**

El flujo de datos base para la carga y actualización de las tablas de hechos consta de los siguientes pasos:

1) Extracción de datos de las tablas origen: Mediante código SQL se seleccionan las claves operacionales correspondientes a las dimensiones asociadas a la tabla de hechos, se seleccionan las columnas que proveen los datos para las medidas, los nombres de estas columnas se las redefine para que coincidan con las medidas de la tabla de hechos. En este paso se lleva acabo una primera parte de las trasformaciones esencialmente el calculo de algunas medidas.

Los registros seleccionados están dentro de un rango de fechas, las cuales dependen del tipo de proceso ETL.

- 2) Transformaciones y cálculos: Se lleva acabo las transformaciones y cálculos definidos en la Tabla 53, de ser necesario este paso añade columnas a los registros y realiza validaciones para comprobar la integridad de los cálculos, en caso de existir datos incoherentes estos son exportados a un archivo para su posterior análisis.
- 3) Obtención de claves dimensionales: Se busca remplazar las claves operacionales con sus respectivas claves dimensionales, las claves dimensionales se añaden como nuevas columnas a los registros.

Las claves operacionales son removidas de los registros.

4) Validación de claves: Las claves obtenidas en el paso anterior son sometidos a una verificación para asegurar que no hay datos nulos, en caso de hallarse registros con claves nulas estos son exportados a un archivo para su posterior análisis. Los registros que pasan la verificación son ordenados en base a las claves dimensionales.

 $1$  The Data Warehouse ETL Toolkit, capítulo 6

- 5) Extracción de datos de la tabla de hechos: Mediante código SQL se seleccionan todas las columnas de la tabla y se las ordena por las claves dimensionales, los registros seleccionados están dentro de un rango de fechas, las cuales dependen del tipo de proceso ETL.
- 6) Comparación y Marcado de filas: Los registros de los pasos 4 y 5 son comparados en base a las claves dimensionales y dependiendo del resultado de la comparación se marca cada registro como: idéntico, alterado, nuevo, borrado; esta información se almacena en una nueva columna la cual se añade a los registros.
- 7) Actualización de Registros: Los registros del paso anterior son conmutados dependiendo de la marca, los nuevos son insertados, los alterados son actualizados y los borrados son eliminados de la tabla de hechos.

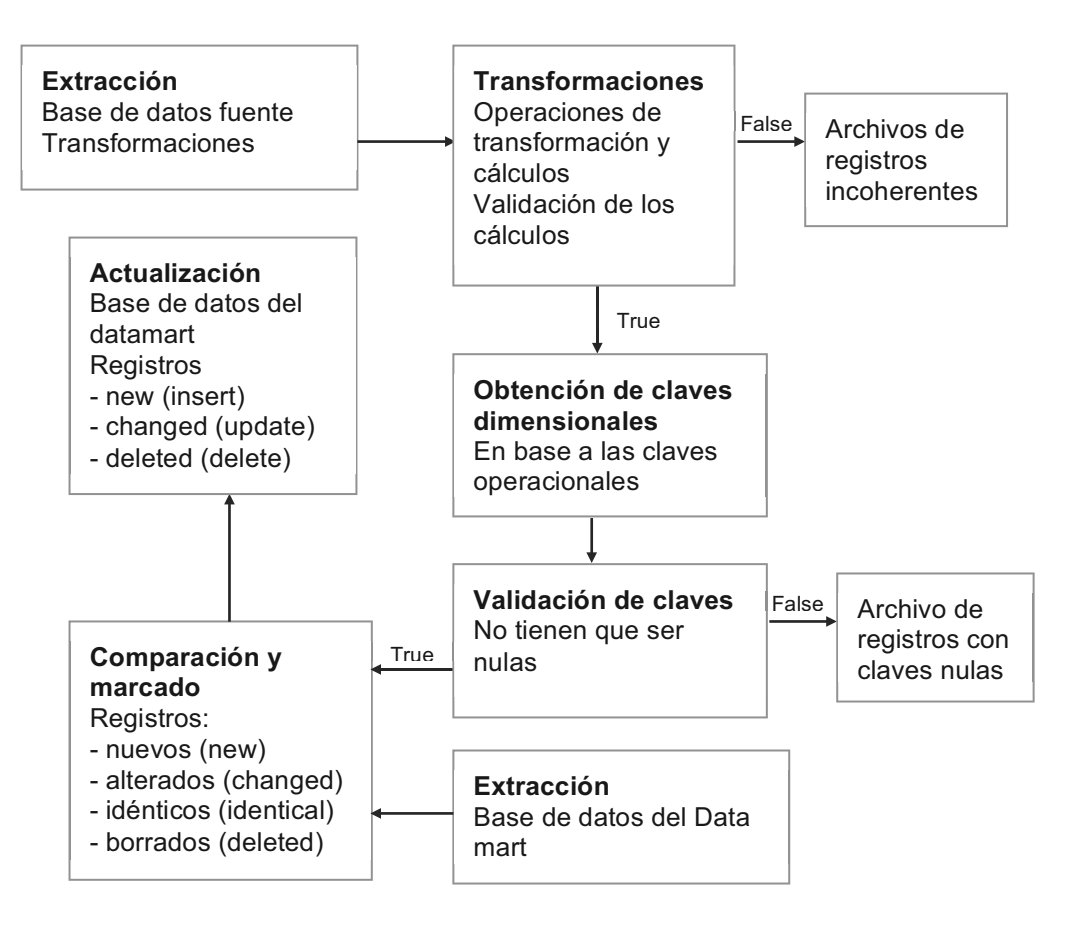

**Figura 27.** Diagrama del flujo de datos base para tablas de hechos

A continuación se detalla el flujo de datos ETL para cada tabla de hechos y su representación en la herramienta PDI - kettle.

Para mayor información sobre los pasos utilizados en cada flujo ETL ver el documento de Metadatos del proceso ETL que se ubica en el CD adjunto, ver Anexo D - /documentos/documentos\_tecnicos/metadatos\_etl/.

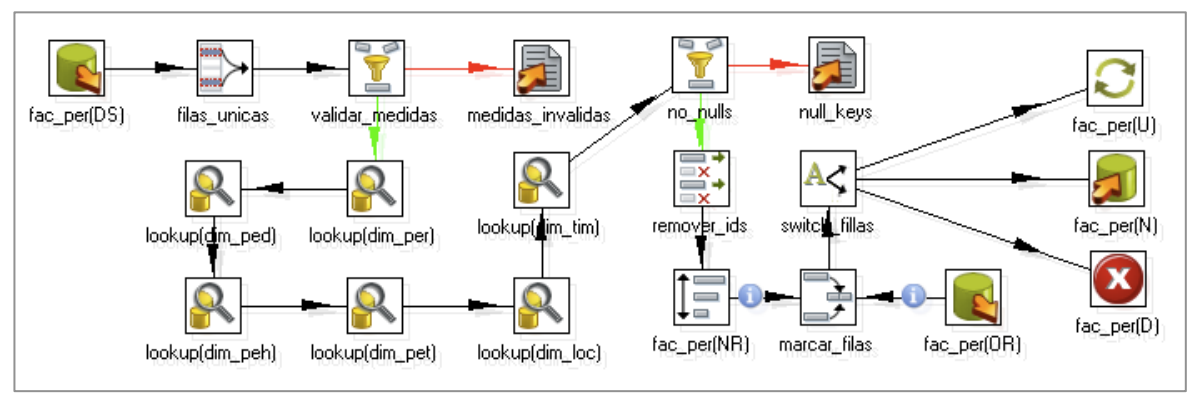

**2.2.4.1. ETL de la Tabla de hechos de personas discapacitadas** 

**Figura 28.** ETL de la Tabla de hechos de personas discapacitadas

- 1) Se extraen las claves operacionales de la fuente de datos, estas claves corresponden a las dimensiones asociadas a la tabla de hechos ver Tabla 12, se extraen los datos para las medidas de la tabla de hechos, script SQL ver Anexo B16.
- 2) Se valida que las medidas no sean nulas y que sean mayores que cero, los registros que no cumplan con la condición son enviados al archivo "fac\_per\_medidas\_invalidos\_yyyyMMdd.cvs".
- 3) Se busca las claves dimensionales en base a las claves operacionales.
- 4) Se comprueba que no existan registros con claves nulas, de ser el caso los registros son enviados al archivo "fac\_per\_null\_key\_yyyyMMdd.cvs". Se remueven las claves operacionales.
- 5) Se realiza la comparación de los registros con los existentes en la tabla de hechos (ver Anexo B17) y de acuerdo al resultado de la comparación son, insertados, actualizados o eliminados.

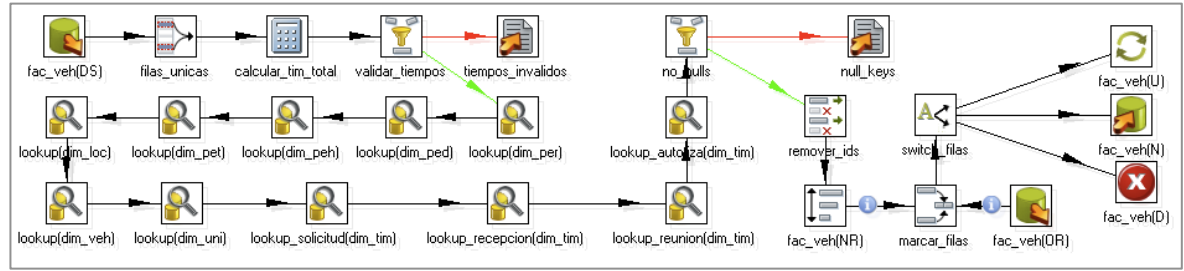

### **2.2.4.2. ETL de la Tabla de hechos de autorización de vehículos**

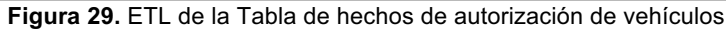

- 1) Se extraen las claves operacionales de la fuente de datos, estas claves corresponden a las dimensiones asociadas a la tabla de hechos ver Tabla 12, se extraen los datos para las medidas de la tabla de hechos y se realizan las transformaciones 1, 2, 3 conforme a lo establecido en la Tabla 53, script SQL ver Anexo B18.
- 2) Se lleva a cabo la transformación 4 conforme a lo establecido en la Tabla 53 y se valida que las medidas calculadas sean mayores que cero, los registros que no cumplan con la condición son enviados al archivo "fac\_veh\_tiempos\_invalidos\_yyyyMMdd.cvs".
- 3) Se busca las claves dimensionales en base a las claves operacionales.
- 4) Se comprueba que no existan registros con claves nulas, de ser el caso los registros son enviados al archivo "fac veh null key yyyyMMdd.cvs". Se remueven las claves operacionales.
- 5) Se realiza la comparación de los registros con los existentes en la tabla de hechos (ver Anexo B19) y de acuerdo al resultado de la comparación son, insertados, actualizados o eliminados.

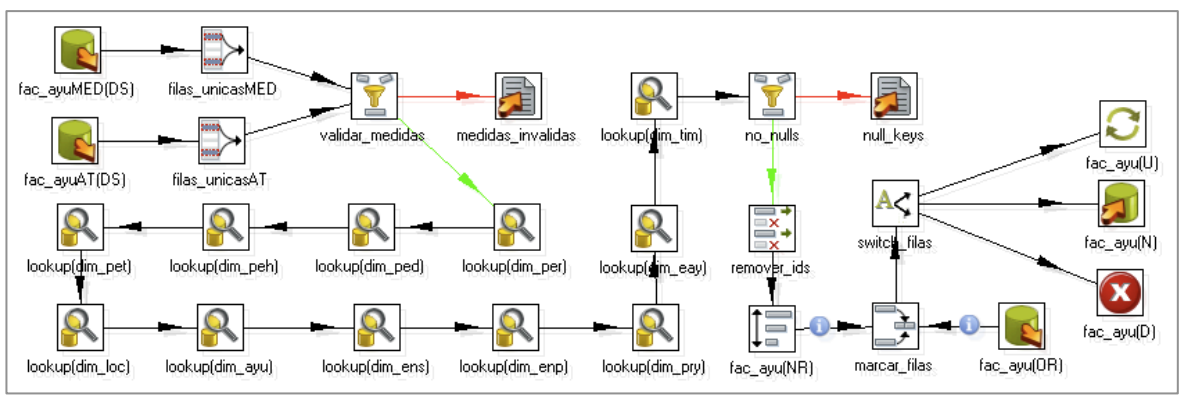

#### **2.2.4.3. ETL de la Tabla de hechos de ayudas**

**Figura 30.** ETL de la Tabla de hechos de ayudas

- 1) Se extraen las claves operacionales de la fuente de datos, estas claves corresponden a las dimensiones asociadas a la tabla de hechos ver Tabla 12, se extraen los datos para las medidas de la tabla de hechos, la extracción se realizo en dos etapas, la primera para las ayudas técnicas y la segunda para los medicamentos o insumos, scripts SQL ver Anexo B20 y B21.
- 2) Se valida que las medidas no sean nulas y que sean mayores que cero, los registros que no cumplan con la condición son enviados al archivo "fac\_ayu\_medidas\_invalidos\_yyyyMMdd.cvs".
- 3) Se busca las claves dimensionales en base a las claves operacionales.
- 4) Se comprueba que no existan registros con claves nulas, de ser el caso los registros son enviados al archivo "fac\_ayu\_null\_key\_yyyyMMdd.cvs". Se remueven las claves operacionales.
- 5) Se realiza la comparación de los registros con los existentes en la tabla de hechos (ver Anexo B22) y de acuerdo al resultado de la comparación son, insertados, actualizados o eliminados.

# **2.2.5. CONSTRUCCIÓN DE LOS PROCESOS ETL**

Como fue determinado en la selección de productos, la herramienta para llevar a cabo el proceso ETL es, Pentaho Data Integration – Kettle.

Se definieron dos conexiones de base de datos, una para acceder a la fuente de datos y otra para acceder a la base de datos del Data mart:

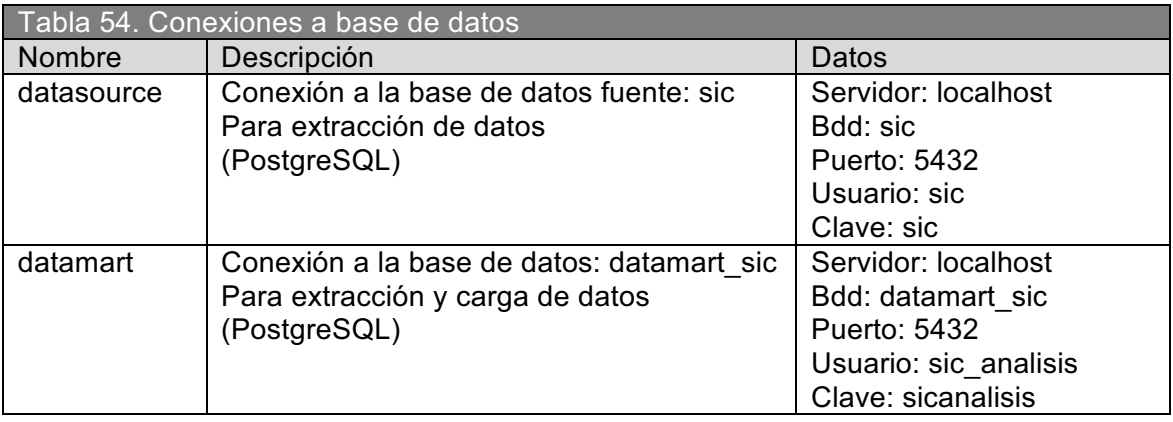

Se construyo un Job para cada dimensión y tres Jobs para cada tabla de hechos, uno por cada proceso planeado como se definió en el plan ETL. Se construyó una Transformación para cada Flujo de datos tanto para dimensiones como para tablas de hechos, a continuación un ejemplo de Job para una dimensión y para una tabla de hechos.

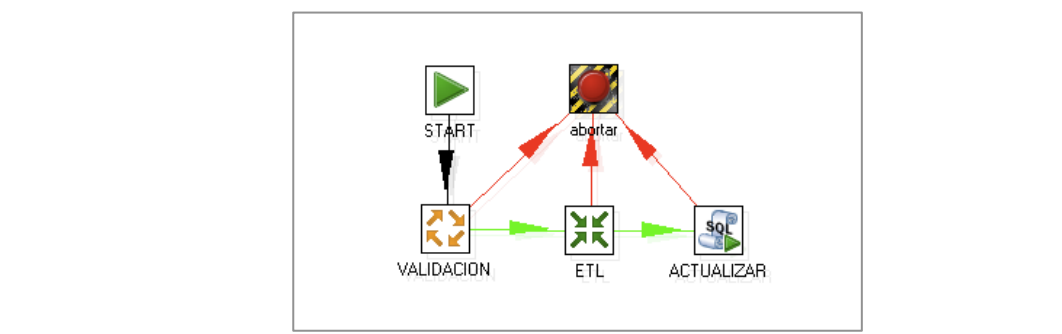

**Figura 31.** Trabajo para las Dimensiones

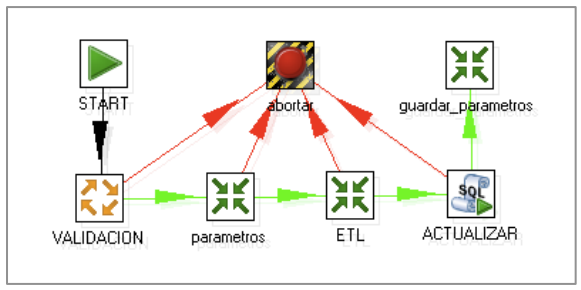

**Figura 32.** Trabajo para las Tablas de hechos

Los procesos definidos en el plan ETL fueron implementados mediante ficheros batch<sup>1</sup> los cuales realizan la ejecución de los Jobs.

El siguiente diagrama muestra la relación entre los componentes que conforman todo el proceso ETL.

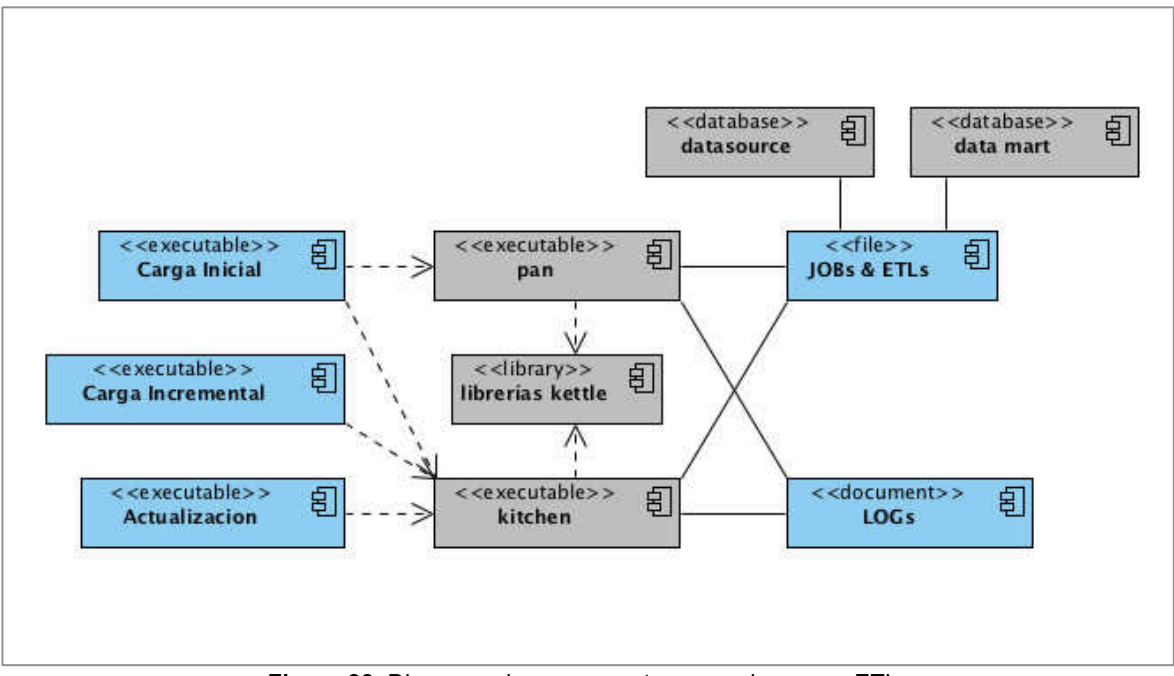

**Figura 33.** Diagrama de componentes para el proceso ETL

Carga Inicial: Archivo de procesamiento por lotes que implementa el proceso de carga inicial de datos.

Carga Incremental: Archivo de procesamiento por lotes que implementa el proceso de carga incremental de datos.

Actualizacion: Archivo de procesamiento por lotes que implementa el proceso de actualización de datos.

Pan<sup>2</sup>: Es un programa que permite ejecutar Transformaciones (flujos de datos) diseñadas en PDI – kettle.

Kitchen<sup>1</sup>: Es un programa que permite ejecutar Jobs (Trabajos) diseñados en PDI – kettle.

<sup>!!!!!!!!!!!!!!!!!!!!!!!!!!!!!!!!!!!!!!!!!!!!!!!!!!!!!!!!</sup>  $1$  Archivo de procesamiento por lotes

<sup>)</sup> http://wiki.pentaho.com/display/EAI/Pan+User+Documentation

Librerías kettle: Conjunto de librerías jar necesarias para ejecutar los Jobs y las Transformaciones.

JOBs & ETLs: Conjunto de archivos XML generados mediante PDI – kettle, los cuales implementan los Trabajos y los flujos de datos respectivamente.

LOGs: Archivos de texto que registra todos los eventos concernientes a la ejecución de los Jobs.

Datasource: Base de datos fuente, sobre la cual se realiza la extracción de datos.

Data mart: Base de datos sobre la cual se realiza la carga de datos.

Los ejecutables y archivos resultantes de la implementación del proceso ETL se ubican en el CD adjunto, ver Anexo D – /codigo\_fuente/etl/.

!!!!!!!!!!!!!!!!!!!!!!!!!!!!!!!!!!!!!!!!!!!!!!!!!!!!!!!!!!!!!!!!!!!!!!!!!!!!!!!!!!!!!!!!!!!!!!!!!!!!!!!!!!!!!!!!!!!!!!!!!!!!!!!!!!!!!!!!!!!!!!!!!!!!!!!!!!!!!!!!!!!!!!!!

# **2.3. CONSTRUCCIÓN DE LA APLICACIÓN DE USUARIO<sup>1</sup>**

Al iniciar esta etapa del ciclo de vida, dejamos prácticamente atrás todo lo referente al Back Room, y nos concentraremos en el Front Room.

La principal actividad de desarrollo que se lleva acabo en el Front Room es la creación de un primer grupo de reportes, los cuales adoptan el nombre de plantillas de la aplicación de usuario.

**Plantillas de la aplicación de usuario.-** Provee el diseño y la estructura de un reporte parametrizable, estos parámetros permiten al usuario generar docenas o cientos de reportes basados en la plantilla; es decir este conjunto de reportes sirven de ejemplo para la elaboración de nuevos reportes.

Un segundo esfuerzo esta enfocado en la creación de la aplicación Mapsic, por lo tanto las tareas que se realizaron en esta etapa fueron las siguientes:

- Definición de las plantillas de la aplicación de usuario
- ! Construcción de los reportes iniciales
- ! Desarrollo de la aplicación Mapsic

A continuación la figura 34, muestra la interacción entre los usuario y los sistemas del Front Room.

El usuario interactúa con el Data mart mediante los elementos del Front Room, es decir mediante herramientas de acceso a datos y aplicaciones desarrolladas sobre el Data mart. Como fue determinado en la selección de productos para el Front Room, la herramienta de acceso a datos es el sistema de reportes web Openi, adicionalmente se planteo el desarrollo de una pequeña aplicación GIS para realizar consultas interactivas.

 $1$  The Data Warehouse Lifecycle Toolkit, chapter 17 – Building End User Applications

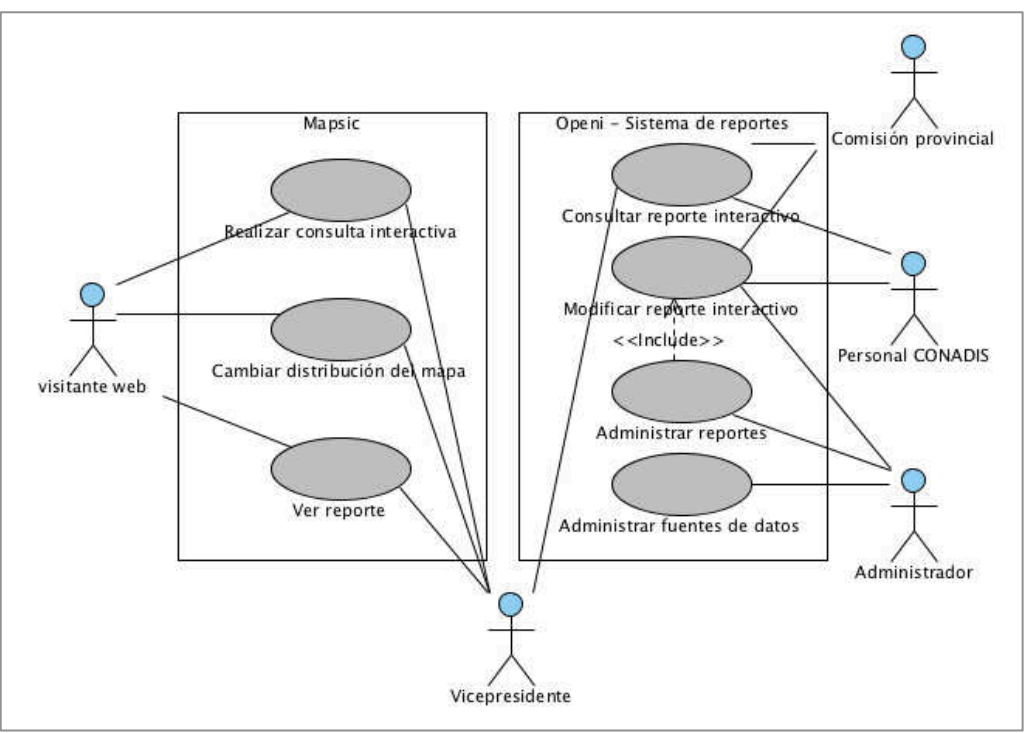

**Figura 34.** Escenario del Front Room

## **2.3.1. DEFINICIÓN DE LAS PLANTILLAS DE LA APLICACIÓN DE USUARIO**

Las actividades realizadas en esta parte tuvieron como finalidad definir el grupo de plantillas de la aplicación de usuario a partir de un grupo de reportes candidatos, adicionalmente se determinó el árbol de navegación para los reportes.

## **2.3.1.1. Determinación del grupo de plantillas inicial**

El primer paso fue identificar los reportes candidatos, como referencia se tomó los reportes de la sección de estadísticas del sitio web del CONADIS, y los requerimientos de análisis.

#### Lista de Reportes candidatos

- ! Tipo de deficiencia mas frecuente en niños de 5 años
- ! Causa de la deficiencia que originan discapacidades en menores de 5 años
- Discapacidad mas frecuente en mayores de 5 años
- ! Porcentaje de personas con discapacidad por sexo, región y sector
- Porcentaje de personas con discapacidad por provincias
- Personas con discapacidad y categoría ocupacional
- Distribución de ayudas técnicas por provincias
- Tiempo promedio para la autorización de vehículos
- ! Total de vehículos autorizados en el ultimo año
- Distribución de las personas con discapacidad que trabajan
- ! Distribución de Personas con discapacidad con deficiencia, limitaciones moderadas y graves.

El siguiente paso fue buscar similitudes entre los reportes con la finalidad de definir verdaderas plantillas y agrupar los reportes en función de los elementos que presentan, el resultado es la siguiente lista de reportes:

# Análisis cruzado

- Causa de deficiencia por edades
- Distribución local de  $PCD<sup>1</sup>$  por situación laboral
- Distribución local de ayudas técnicas

# Distribución por categoría

- Distribución de PCD por deficiencia principal
- Tiempo promedio para autorizar un vehículo

# Promedio por categoría

Porcentaje de PCD por genero

# Tendencias por categoría

PCD registradas por año

81

 $1$  personas con discapacidad

- ! Monto total en ayudas entregadas al año
- ! Vehículos autorizados al año

# **2.3.1.2. Especificación detallada de las plantillas**

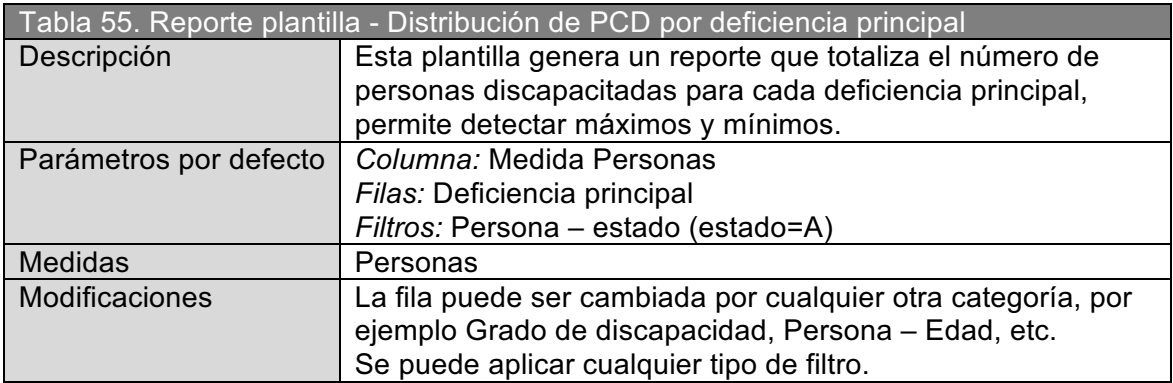

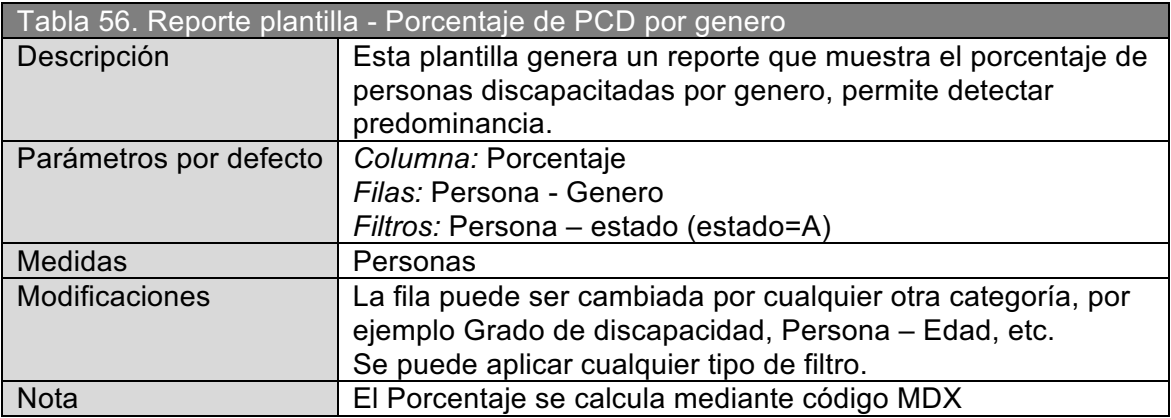

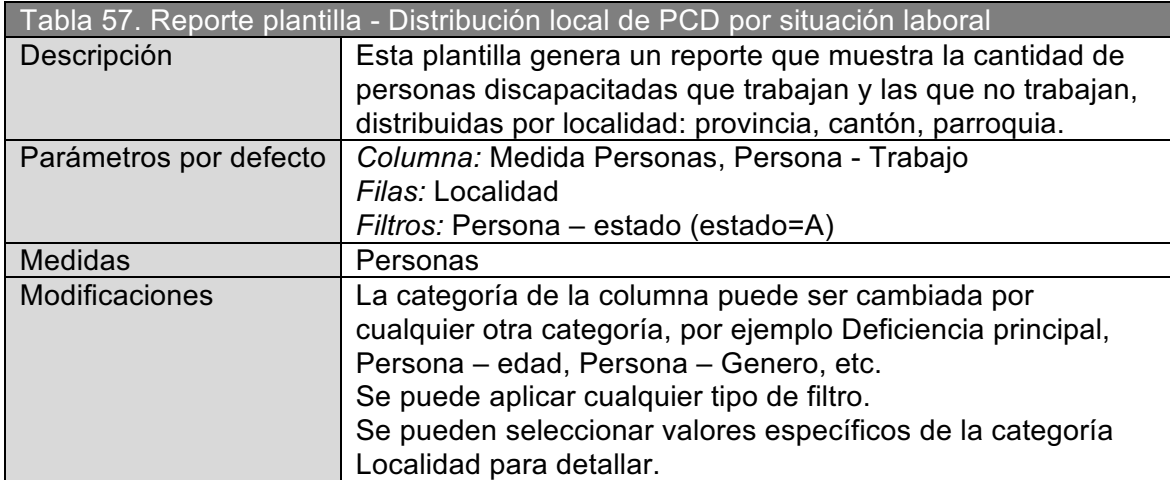

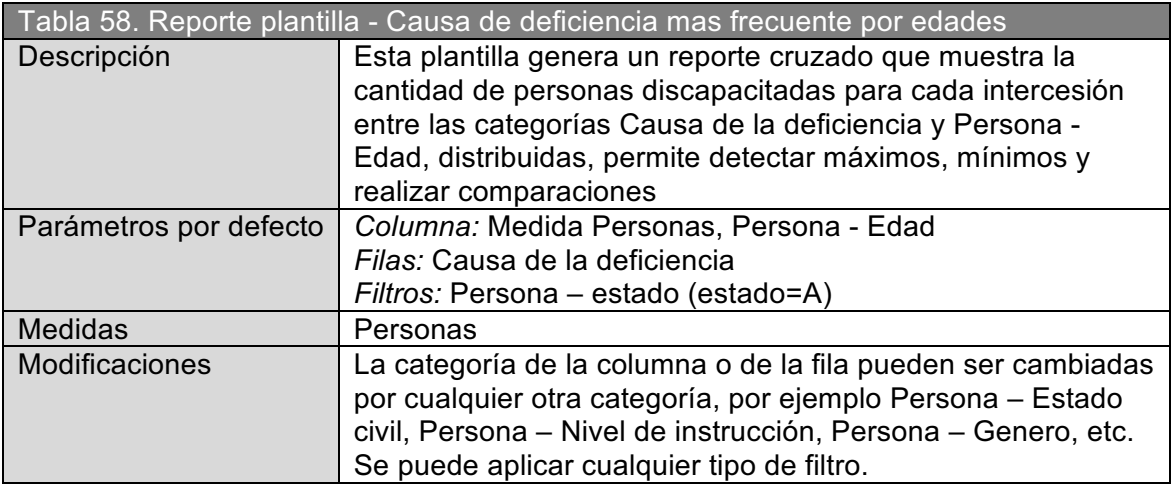

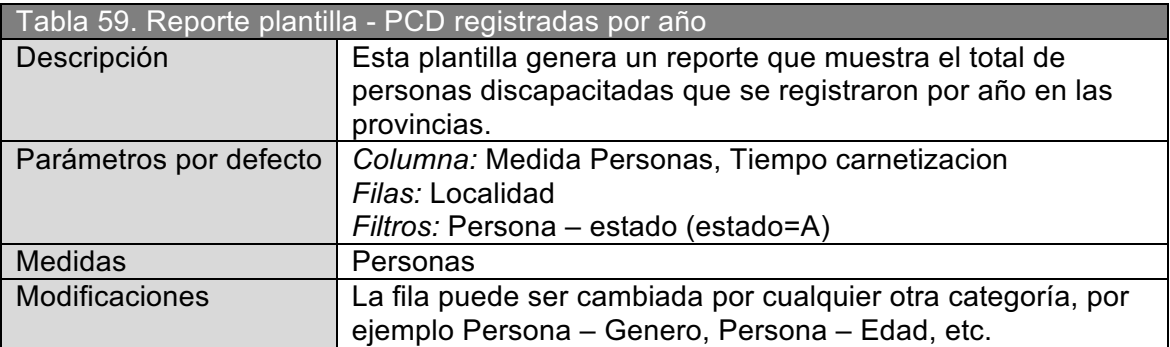

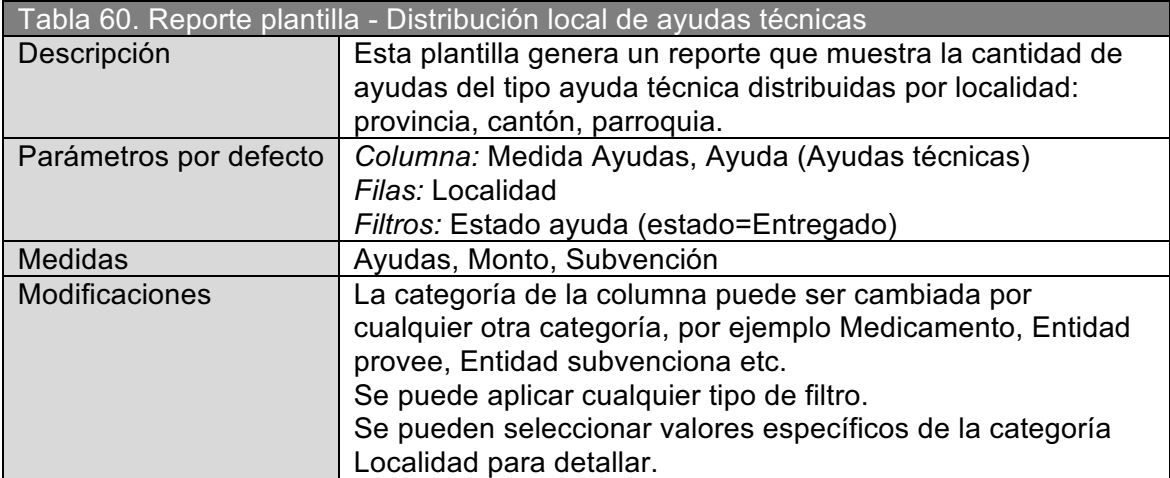

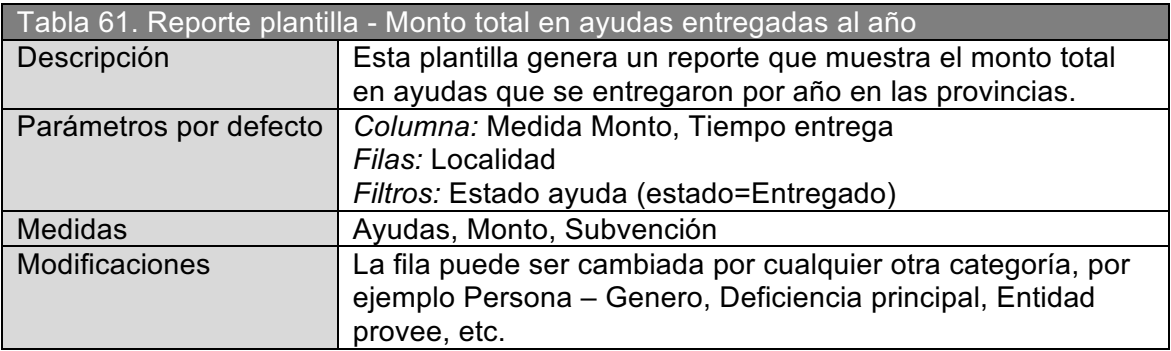

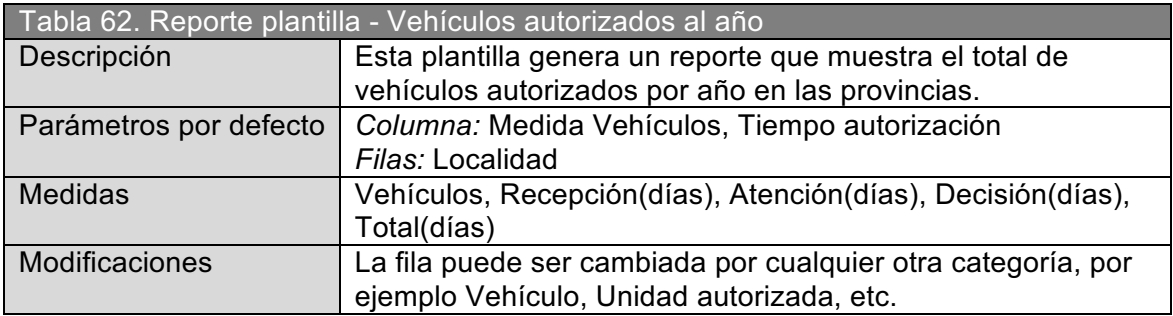

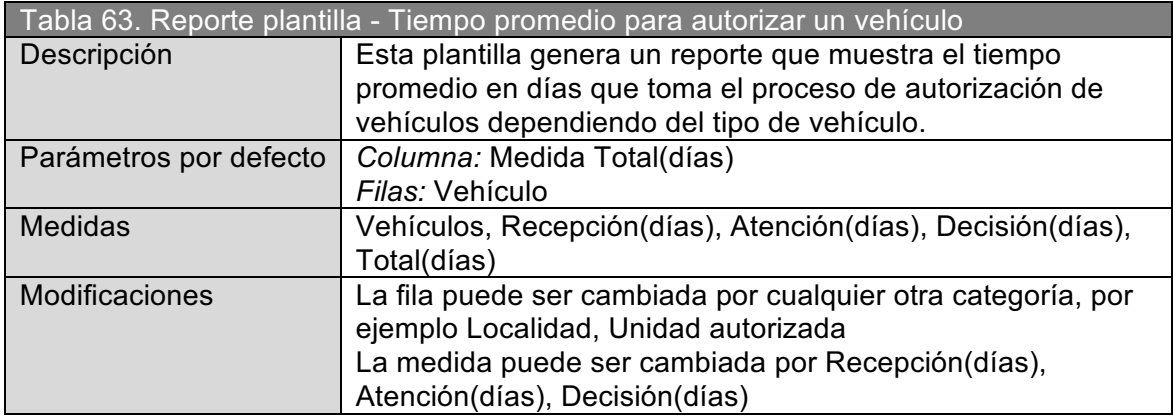

# **2.3.1.3. Diseño del árbol de navegación para los reportes**

El objetivo principal es agrupar los reportes para facilitar y controlar el acceso, se considero la siguiente jerarquía para la organización de los reportes

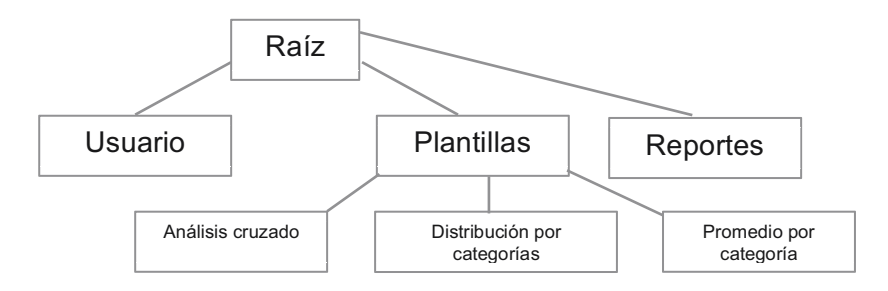

**Figura 35.** Árbol de navegación para los reportes

Primer nivel: Es el nodo raíz.

Segundo nivel: Agrupa los reportes en base a los permisos de acceso, el nodo "Plantilla" contiene los reportes iniciales, el nodo "Reportes" contiene reportes de acceso publico y el nodo "Usuario" contiene los reportes propios del usuario.

Tercer nivel: Los reportes plantilla se agrupan en base al tipo de análisis que representan.

Cuarto nivel en adelante: Estos niveles esta a criterio del administrador y los usuarios.

## **2.3.2. CONSTRUCCIÓN DE LOS REPORTES INICIALES**

Finalmente los reportes plantilla son implementados bajo la herramienta de acceso a datos seleccionada, es decir bajo Openi.

El esquema de navegación de los reportes es implementado y viene a ser el menú para la selección de reportes en Openi.

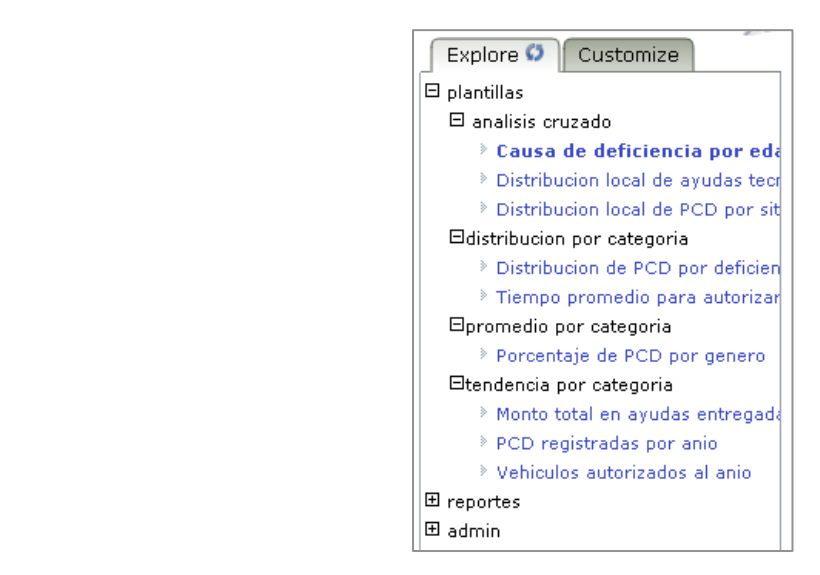

**Figura 36.** Árbol de navegación de reportes en Openi

Los reportes se construyeron en base a las especificaciones detalladas para cada plantilla, el código MDX generado para cada reporte se detalla en el Anexo C.

A continuación las Figuras 37, 38 y 39 muestran algunos ejemplos de los reportes corriendo sobre Openi.

| Chart<br>Data                                                                |                                                                                                    |        |        |                |       |                |
|------------------------------------------------------------------------------|----------------------------------------------------------------------------------------------------|--------|--------|----------------|-------|----------------|
| Drill : Hierarchy EReplace EData Report (Slicer: Persona - Estado->estado=A) |                                                                                                    |        |        |                |       |                |
|                                                                              | <b>Measures</b>                                                                                    |        |        |                |       |                |
|                                                                              | Personas                                                                                           |        |        |                |       |                |
|                                                                              | Persona - Edad                                                                                     |        |        |                |       |                |
| Causa de la deficiencia                                                      | •Adolescente (12-17) •Adulto (26-59) •Adulto mayor (60) •Infante (0-6) •Joven (18-25) •Niño (7-11) |        |        |                |       |                |
| ENFERMEDAD ADQUIRIDA                                                         | 1.952                                                                                              | 24,826 | 19.218 | 353            | 3.260 | 917            |
| <b>ACCIDENTE DE TRANSITO</b>                                                 | 100                                                                                                | 4.002  | 1.655  | 13             | 306   | 36             |
| <b>ACCIDENTE DE TRABAJO</b>                                                  | 14                                                                                                 | 2.858  | 1.538  | 7              | 104   | $\overline{4}$ |
| <b>ACCIDENTE DOMESTICO</b>                                                   | 256                                                                                                | 3,418  | 1.764  | 30             | 518   | 103            |
| <b>ACCIDENTE DEPORTIVO</b>                                                   | 11                                                                                                 | 172    | 83     | 4              | 25    | 6              |
| VIOLENCIA                                                                    | 24                                                                                                 | 1.107  | 334    | $\mathbf{1}$   | 87    | 6              |
| <b>DESASTRES NATURALES / GUERRA</b>                                          | 6                                                                                                  | 39     | 22     | $\overline{c}$ | 7     | 9              |
| CONGENITO / GENETICO                                                         | 7.516                                                                                              | 20.193 | 3.618  | 2.290          | 8.940 | 5.502          |
| PROBLEMAS DE PARTO                                                           | 1.909                                                                                              | 3.298  | 190    | 459            | 2.385 | 1.226          |
| <b>TRASTORNOS NUTRICIONALES</b>                                              | 10                                                                                                 | 21     | 19     | 3.             | 18    | 8              |
| <b>NO SE SABE</b>                                                            | 610                                                                                                | 2.937  | 1.542  | 75             | 950   | 268            |

**Figura 37.** Reporte - Causa de deficiencia por edades en Openi

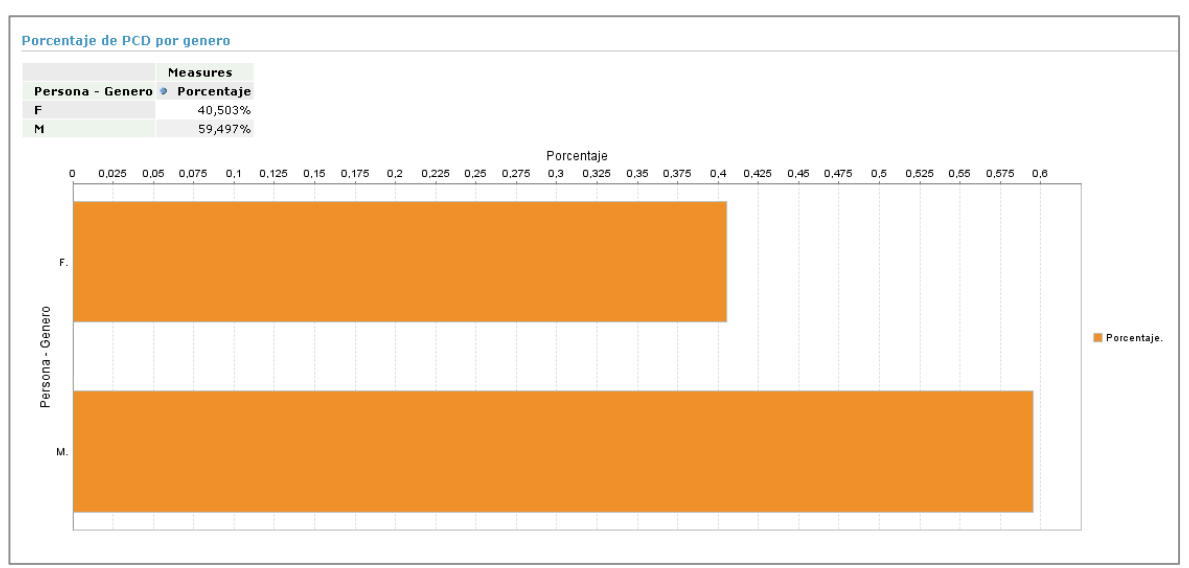

**Figura 38.** Reporte **–** Porcentaje de PCD por genero, vista de impresión

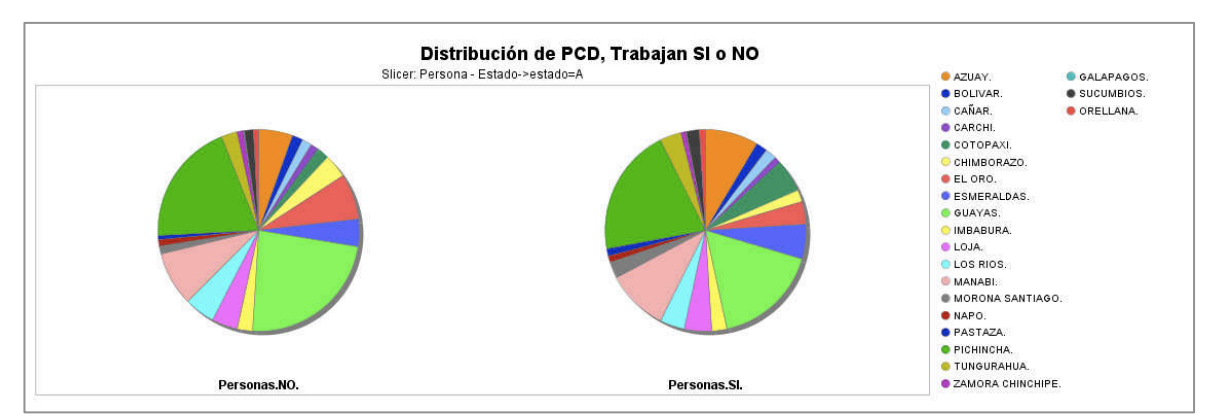

**Figura 39.** Reporte – Distribución de PCD por su situación laboral, gráfico

# **2.3.3. DESARROLLO DE LA APLICACIÓN - MAPSIC**

Esta aplicación web tiene como propósito permitir a los usuarios realizar consultas interactivas, obtener información sobre el número y porcentaje de personas discapacitadas y su distribución provincial y cantonal en el Ecuador.

Los reportes están basados en las plantillas:

- ! Distribución de PCD por deficiencia principal, para reportes de distribución por categoría.
- Distribución local de PCD por situación laboral, para reportes cruzados entre Localidad y el resto de categorías.

Las categorías seleccionadas como parámetros para estos reportes son las siguientes:

- ! Persona Genero
- Persona Edad
- Deficiencia principal
- Causa de la deficiencia
- Localidad

La distribución por provincias y cantones se representa gráficamente en un mapa, la distribución puede ser:

Distribución por grupo de colores: La información se distribuye en 4 colores diferentes, cada color representa un rango de valores que va desde el número máximo de personas discapacitadas hasta el mínimo.

Distribución por escala de un solo color: La información se distribuye en tonalidades, desde blanco (255,255,255) para el valor mínimo y rojo (255,0,0) para el valor máximo del número de personas discapacitadas.

## **2.3.3.1. Especificación de los casos de uso**

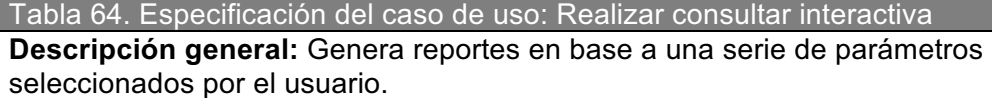

**Actores:** Visitante web

**Pre-Condiciones:** Existen datos en las tablas del Data mart, existen la información vectorial de los mapas.

**Pos-Condiciones:** El usuario puede visualizar los reportes de distribución por categorías

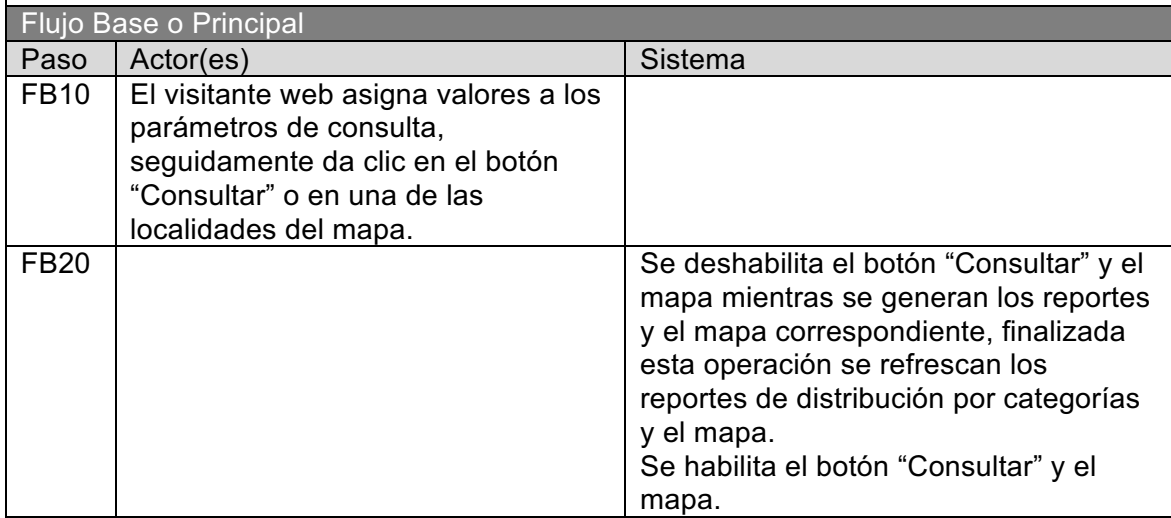

Tabla 65. Especificación del caso de uso: Cambiar la distribución del mapa **Descripción general:** Cambia la distribución grafica de datos en el mapa, dependiendo del tipo de distribución que seleccione el usuario; por defecto es ninguna. **Actores:** Visitante web **Pre-Condiciones:** Ejecutar la operación - Realizar consulta interactiva. **Pos-Condiciones:** El usuario puede visualizar la distribución gráfica seleccionada en el mapa.

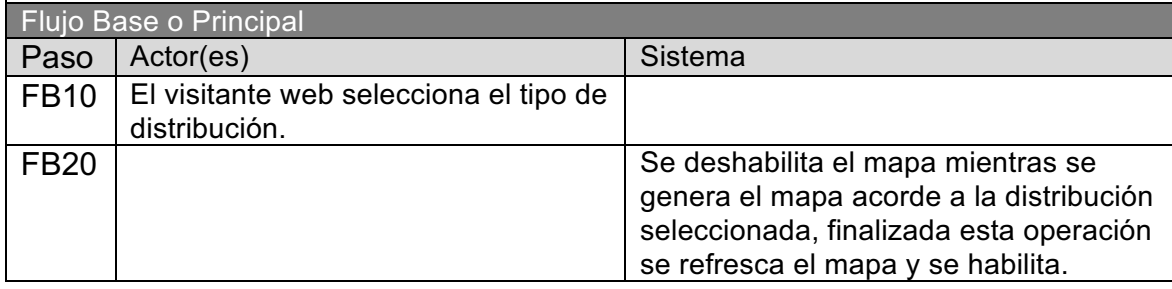

Tabla 66. Especificación del caso de uso: Ver reporte

**Descripción general:** Permite cargar el reporte cruzado que seleccione el usuario. **Actores:** Visitante web

**Pre-Condiciones:** Ejecutar la operación - Realizar consulta interactiva.

**Pos-Condiciones:** El usuario puede visualizar el reporte cruzado que seleccionó.

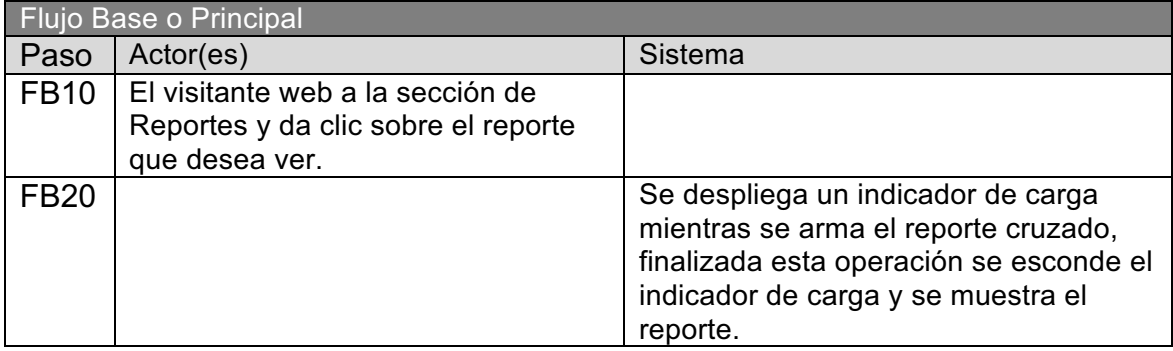

## **2.3.3.2. Arquitectura de la aplicación - Mapsic**

Corresponde a un modelo en cuatro capas

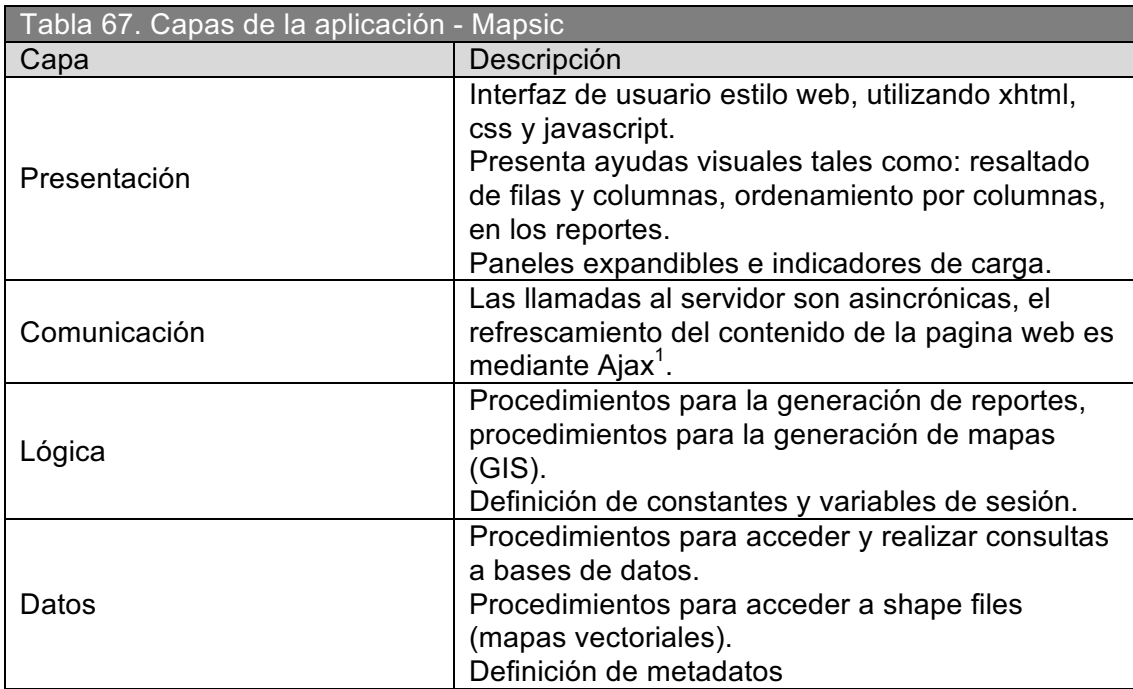

 $1$  Asynchronous JavaScript And XML, ver Glosario

## **2.3.3.3. Diseño de interfaces de usuario**

La estructura base de la página web esta dividida en 2 bloques:

Cabecera: Contiene los logos del CONADIS y de la aplicación, los parámetros de consulta, y los parámetros de filtro agrupados en un panel expandible.

La valores para cada parámetro están agrupados en combos de selección.

Cuerpo: Contiene las secciones de Mapa y Reportes, las secciones se diseñaron por pestañas, cada sección es una pestaña, la sección por defecto es la de Mapa.

Los reportes están contenidos en paneles expandibles.

Las Figuras 40, 41 y 42 muestran la distribución del contenido y los objetos en la página web.

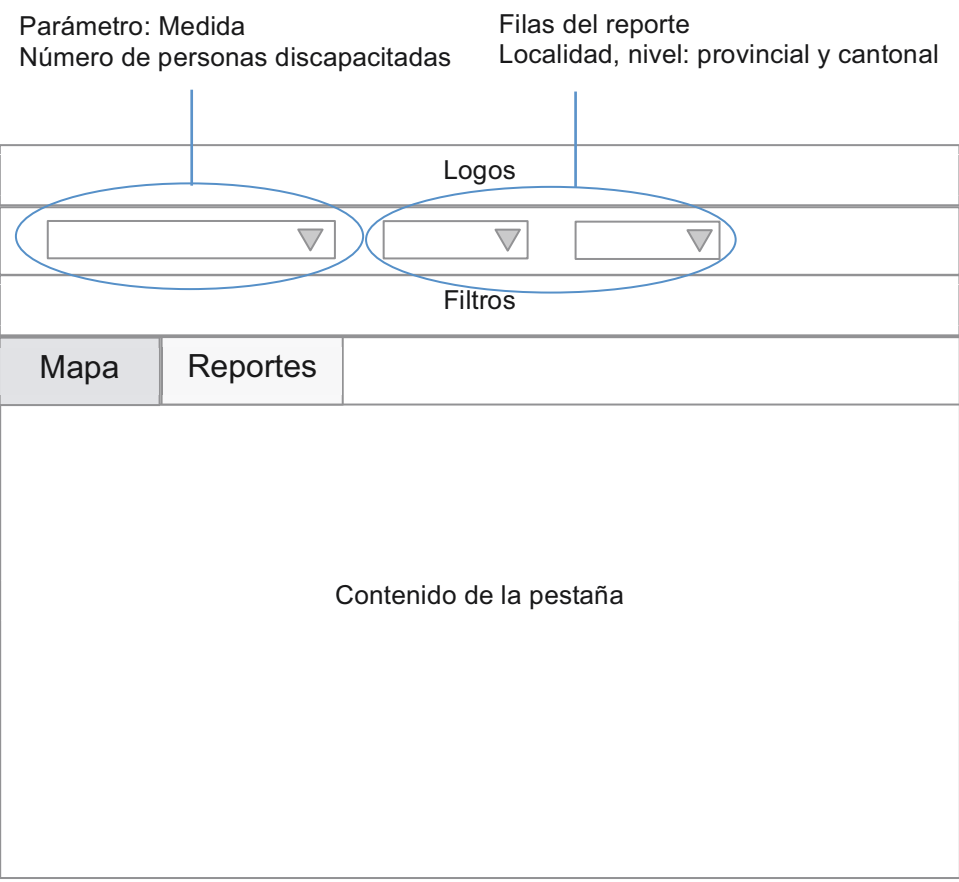

**Figura 40.** Diseño de la pagina web de la aplicación - Mapsic

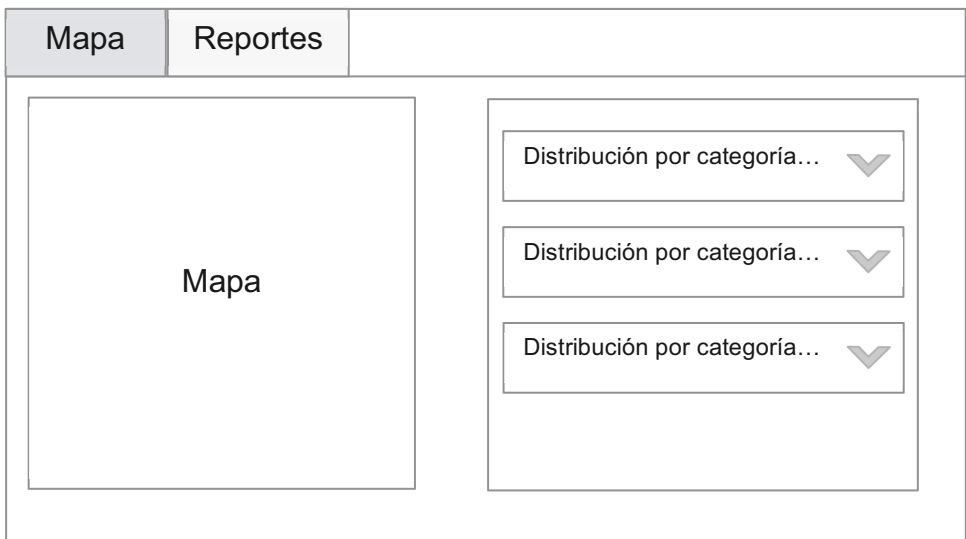

**Figura 41.** Contenido de la pestaña Mapa

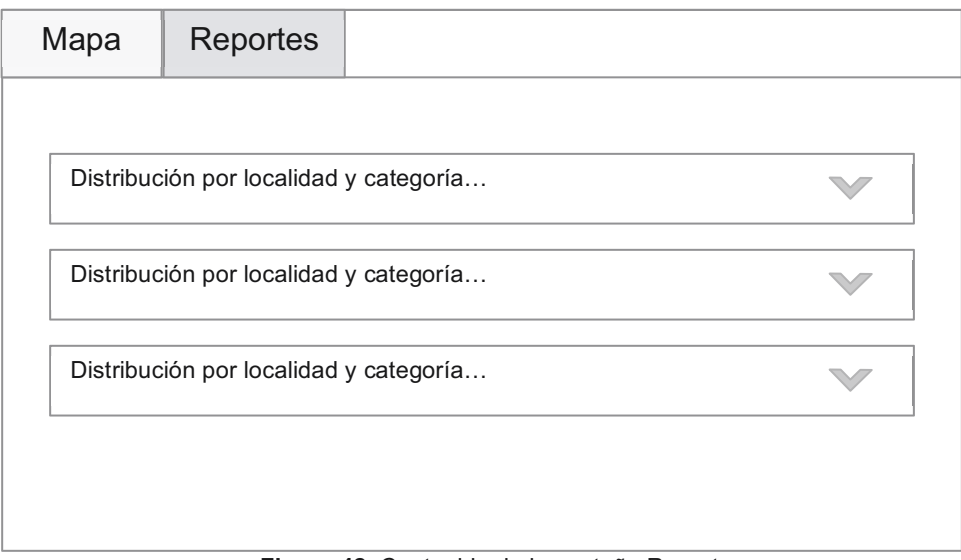

**Figura 42.** Contenido de la pestaña Reportes
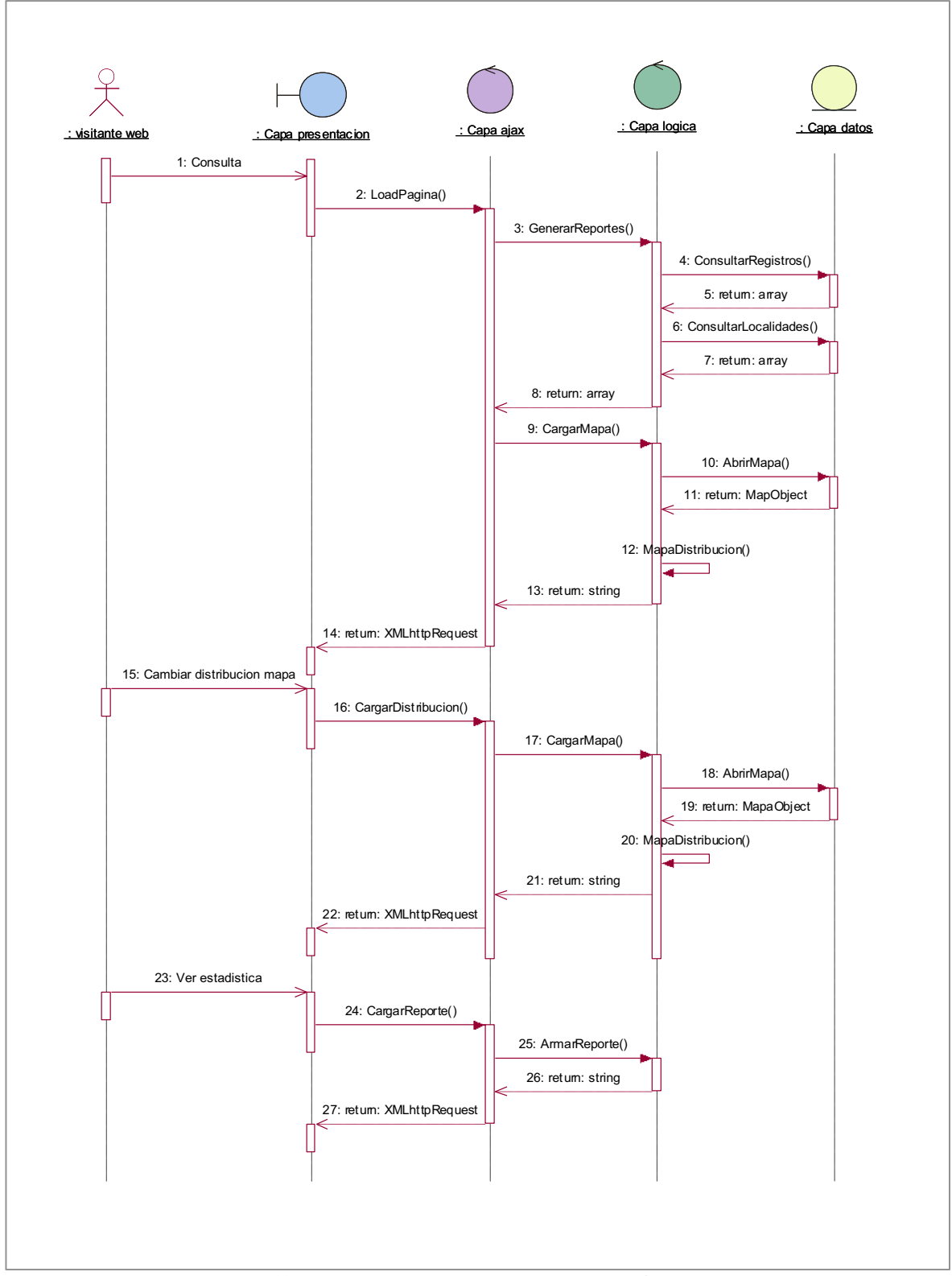

#### **2.3.3.4. Diagrama de secuencia de la aplicación - Mapsic**

**Figura 43.** Diagrama de secuencia para la aplicación - Mapsic

# **2.3.3.5. Construcción de la aplicación - Mapsic**

El siguiente diagrama muestra la relación que existe entre los componentes de la aplicación, el código fuente de cada componente se encuentra en el CD adjunto, ver Anexo D - /codigo fuente/mapsic/.

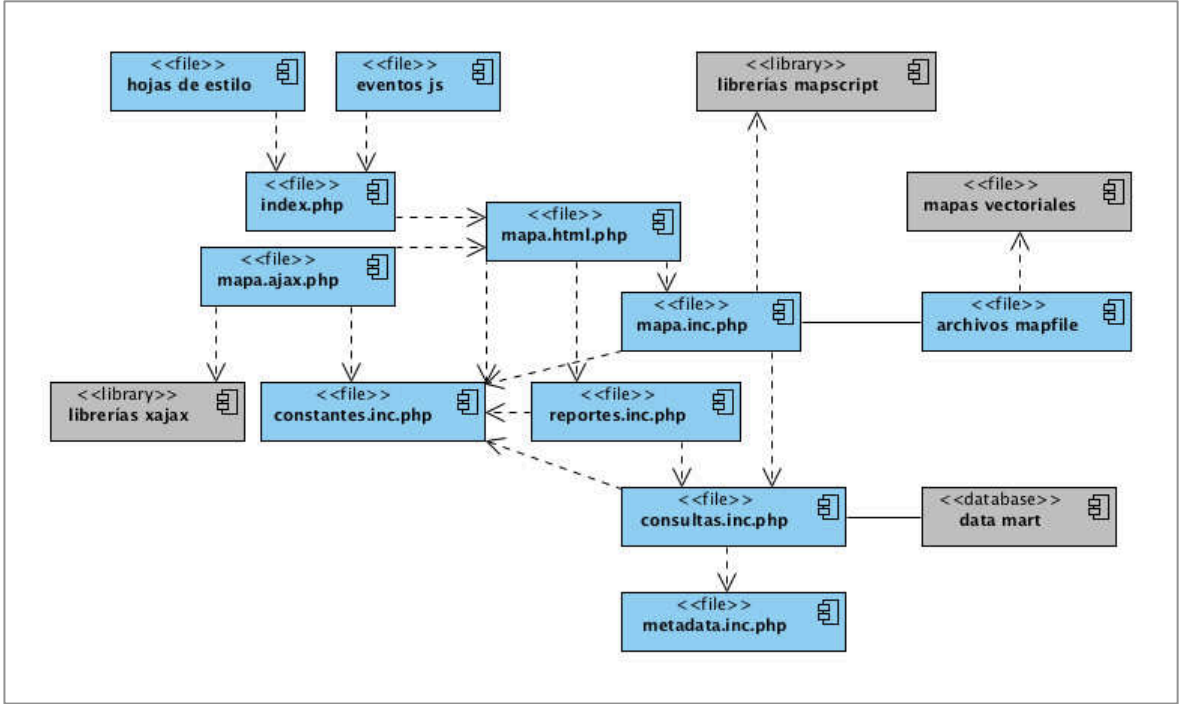

**Figura 44.** Diagrama de componentes de la aplicación - Mapsic

Index.php: Este archivo es la página por defecto de la aplicación, define la estructura de la pagina web mediante etiquetas xhtml<sup>1</sup>, realiza llamadas a funciones en lenguaje php $^2$  para presentar los controles de la interfaz.

Mapa.ajax.php: Este archivo contiene todos las funciones necesarias para responder a las demandas de datos realizadas mediante Ajax.

 Mapa.html.php: Este archivo contiene todas las funciones necesarias para crear los controles y otros elementos de la interfaz de usuario, entre estos se cuentan los combos de selección, imágenes, formularios.

Mapa.inc.php: Este archivo contiene todas las funciones necesarias para la creación y modificación de mapas mediante la inclusión de la librería mapscript.

!!!!!!!!!!!!!!!!!!!!!!!!!!!!!!!!!!!!!!!!!!!!!!!!!!!!!!!!

 $1$  eXtensible Hypertext Markup Language, ver Glosario

<sup>&</sup>lt;sup>2</sup> PHP Hypertext Pre-processor, ver Glosario

Reportes.inc.php: Este archivo contiene todas las funciones necesarias para la generación de reportes y mostrarlos en tablas.

Consultas.inc.php: Este archivo contiene todas las funciones necesarias para realizar conexiones y consultas a la base de datos.

Constantes.inc.php: Archivo de constantes de php que define datos numéricos y de texto, esta información esta disponible para todas las funciones a lo largo de la aplicación.

Metadata.inc.php: Archivo de constantes de php que define los datos de conexión, los nombres de tablas y columnas de la base de datos, esta información es utilizada para realizar las consultas.

Eventos js: Grupo de archivos escritos en javascript<sup>1</sup> los cuales implementan funciones para manipular el DOM<sup>2</sup> de la pagina web, algunas de estas funciones incluyen expandir y colapsar paneles, resaltar celdas en las tablas, habilitar y deshabilitar controles, realizar llamadas Ajax.

<u>Hojas de estilo:</u> Archivos escritos en lenguaje css<sup>3</sup> usados para definir la presentación de los elementos de la página web.

Archivos Mapfile<sup>4</sup>: Archivo que define la relación entre los objetos de MapServer, indica donde es encuentran los datos vectoriales e indica como se dibujaran los objetos.

!!!!!!!!!!!!!!!!!!!!!!!!!!!!!!!!!!!!!!!!!!!!!!!!!!!!!!!!

 $1$  Definición, ver Glosario

<sup>&</sup>lt;sup>2</sup> Document Object Model, ver Glosario

 $3$  Cascading Style Sheets, ver Glosario

<sup>&</sup>quot; http://mapserver.org/mapfile/index.html

# **2.4. DESPLIEGUE<sup>1</sup>**

El despliegue es la convergencia de tecnología, datos y aplicaciones, es la integración de los componentes que se han ido desarrollando al transcurso del ciclo de vida del Data mart, con el fin de que los usuario puedan empezar a sacar provecho.

Claro que esta etapa también contempla capacitación para los usuarios y la preparación del ambiente para poder integrar cada uno de los componentes del Data mart.

Antes de colocar al Data mart en producción, es necesario llevarlo a través de un periodo de pruebas alfa y pruebas beta.

**Periodo de pruebas alfa.-** El objetivo de este periodo de pruebas es comprobar el correcto funcionamiento de cada uno de los componentes del Data mart, incluyendo la infraestructura a ser instalada, los procesos ETL, el rendimiento y las aplicaciones de usuario.

Estas pruebas se llevan a cabo utilizando una copia de las fuentes de datos que están en producción, de tal manera que los resultados reflejen el comportamiento del Data mart como si estuviera en producción, así se puede asegurar la calidad de los datos y las aplicaciones, este periodo es iterativo de hecho se puede extender tanto como sea necesario para asegurar calidad.

**Periodo de pruebas beta.-** Durante este periodo un grupo limitado de usuario tiene acceso al Data mart, el objetivo es llevar acabo pruebas con los usuarios, para comprobar la calidad y completitud de los datos, calidad de las aplicaciones de usuario y su relevancia para la organización. Este periodo adopta el nombre de liberación piloto.

El manual de usuario y el manual de instalación se ubican en el CD adjunto, ver Anexo D - /documentos/manuales/.

A continuación se detallan las pruebas realizadas sobre los procesos ETL, los reportes iniciales y la aplicación Mapsic. !!!!!!!!!!!!!!!!!!!!!!!!!!!!!!!!!!!!!!!!!!!!!!!!!!!!!!!!

 $1$  The Data Warehouse Lifecycle Toolkit, chapter 18 – Planning the Deployment

#### **2.4.1. PRUEBAS SOBRE LOS PROCESOS ETL**

El objetivo de estas pruebas es comprobar el correcto funcionamiento de los procesos de carga y actualización de datos.

Y comprobar que los procesos para validar las dependencias funcionan correctamente.

# **2.4.1.1. Casos de prueba para la Carga inicial**

Tabla 68. Procedimiento de prueba para la Carga inicial

- 1) Dirigirse a la carpeta donde se instaló la herramienta "Data integration kettle" (<kettle>)
- 2) Ir al siguiente directorio: <kettle>/datamart\_sic\_etl/ejecutables/
- 3) Ejecutar el archivo "Carga Inicial.bat"

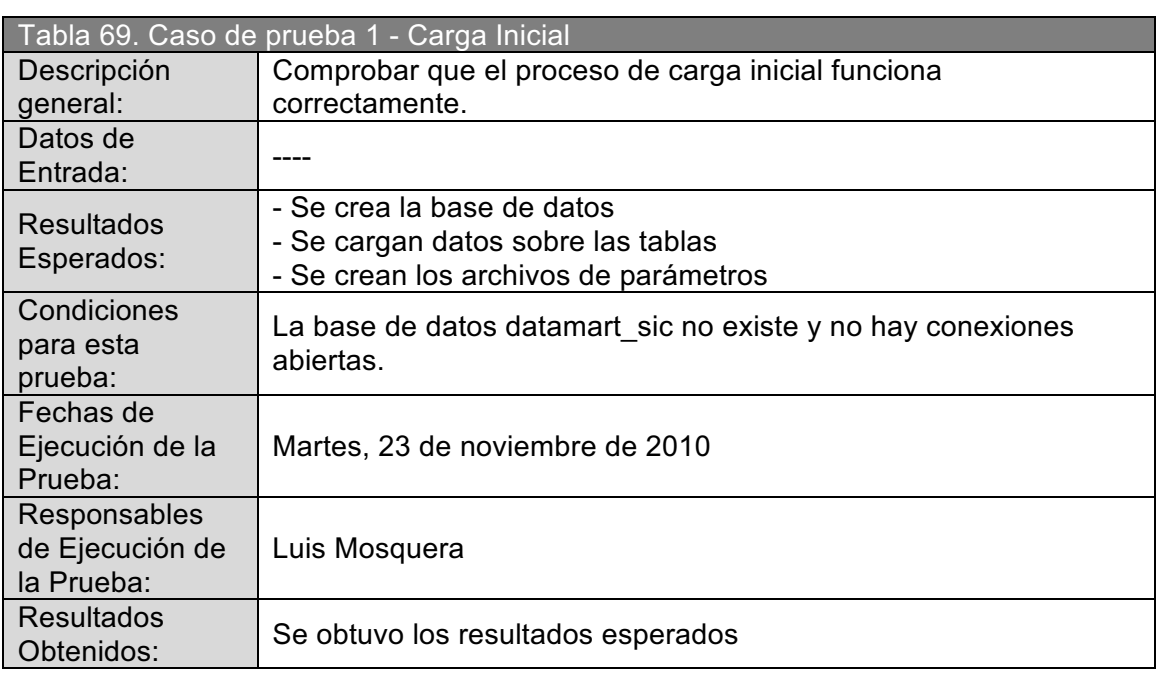

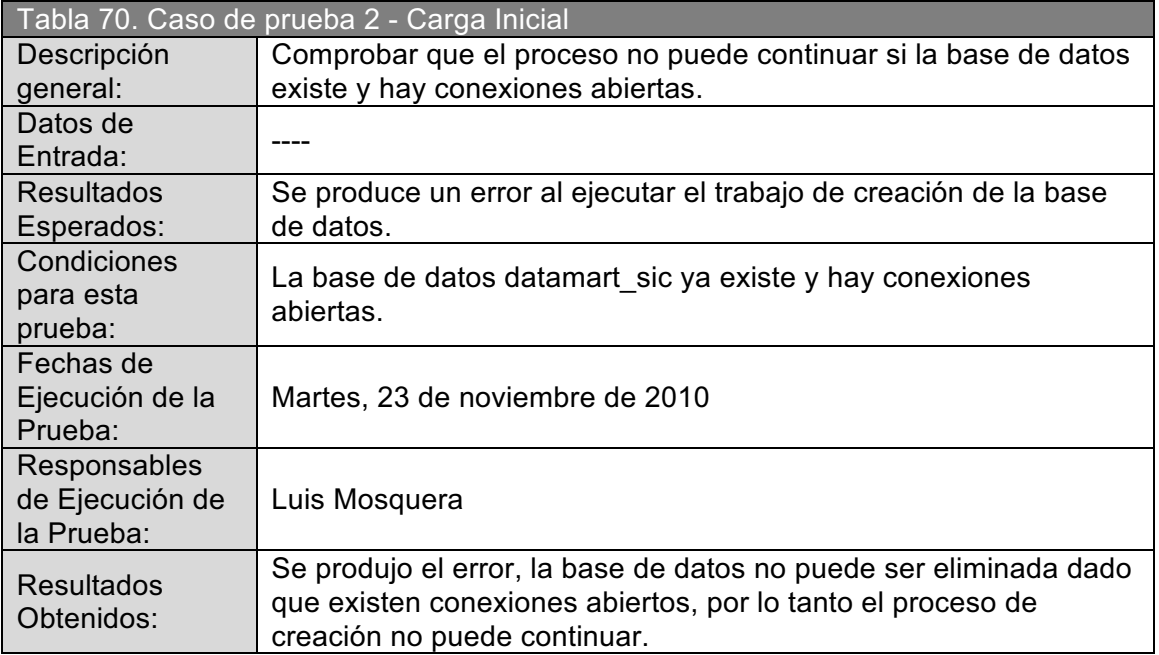

# **2.4.1.2. Casos de prueba para la Carga Incremental**

Tabla 71. Procedimiento de prueba para la Carga inicial

- 1) Dirigirse a la carpeta donde se instalo la herramienta "Data integration kettle" (<kettle>)
- 2) Ir al siguiente directorio: <kettle>/datamart\_sic\_etl/ejecutables/
- 3) Ejecutar el archivo "Carga Incremental.bat"

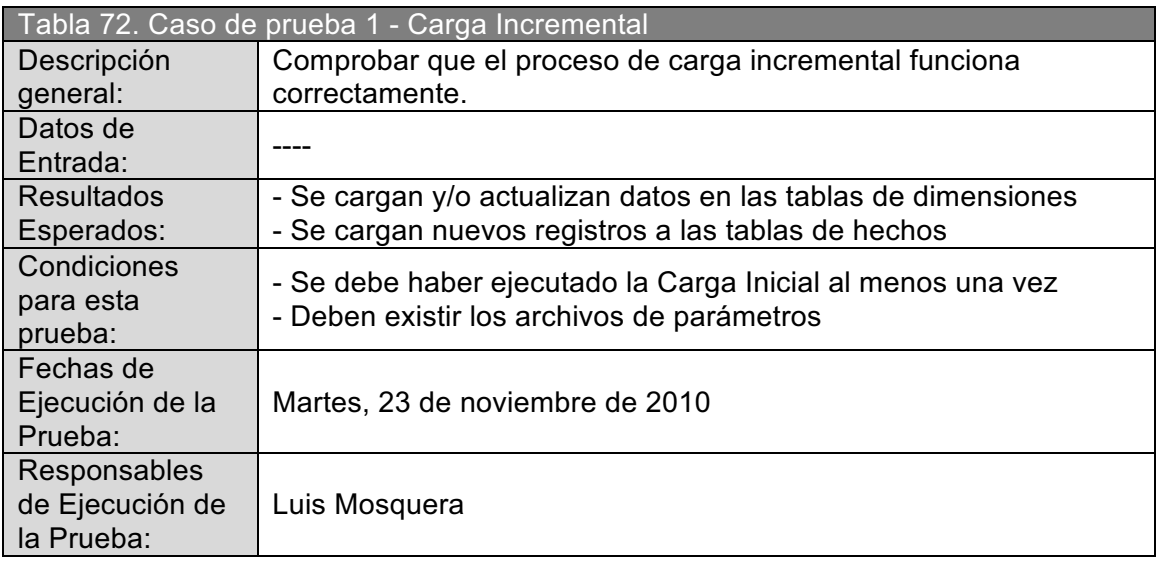

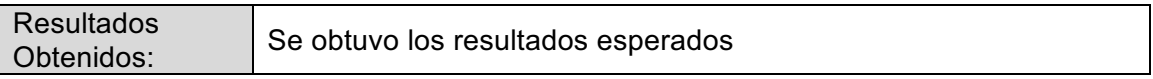

#### **2.4.1.3. Casos de prueba para la Actualización**

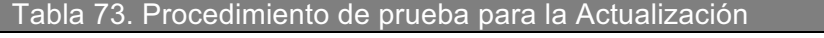

- 1) Dirigirse a la carpeta donde se instalo la herramienta "Data integration kettle" (<kettle>)
- 2) Ir al siguiente directorio: <kettle>/datamart\_sic\_etl/ejecutables/
- 3) Ejecutar el archivo "Actualizacion.bat"

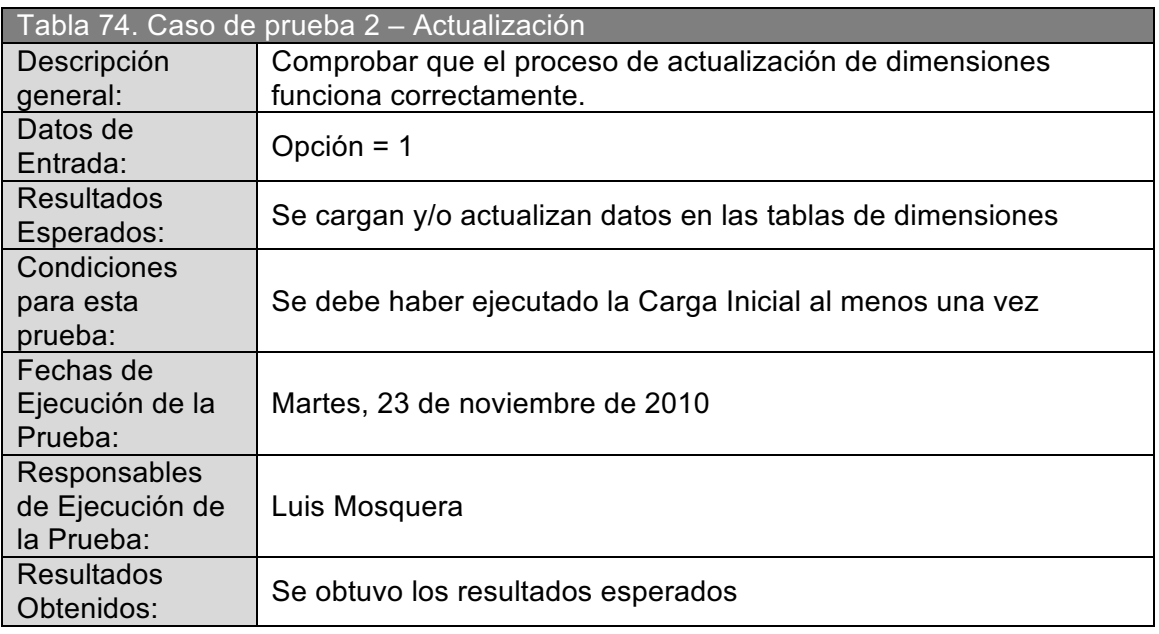

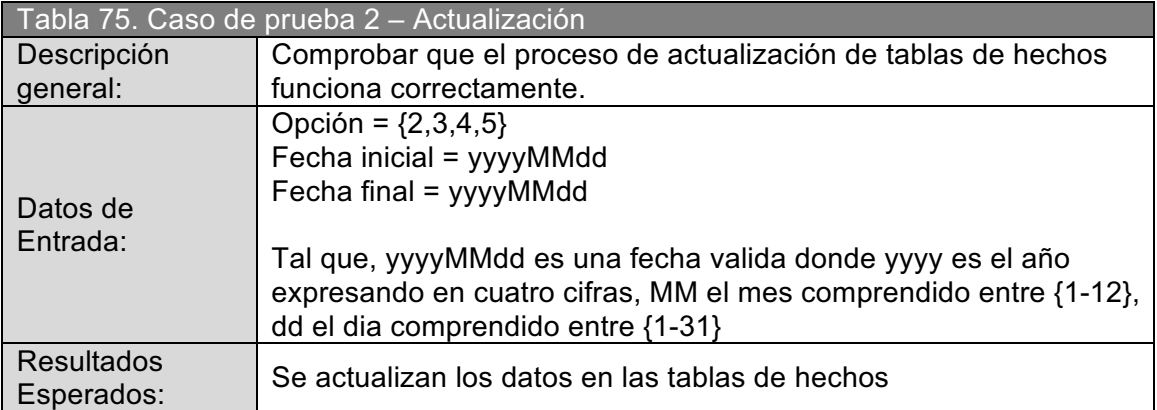

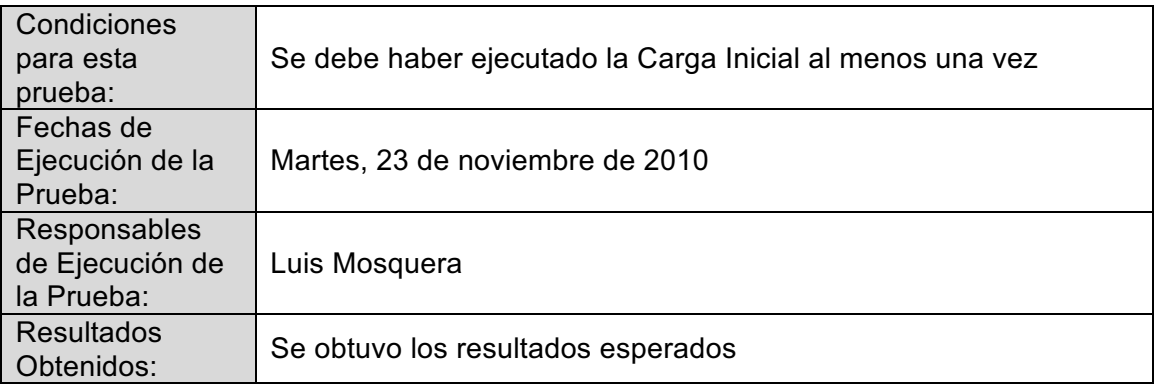

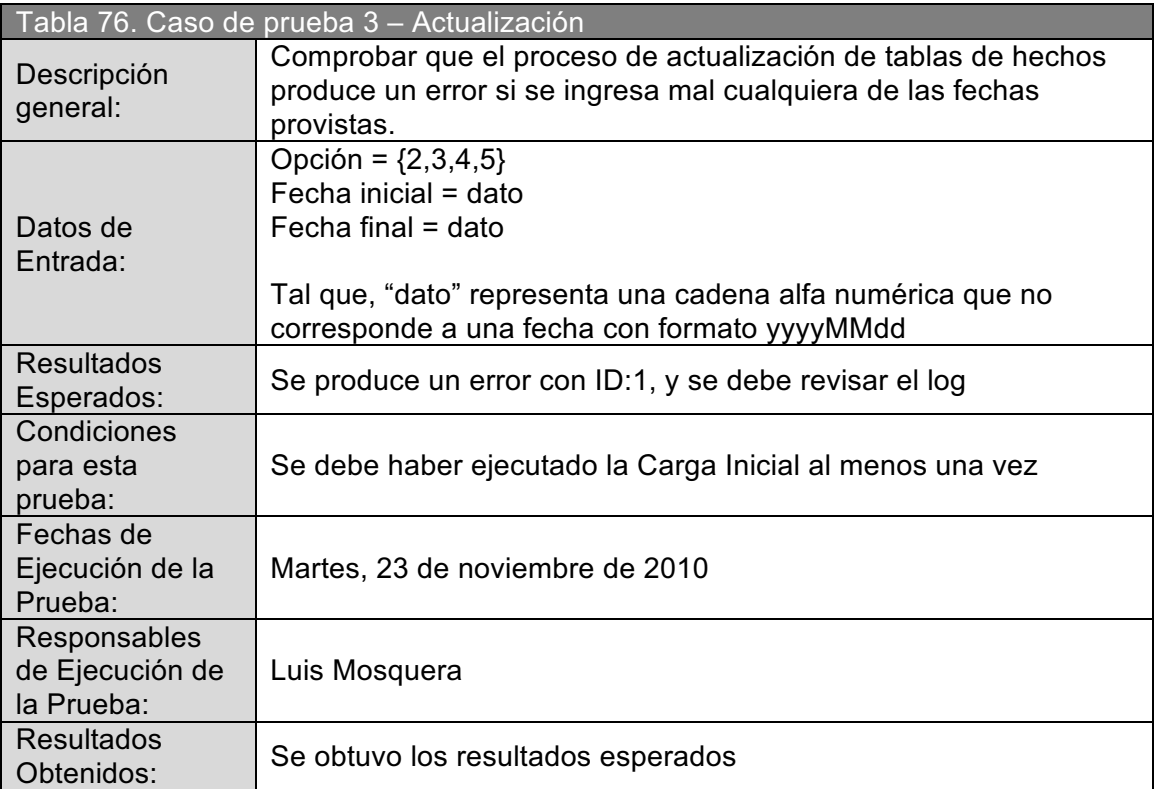

## **2.4.1.4. Casos de prueba para la validación de dependencias**

Tabla 77. Procedimiento de prueba para la validación de dependencias

- 1) Dirigirse a la carpeta donde se instalo la herramienta "Data integration kettle" (<kettle>)
- 2) Ir al siguiente directorio: <kettle>/datamart\_sic\_etl/
- 3) Realizar un respaldo de la carpeta "etl" y eliminarla
- 4) Ejecutar los archivos "Carga inicial.bat", "Carga Incremental.bat" y "Actualizacion.bat"

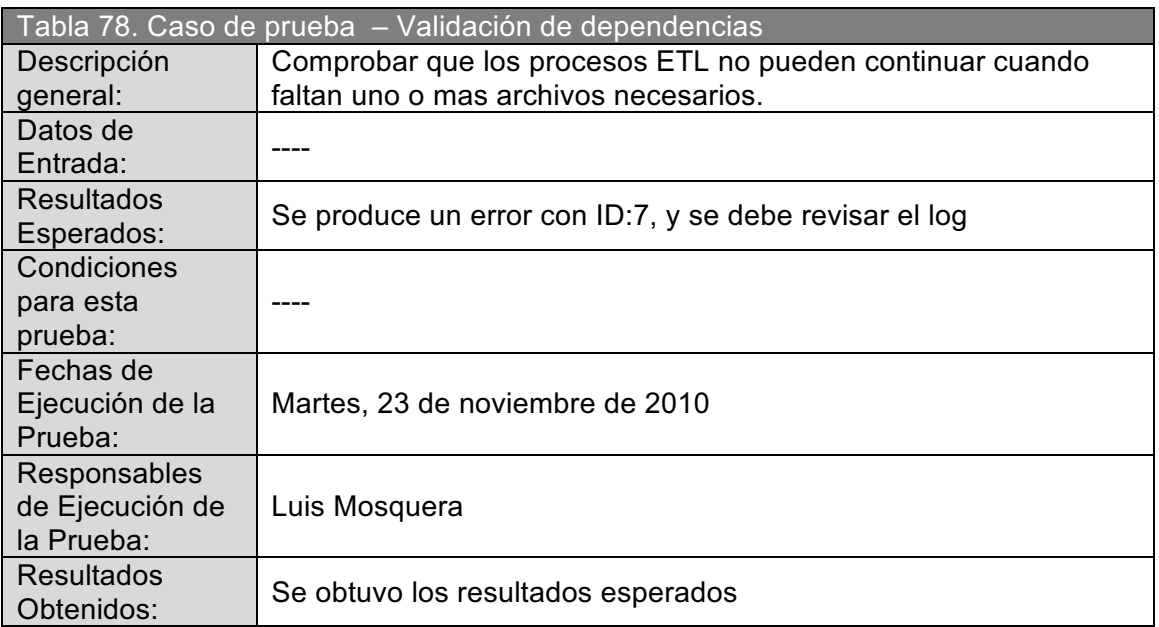

#### **2.4.2. PRUEBAS SOBRE LOS REPORTES INICIALES**

El objetivo de estas pruebas es verificar que la información de los reportes es la correcta, se pretende identificar incoherencias en la agregación de las medidas, errores de sintaxis en las consultas MDX, etc.

Actualmente las medidas están sujetas a las siguientes agregaciones:

- ! Medidas: Personas, Vehículos, Ayudas, Monto, Subvención, a la Agregación sumatoria.
- Medidas: Porcentaje discapacidad, Recepción(días), Atención(días), Resolución(días), Total(días) a la Agregación promedio.

También se realizo pruebas para verificar que la medida Porcentaje este bien calculada.

Se elaboró un caso de prueba para cada tipo de agregación utilizando al menos una medida de cada cubo.

#### Tabla 79. Procedimiento de prueba para verificación de medidas

- 1) Seleccionar un reporte en el cual se presente la medida calculada según la agregación a probar
- 2) Ejecutar la consulta MDX correspondiente
- 3) Anotar los valores obtenidos
- 4) Construir en SQL la misma consulta
- 5) Ejecutar la consulta SQL
- 6) Anotar los valores obtenidos
- 7) Comparar los valores obtenidos en ambos casos

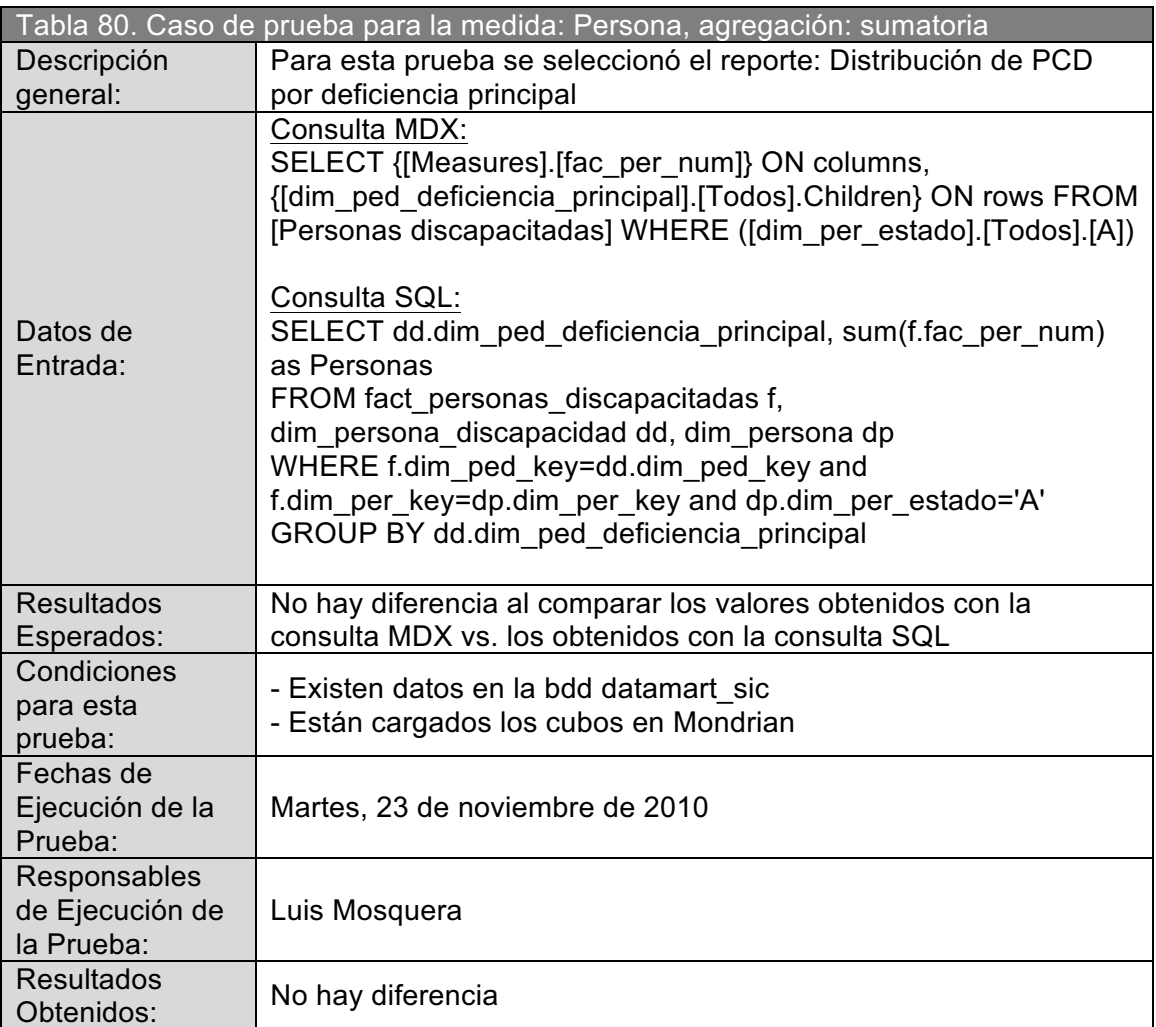

# **2.4.2.1. Caso de prueba para la medida: Persona**

# **2.4.2.2. Caso de prueba para la medida: Vehículos**

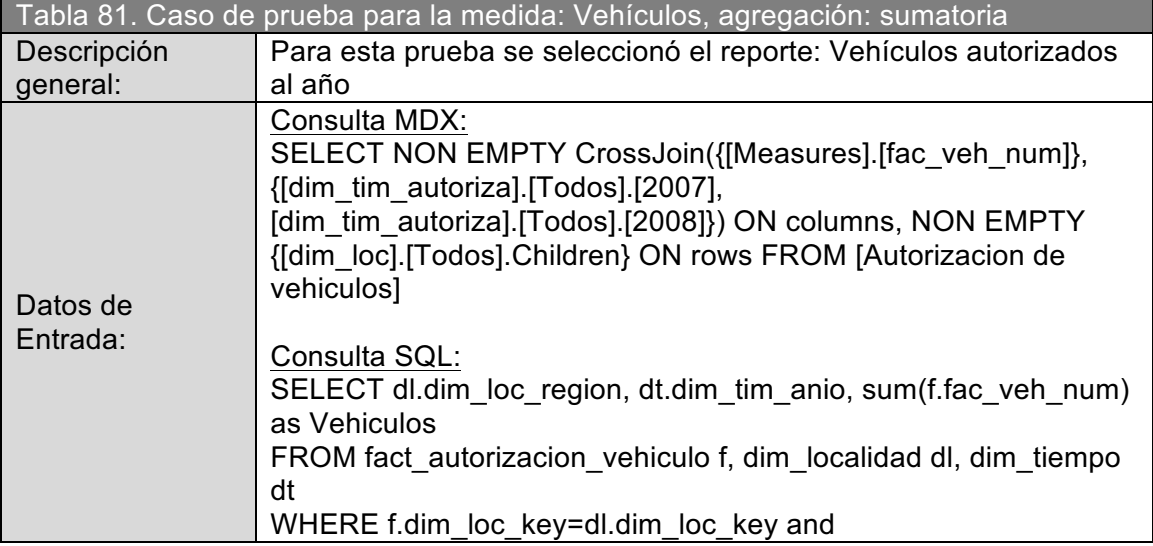

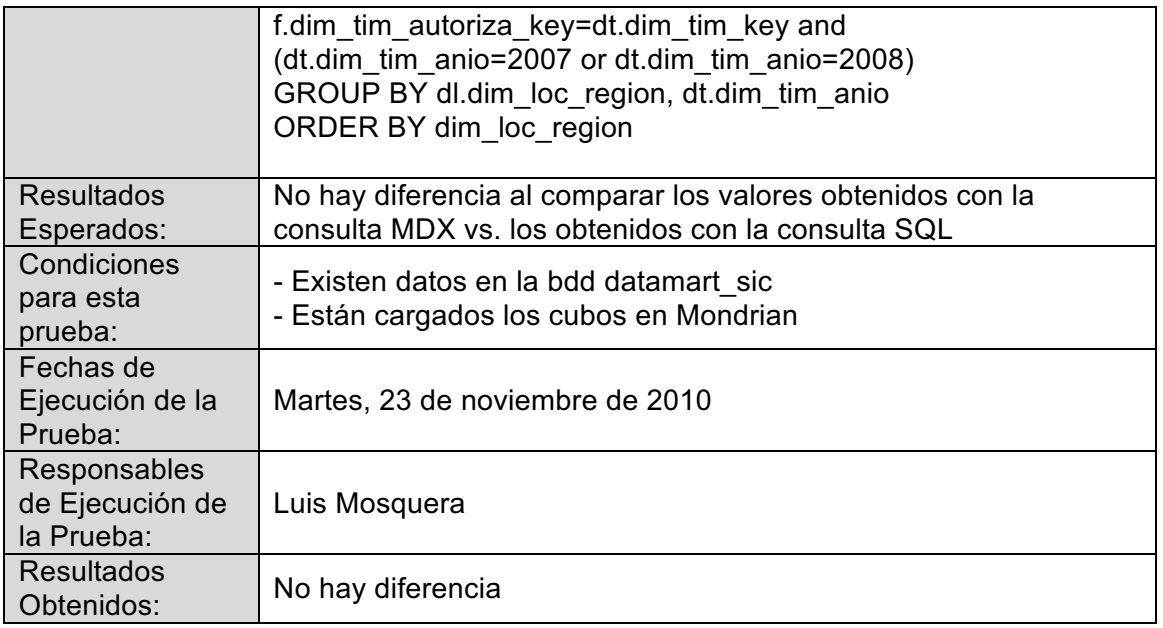

# **2.4.2.3. Caso de prueba para la medida: Ayudas**

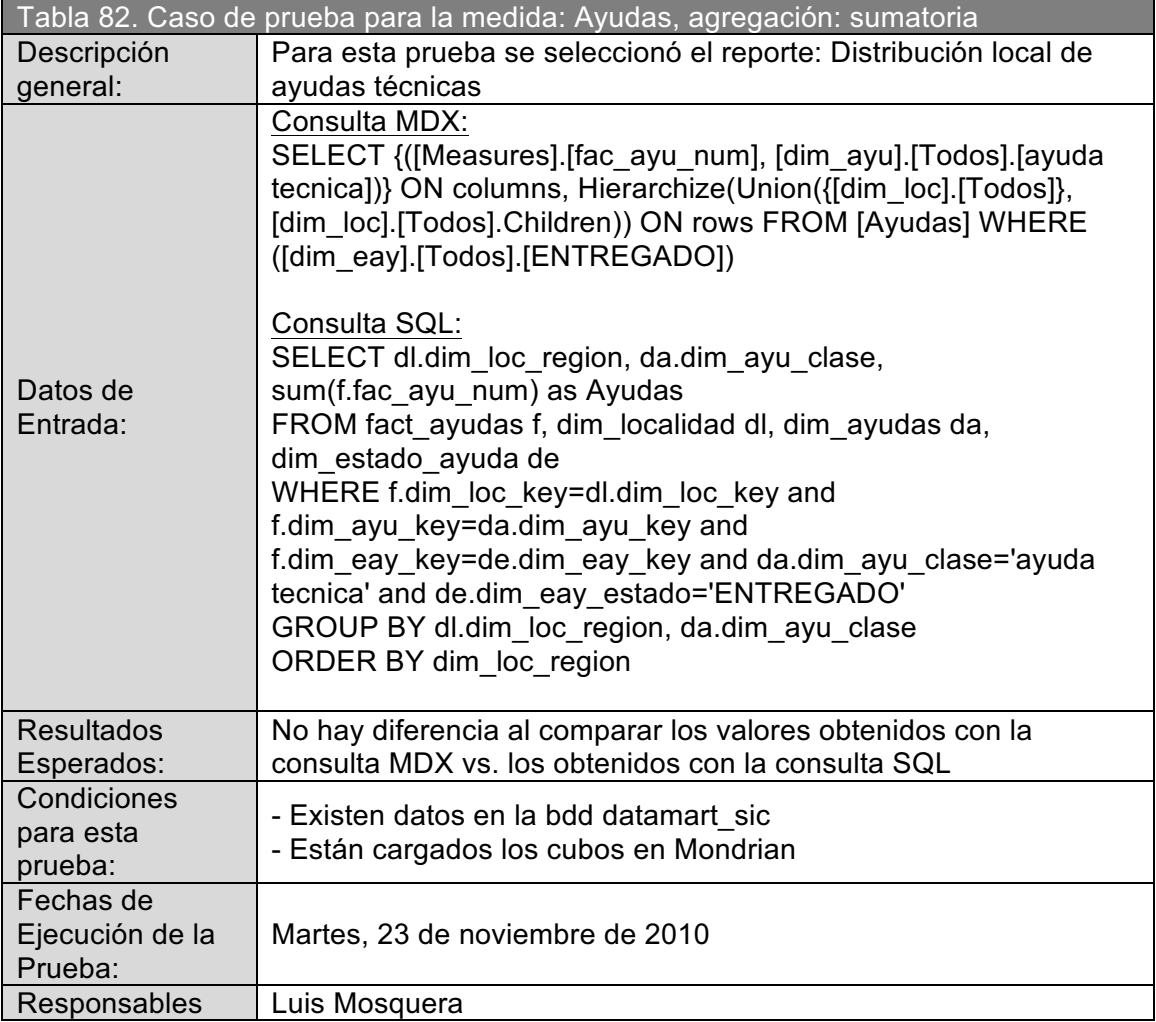

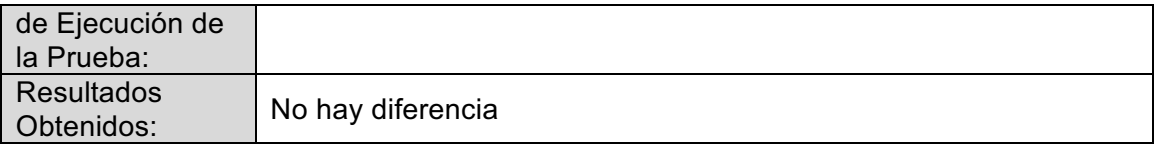

# **2.4.2.4. Caso de prueba para las medidas: Monto, Subvención**

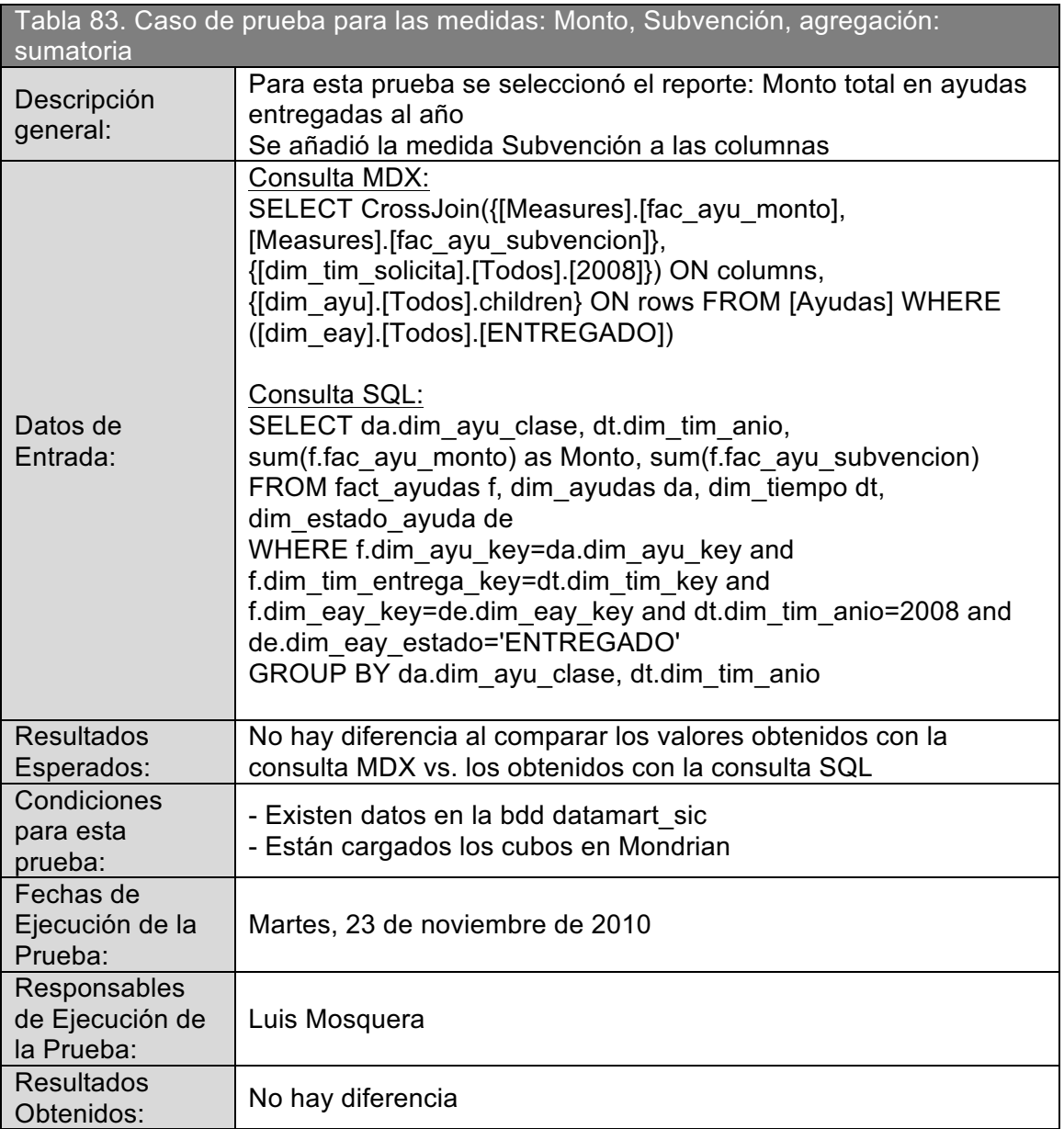

# **2.4.2.5. Caso de prueba para las medidas de tiempo**

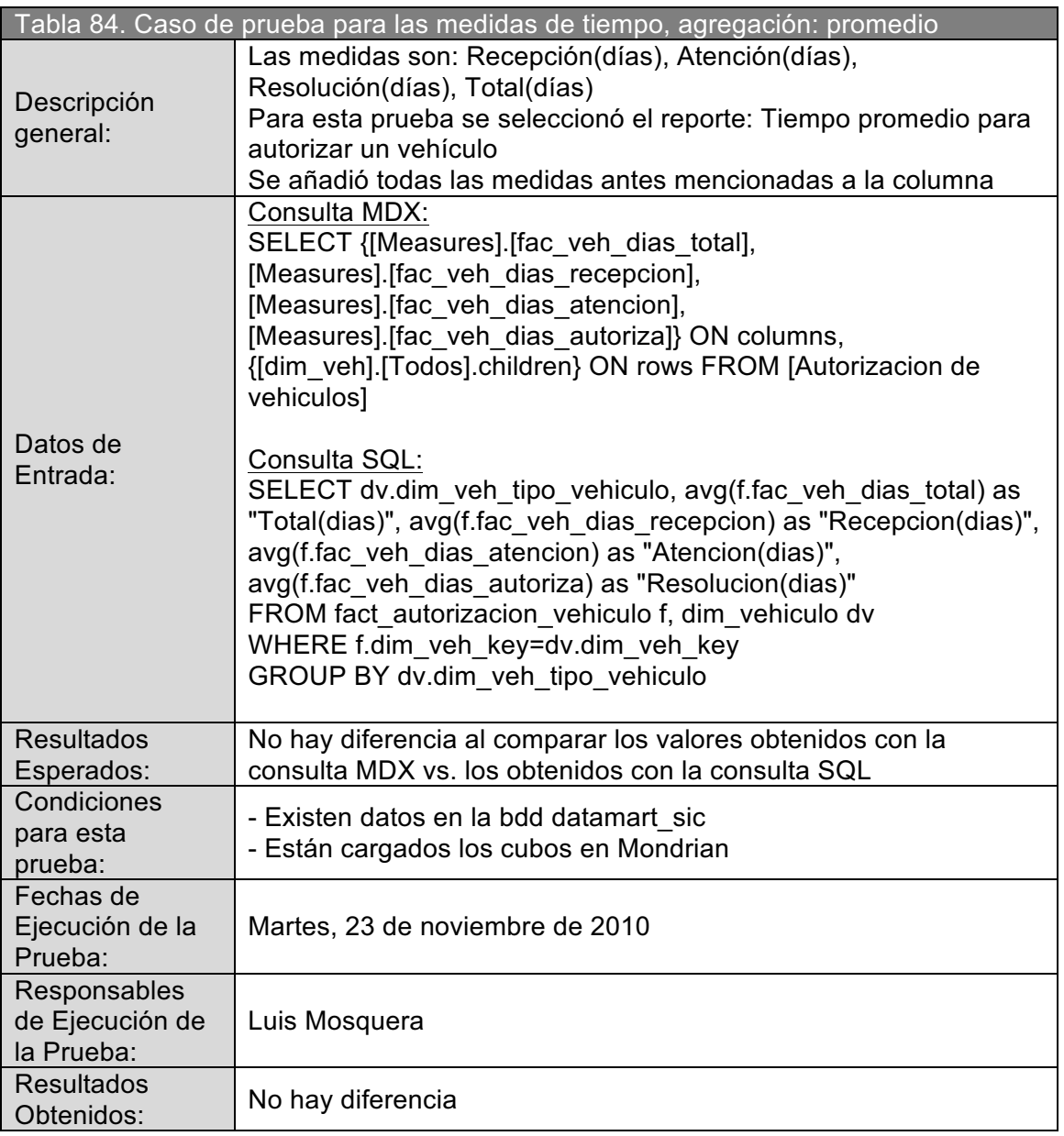

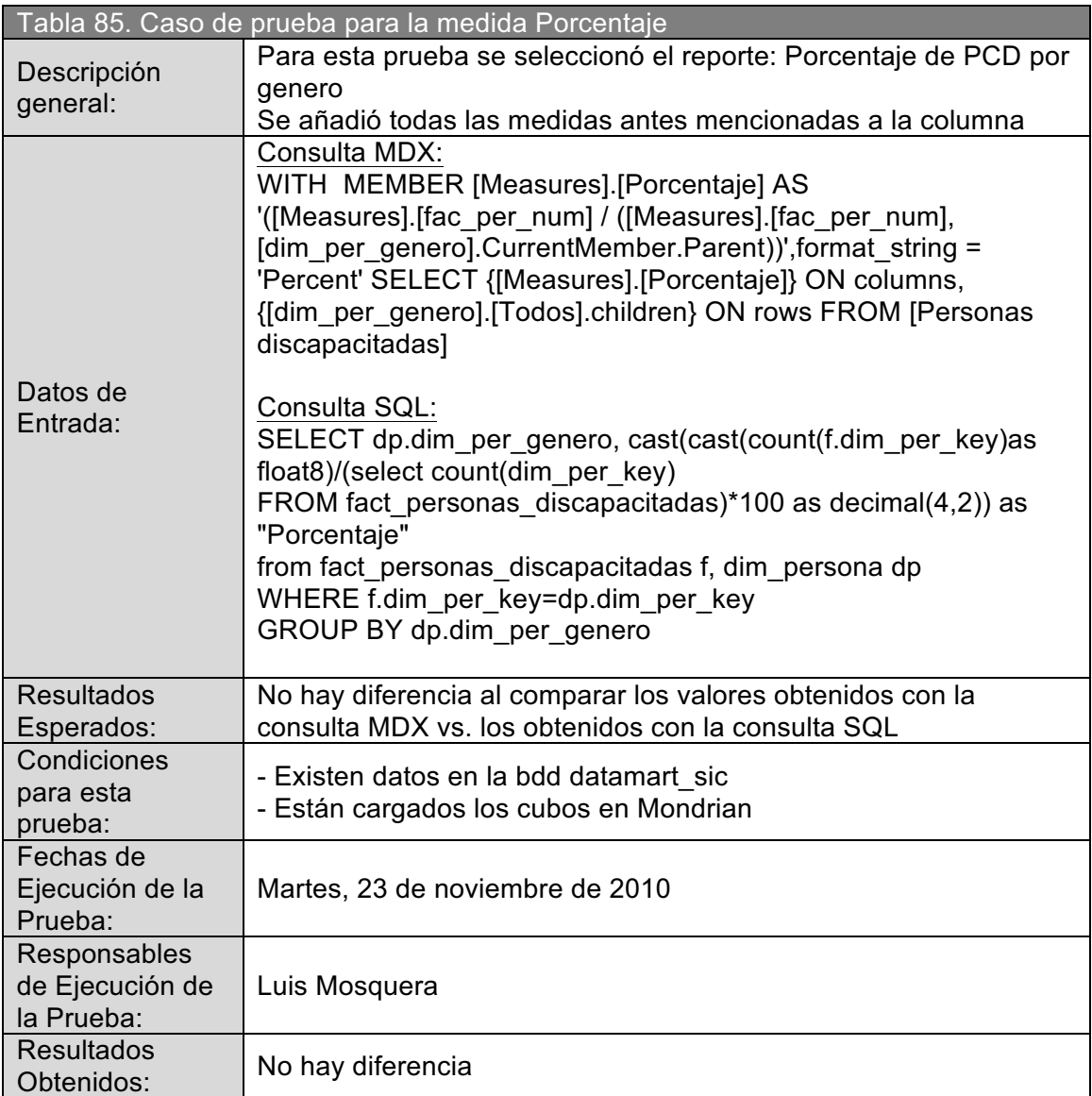

# **2.4.2.6. Caso de prueba para la medida Porcentaje**

## **2.4.3. PRUEBAS SOBRE LA APLICACIÓN MAPSIC**

El objetivo de estas pruebas en encontrar errores en la generación de los reportes, y/o errores en la distribución de los datos en el mapa.

# **2.4.3.1. Casos de prueba para los reportes**

Tabla 86. Procedimiento de prueba para los Reportes de la aplicación Mapsic

- 1) Ingresar a la aplicación mediante un navegador web
- 2) Seleccionar la pestaña de Reportes
- 3) Seleccionar valores para los parámetros de consulta
- 4) Dar clic en el botón "Consultar"
- 5) Desplegar cada uno de los reportes
- 6) Verificar que la estructura del reporte sea la adecuada, y que los datos sean iguales a los de su similar en Openi

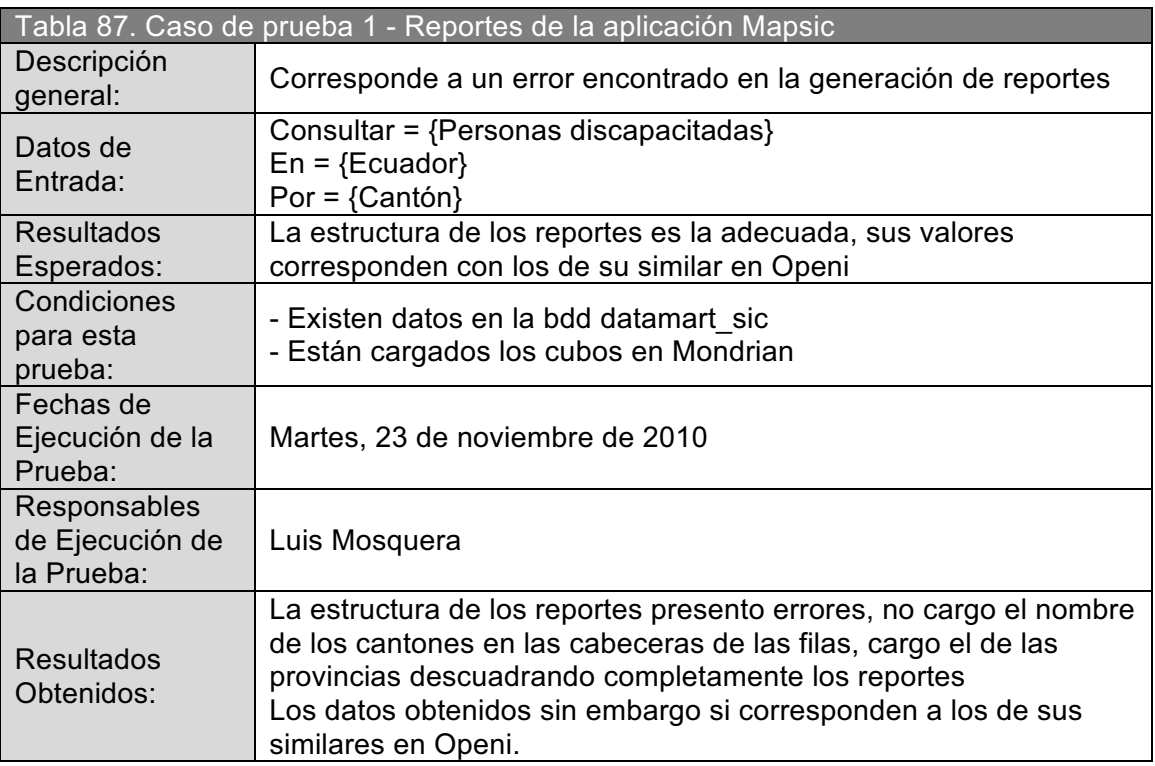

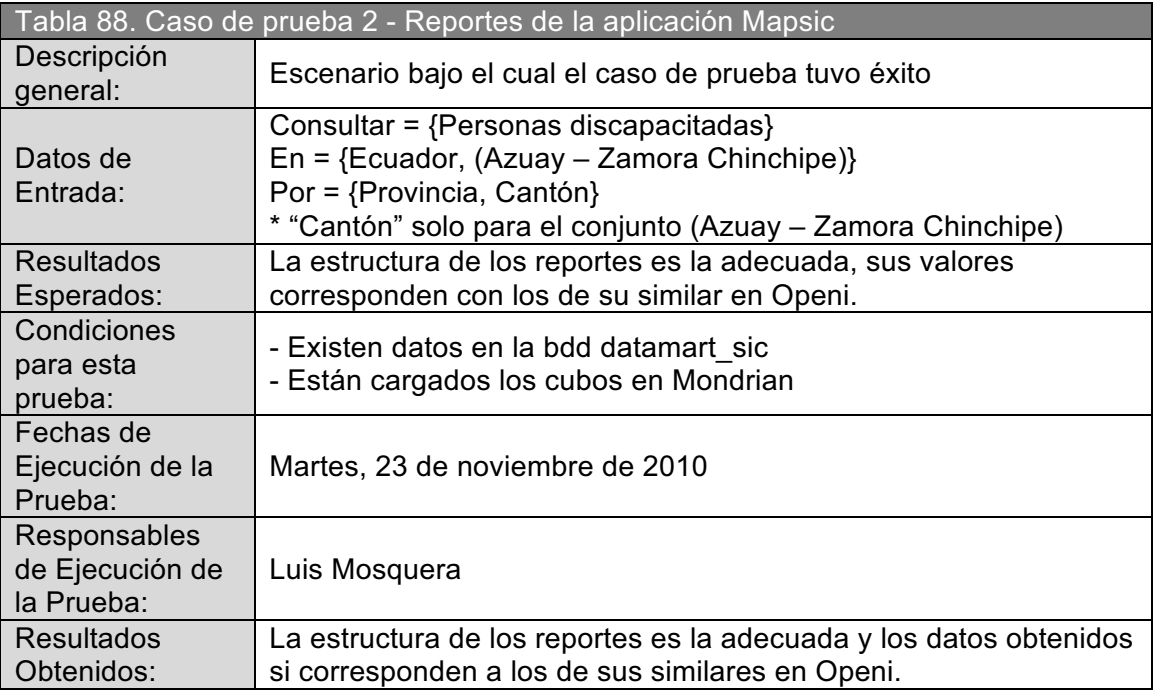

#### **2.4.3.2. Casos de prueba para la distribución de datos en el mapa**

Tabla 89. Procedimiento de prueba para la distribución de datos en el mapa

- 1) Ingresar a la aplicación mediante un navegador web
- 2) Seleccionar la pestaña de Mapa
- 3) Seleccionar valores para los parámetros de consulta
- 4) Dar clic en el botón "Consultar"
- 5) Seleccionar el tipo de distribución para el mapa
- 6) Verificar que los datos de la distribución por localidad estén bien ubicados en el mapa.

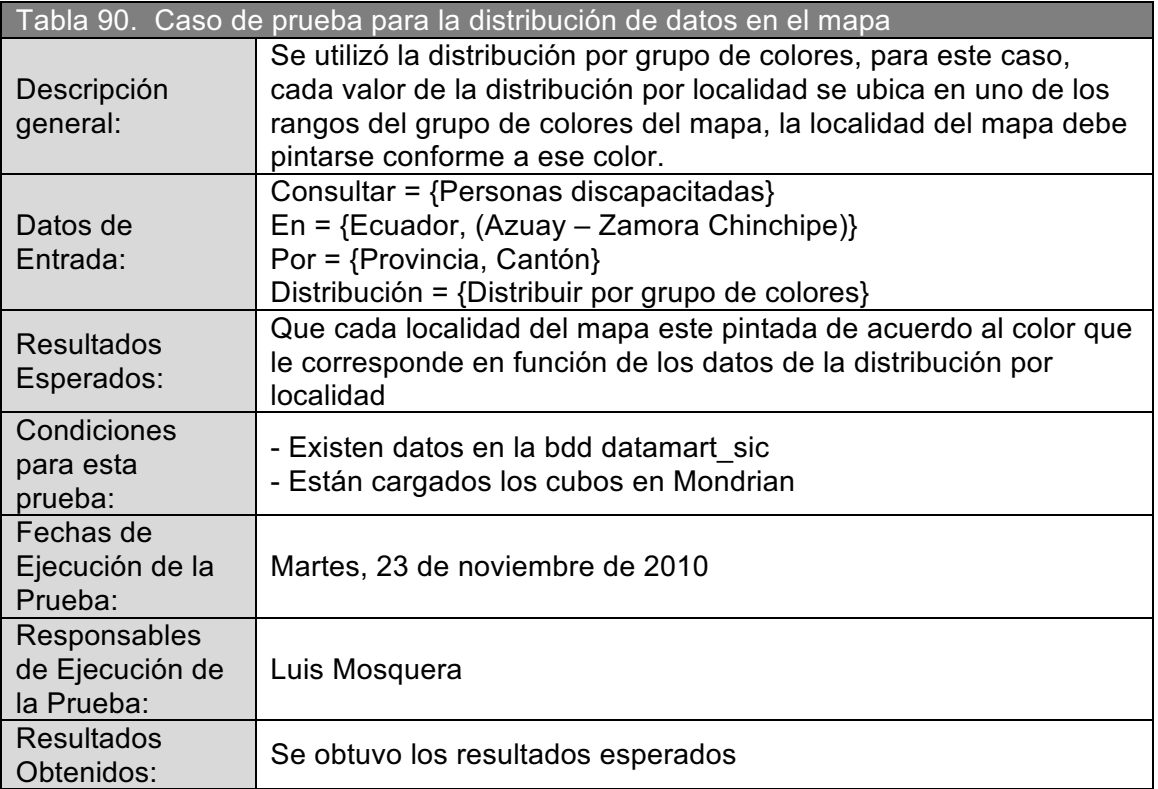

# **3. CAPITULO 3 : CONCLUSIONES Y RECOMENDACIONES**

# **3.1. CONCLUSIONES**

- ! El ciclo de vida propuesto por Kimball facilita las tareas de desarrollo del Data warehouse, en este caso las del Data mart, define los productos que se deben obtener tras finalizar cada etapa, además de presentar plantillas, formatos y diagramas para la documentación.
- El esfuerzo aplicado en estructurar consultas SQL para el análisis de datos es alto, especialmente en bases de datos transaccionales esta tarea es compleja; ahora mediante el Data mart el cual presenta una base de datos apropiada para realizar análisis y consultar grandes cantidades de datos, el estructurar consultas en SQL involucra menos esfuerzo, sin embargo es más eficaz utilizar MDX mediante los cubos OLAP.
- ! Una de las actividades mas importantes dentro del Data mart es el proceso ETL, especialmente el aseguramiento de la calidad de los datos, por lo tanto es importante contar con sistemas fuentes confiables que validen y controlen el registro de datos, estos mecanismos facilitan en gran medida el tratamiento de los datos.
- ! El Data mart mejora la experiencia de los usuarios poniendo a su disposición la información que necesitan cuando la necesitan, por lo tanto es importante seleccionar herramientas apropiadas que se ajusten a las necesidades de la organización.

# **3.2. RECOMENDACIONES**

- Recomiendo realizar una retro alimentación en base a la información y análisis que actualmente esta en capacidad de bridar el Data mart, con la finalidad de facilitar el planteamiento de nuevos requerimientos los cuales pueden ser tomados en cuanta para un nuevo ciclo de vida del Data mart.
- ! En vista de la importancia de los metadatos a lo largo del ciclo de vida del Data mart, muchas de las veces tener documentada esta información en archivos digitales o físicos no es suficiente, recomiendo estructurar catálogos en línea para los metadatos, de tal manera que puedan estar sincronizados con las aplicaciones y sistemas de la organización.
- Recomiendo detallar información geo-referenciada para las personas discapacitadas registradas en el CONADIS, así como de entidades asociadas, con la finalidad de aprovechar al máximo los beneficios de las herramientas GIS.
- ! Para llevar acabo el proceso de carga incremental de datos, recomiendo calendarizar la ejecución del programa respectivo en función de la frecuencia con que registra nueva información el sistema web SIC.

# **BIBLIOGRAFÍA**

#### **Libros**

- 1) KIMBALL Ralph, REEVES Laura, ROSS Margy, THORNTHWAITE Warren, The Data Warehouse Lifecycle Toolkit, 1era Edición, Wiley, 2001
- 2) KIMBALL Ralph, ROSS Margy, The Data Warehouse Toolkit, 2da Edición, Wiley, 2002
- 3) KIMBALL Ralph, CASERTA Joe, The Data Warehouse ETL Toolkit, Wiley, 2004
- 4) ROLDÁN María Carina, Pentaho 3.2 Data Integration Beginner's Guide, Packt Publishing Ltd., 2010
- 5) RAINARDI Vincent, Building a Data Warehouse, Apress, 2008
- 6) WANG John, Encyclopedia of Data Warehousing and Mining, Idea Group, 2006

#### **Páginas web**

- 1) Wikipedia, http://es.wikipedia.org/
- 2) Kimball group, Design Tip #81 Fact Table Surrogate Key, http://www.ralphkimball.com/html/designtipsPDF/DesignTips2006/KU81Fac tTableSurrogateKeys.pdf
- 3) Pentaho, How to Design a Mondrian Schema, http://mondrian.pentaho.com/documentation/schema.php
- 4) Arquitectura técnica del Data warehouse, http://biblioteca.usac.edu.gt/tesis/08/08\_7695.pdf
- 5) El Rincon del BI, Construcción procesos ETL, http://churriwifi.wordpress.com/2010/05/10/16-3-construccion-procesos-etlutilizando-kettle-pentaho-data-integration/
- 6) Pentaho Community, Pentaho Data Integration Steps, http://wiki.pentaho.com/display/EAI/Pentaho+Data+Integration+Steps
- 7) Openi.org, OpenI Wiki, http://wiki.openi.org/installation/quick-start
- 8) MapServer, Mapfile, http://mapserver.org/mapfile/index.html
- 9) CONADIS, Estadisticas, http://conadis.gov.ec/estadisticas.htm

#### **GLOSARIO**

**Ajax.-** Acrónimo de Asynchronous JavaScript And XML, es una técnica de desarrollo web para crear aplicaciones interactivas, mantiene comunicación asíncrona con el servidor, de esta forma es posible realizar cambios sobre las páginas sin necesidad de recargarlas.

**Bottom-up.-** Las partes individuales se diseñan con detalle y luego se enlazan para formar componentes más grandes, que a su vez se enlazan hasta que se forma el sistema completo.

**B-tree.-** En informática, un árbol-B es un tipo de estructura de datos de árboles. Representa una colección de datos ordenados de manera que se permite una inserción y borrado eficientes de elementos. Es un índice, multinivel, dinámico, con un límite máximo y mínimo en el número de claves por nodo.

**Caso de uso.-** Es una técnica para la captura de requisitos potenciales de un nuevo sistema o una actualización de software. Cada caso de uso proporciona uno o más escenarios que indican cómo debería interactuar el sistema con el usuario o con otro sistema para conseguir un objetivo específico.

**Categoría.-** Cada una de las Jerarquías de atributos presentes en una dimensión.

**Clave subrogada.-** Una Clave Subrogada es un campo numérico de una tabla cuyo único requisito es almacenar un valor numérico único para cada fila de la tabla.

**CONADIS.-** Consejo Nacional de Discapacidades

**CSS.-** Cascading Style Sheets (hojas de estilo en cascada). Es un lenguaje usado para definir la presentación de un documento estructurado escrito en HTML o XML.

**Data mart.-** Un Data mart es una versión especial de almacén de datos (data warehouse). Son subconjuntos de datos con el propósito de ayudar a que un área específica dentro del negocio pueda tomar mejores decisiones.

**Data warehouse.-** Almacén de datos, es una colección de datos orientada a un determinado ámbito (empresa, organización, etc.), integrado, no volátil y variable en el tiempo, que ayuda a la toma de decisiones en la entidad en la que se utiliza.

**DBMS.-** Database management system (sistemas de gestión de bases de datos) son un tipo de software muy específico, dedicado a servir de interfaz entre la base de datos, el usuario y las aplicaciones que la utilizan.

**DDL.-** Data Definition Language (Lenguaje de definición de datos). Es un lenguaje proporcionado por el sistema de gestión de base de datos, que permite a los usuarios de la misma llevar a cabo las tareas de definición de las estructuras que almacenarán los datos así como de los procedimientos o funciones que permitan consultarlos.

**Denormalización.-** Es el proceso de procurar optimizar el desempeño de una base de datos por medio de agregar datos redundantes.

**DOM.-** Document Object Model (modelo de objetos del documento). Es esencialmente un API que proporciona un conjunto estándar de objetos para representar documentos HTML y XML, los programas pueden acceder y modificar el contenido, estructura y estilo de los documentos HTML y XML.

**Drilldown.-** Es un método de exploración para datos multidimensionales, consiste en moverse desde un nivel a otro nivel mas detallado dentro de una jerarquía.

**ETL.-** Extract, Transform and Load (Extraer, transformar y cargar). Es el proceso que permite mover datos desde múltiples fuentes, reformatearlos y limpiarlos, y cargarlos en otra base de datos, data mart, o data warehouse.

**GIS.-** Geographic Information System (Sistema de Información Geográfica). Es una integración organizada de hardware, software y datos geográficos diseñada para capturar, almacenar, manipular, analizar y desplegar en todas sus formas la información geográficamente referenciada.

Javascript.- Se utiliza principalmente en su forma del lado del cliente (client-side), implementado como parte de un navegador web permitiendo mejoras en la interfaz de usuario y páginas web dinámicas.

**KPI.-** En la terminología empresarial, un indicador clave de rendimiento (KPI) es una medida cuantificable para valorar los éxitos empresariales.

En Analysis Services, un KPI es un conjunto de cálculos asociados a un grupo de medida de un cubo, que se usa para evaluar el éxito empresarial. Normalmente, estos cálculos son una combinación de expresiones MDX o miembros calculados.

**MDX.-** MultiDimensional eXpressions (expresiones multidimensionales). Es un lenguaje de consulta para bases de datos multidimensionales sobre cubos OLAP.

**OLAP.-** On-Line Analytical Processing (procesamiento analítico en línea). Es una solución utilizada en el campo de la llamada Business Intelligence cuyo objetivo es agilizar la consulta de grandes cantidades de datos. Para ello utiliza estructuras multidimensionales (o Cubos OLAP) que contienen datos resumidos de grandes Bases de datos o Sistemas Transaccionales.

**PHP.-** Es un lenguaje de programación interpretado, diseñado originalmente para la creación de páginas web dinámicas. Es usado principalmente en interpretación del lado del servidor.

**SQL.-** structured query language (lenguaje de consulta estructurado). Es un lenguaje declarativo de acceso a bases de datos relacionales que permite especificar diversos tipos de operaciones en éstas.

**Tablas Pivot.-** Las tablas dinámicas, también llamadas pivot tables, son una herramienta para análisis de bases de datos. Se encargan de resumir y ordenar la información contenida en estas.

**XHTML.-** eXtensible Hypertext Markup Language (lenguaje extensible de marcado de hipertexto). Es el lenguaje de marcado pensado para sustituir a HTML como estándar para las páginas web.

**XMLA.-** XML for Analysis (XML para Análisis). Es un estándar para el acceso a datos en sistemas de análisis, como son OLAP y minería de datos.

# **ANEXOS**

# **ANEXO A – Información**

## **A1: Preguntas para las entrevistas**

## **Entrevista Director**

¿Cuáles son los objetivos de la organización?

¿Qué podría evitar conseguir los objetivos anteriores?

¿Cuáles considera que son las métricas que permiten medir el éxito de la organización?

¿Cuáles son las áreas o departamentos de la organización?

¿Cuáles son los procesos dentro del departamento de servicios sociales?

¿Cuáles son las entidades que participan en los procesos anteriores?

¿Cuáles son los reportes que con mas frecuencia solicita?

¿Cómo obtiene actualmente esos reportes?

¿Qué hace con esa información?

¿Ha solicitado alguna vez información no prevista en los reportes anteriores?

¿Si lo anterior es verdad, cuanto tiempo tomo obtener la información?

¿Qué otros reportes le gustaría obtener y de que tipo?

¿Cuánta información histórica se utiliza para los reportes?

¿Considera que existe algún cuello de botella que impide obtener eficazmente la información?

¿Cree que si se mejora el acceso a la información, esto repercutirá positivamente a la organización?

## **Entrevista Jefe de sistemas**

¿Con que fuentes de información cuentan (Sistemas Operacionales)?

- ¿Cuál es el proceso utilizado para difundir la información a los usuarios?
- ¿Qué herramientas utilizan actualmente para acceder y analizar la información?

¿Qué tipo de análisis se generan rutinariamente (reportes)?

¿Cómo manejan las solicitudes de información no prevista?

¿Existe algún factor que puede causar perdida de calidad en la información?

¿Cuál es el principal cuello de botella en el proceso actual de acceso a la información?

¿Que le parece la posibilidad de implantar un Data Mart?

# **A2: Información organizacional del CONADIS<sup>1</sup>**

# **Visión**

El Consejo Nacional de Discapacidades, será un organismo dinamizador y articulador de todos los sectores de la comunidad para desarrollar acciones de prevención, atención e integración, con el propósito de prevenir las discapacidades y elevar la calidad de vida de las personas con discapacidad.

# **Misión**

Es un organismo público y autónomo que genera políticas e información, planifica y coordina acciones con los sectores público y privado, en el ámbito de las discapacidades y canaliza recursos nacionales e internacionales en este campo.

# **Funciones**

• Formular políticas nacionales relacionadas con las discapacidades

!!!!!!!!!!!!!!!!!!!!!!!!!!!!!!!!!!!!!!!!!!!!!!!!!!!!!!!!

 $1$  http://conadis.gov.ec/

- Establecer el Plan Nacional de Discapacidades
- Defender jurídicamente los derechos de las personas con discapacidad
- Coordinar, efectuar el seguimiento y evaluar las acciones que realizan en discapacidades las entidades del sector público y privado .
- Canalizar recursos nacionales e internacionales.
- Realizar o impulsar investigaciones en el área de las discapacidades
- Vigilar el cumplimiento de la Ley y la aplicación de sanciones o quienes la incumplan.

# **Órganos del CONADIS**

- 1. DIRECTORIO
- 2. DIRECCIÓN EJECUTIVA
- 3. COMISIÓN TÉCNICA ; Y
- 4. COMISIONES PROVINCIALES

#### **Estructura Orgánica**

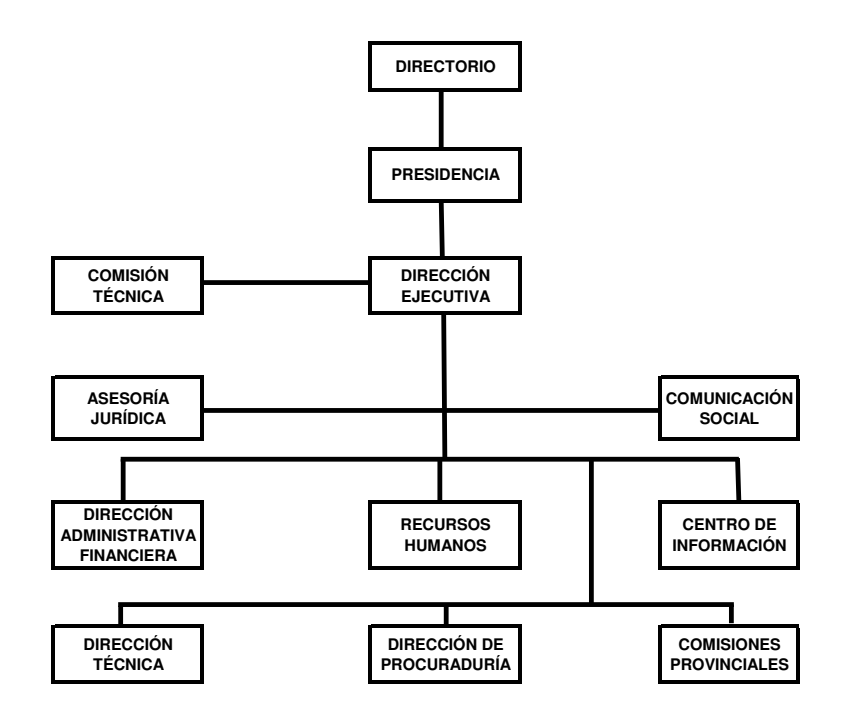

# **A3: Sistema web del CONADIS (SIC)<sup>1</sup>**

Este sistema web se basa en las especificaciones y requerimientos del sistema anterior que poseía el CONADIS, con algunos cambios que se han ido implementando por las necesidades que se presentan en la organización.

Procesos que efectúa el CONADIS a través del uso del Sistema Informático Web del CONADIS:

- Registro Nacional de Discapacidades
- Ayudas Técnicas
- Medicamentos e Insumos
- Solicitud y Autorización de Vehículos
- Solicitud y Autorización de Bienes
- Defensa de Derechos
- Instituciones

Mantenimiento y Administración

!!!!!!!!!!!!!!!!!!!!!!!!!!!!!!!!!!!!!!!!!!!!!!!!!!!!!!!!

 $1$  Manual de usuario del Sistema web SIC

#### **ANEXO B – Scripts del Proceso ETL**

#### **B1: Script sql – dim\_per(DS)**

Paso del ETL de la dimensión persona.

Extrae información sobre la persona, para el ETL de la dimensión persona.

```
SELECT 
p.per_id as dim_per_id, 
ec.est id as dim per estado civil id,
p.per_apellido1 as dim_per_apellido1, 
p.per_apellido2 as dim_per_apellido2, 
p.per_nombre1 as dim_per_nombre1, 
p.per_nombre2 as dim_per_nombre2, 
p.per_sexo as dim_per_genero, 
ec.est_descripcion as dim_per_estado_civil, 
cast((date_part('year',current_date) - date_part('year',per_fecha_nac)) as int) 
as dim_per_edad_id, 
p.per_estado as dim_per_estado 
FROM 
persona p, 
estado_civil ec 
WHERE
p.tpe_id=1 and
p.est_id=ec.est_id 
ORDER BY
dim_per_id
```
#### **B2: Script sql – dim\_ped(DS)**

Paso del ETL de la dimensión persona – discapacidad.

Extrae información sobre discapacidades, para el ETL de la dimensión persona – discapacidad.

```
SELECT
gd.gra_id as dim_ped_grado_discapacidad_id, 
dp.dpr_id as dim_ped_deficiencia_principal_id, 
cd.cde_id as dim_ped_causa_deficiencia_id, 
gd.gra_descripcion as dim_ped_grado_discapacidad, 
dp.dpr_descripcion as dim_ped_deficiencia_principal, 
cd.cde_descripcion as dim_ped_causa_deficiencia 
FROM 
grado_discapacidad gd, 
deficiencia_principal dp, 
causa_deficiencia cd 
ORDER BY
dim ped grado discapacidad id,
dim_ped_deficiencia_principal_id, 
dim ped causa deficiencia id
```
#### **B3: Script sql – dim\_peh(DS)**

Paso del ETL de la dimensión persona – hogar.

Extrae información sobre la situación familiar de la persona de la bdd fuente, para el ETL de la dimensión persona – hogar.

```
SELECT
cq.con_id as dim_peh_con_quien_vive_id, 
tv.viv_id as dim_peh_tipo_vivienda_id, 
cq.con_descripcion as dim_peh_con_quien_vive, 
tv.viv_descripcion as dim_peh_tipo_vivienda 
FROM 
con quien vive cq,
tipo_vivienda tv 
ORDER BY
dim_peh_con_quien_vive_id, 
dim peh tipo vivienda id
```
#### **B4: Script sql – dim\_pet\_si(DS)**

Paso del ETL de la dimensión persona – trabajo.

Extrae información sobre las personas que si tienen trabajo, asigna el valor de "SI" para la columna dim\_pet\_trabaja\_id, para el ETL de la dimensión persona – trabajo.

```
SELECT
ni.niv_id as dim_pet_nivel_instruccion_id, 
'SI' as dim_pet_trabaja_id, 
tt.tra_id as dim_pet_trabaja_descripcion_id, 
ni.niv_descripcion as dim_pet_nivel_instruccion, 
tt.tra_descripcion as dim_pet_trabaja_descripcion 
FROM
nivel instruccion ni,
tipo trabajo tt
order by 
dim pet nivel instruccion id,
dim_pet_trabaja_id, 
dim_pet_trabaja_descripcion_id
```
#### **B5: Script sql – dim\_pet\_no(DS)**

Paso del ETL de la dimensión persona – trabajo.

Extrae información sobre las personas que no tienen trabajo, asigna el valor de "NO" para la columna dim\_pet\_trabaja.

```
SELECT
ni.niv_id as dim_pet_nivel_instruccion_id, 
'NO' as dim pet trabaja,
ni.niv_descripcion as dim_pet_nivel_instruccion, 
ct.ctr_descripcion as dim_pet_trabaja_descripcion 
FROM
nivel instruccion ni,
causa_no_trabaja ct 
order by 
dim pet nivel instruccion id,
dim_pet_trabaja
```
#### **B6: Script sql – dim\_loc\_nulls(DS)**

Paso del ETL de la dimensión localidad.

Extrae información sobre provincias de la bdd fuente, asigna "0" para el código de cantones y parroquias y "desconocida" a la descripción, extrae información sobre provincias y cantones de la bdd fuente, asigna "0" para el código de parroquias y "desconocida" a la descripción.

```
SELECT
loc_id as dim_loc_provincia_id, 
1 as dim_loc_canton_id, 
1 as dim_loc_parroquia_id, 
loc codigo as dim loc provincia cod,
'0' as dim_loc_canton_cod, 
'0' as dim_loc_parroquia_cod, 
loc_descripcion as dim_loc_provincia, 
'Desconocida' as dim_loc_canton, 
'Desconocida' as dim_loc_parroquia 
FROM
localidad 
WHERE
tlo_id=1 
UNION
SELECT
lp.loc_id as dim_loc_provincia_id, 
lc.loc_id as dim_loc_canton_id, 
1 as dim_loc_parroquia_id, 
lp.loc_codigo as dim_loc_provincia_cod, 
lc.loc_codigo as dim_loc_canton_cod, 
'0' as dim_loc_parroquia_cod, 
lp.loc_descripcion as dim_loc_provincia, 
lc.loc_descripcion as dim_loc_canton, 
'Desconocida' as dim_loc_parroquia 
FROM
```

```
localidad lp, 
localidad lc 
WHERE
lp.tlo_id=1 and
lc.tlo_id=2 and
lp.loc_codigo=lc.loc_codigo_sup
ORDER BY
dim_loc_provincia_id, 
dim loc canton id,
dim_loc_parroquia_id
```
# **B7: Script sql – dim\_loc(DS)**

Paso del ETL de la dimensión localidad.

Extrae información sobre provincias y cantones y parroquia.

```
SELECT
lp.loc_id as dim_loc_provincia_id, 
lc.loc_id as dim_loc_canton_id, 
lr.loc_id as dim_loc_parroquia_id, 
lp.loc_codigo as dim_loc_provincia_cod, 
lc.loc_codigo as dim_loc_canton_cod, 
lr.loc_codigo as dim_loc_parroquia_cod, 
lp.loc_descripcion as dim_loc_provincia, 
lc.loc_descripcion as dim_loc_canton, 
lr.loc_descripcion as dim_loc_parroquia 
FROM
localidad lp, 
localidad lc, 
localidad lr 
WHERE
lp.tlo_id=1 and
lc.tlo_id=2 and
lr.tlo_id=3 and
lp.loc_codigo=lc.loc_codigo_sup and
lc.loc_codigo=lr.loc_codigo_sup 
ORDER BY
dim_loc_provincia_id, 
dim loc canton id,
dim_loc_parroquia_id
```
#### **B8: Script sql – dim\_veh(DS)**

Paso del ETL de la dimensión vehículo.

Extrae información sobre vehículos.

```
SELECT
tvh_id as dim_veh_tipo_vehiculo_id, 
tvh_descripcion as dim_veh_tipo_vehiculo 
FROM
tipo_vehiculo 
ORDER BY
tvh_id
```
#### **B9: Script sql – dim\_uni(DS)**

Paso del ETL de la dimensión unidad autorizada.

Extrae información sobre unidades autorizadoras.

```
SELECT
au.uni_id as dim_uni_id, 
au.eau_id as dim_uni_entidad_autorizada_id, 
au.loc_id as dim_uni_provincia_id, 
au.uni_nombre as dim_uni_nombre, 
au.uni_director as dim_uni_director, 
ea.eau_nombre as dim_uni_entidad_autorizada, 
l.loc_descripcion as dim_uni_provincia 
FROM
unidad_autorizadora au, 
entidad autorizadora ea,
localidad l 
WHERE
au.eau_id=ea.eau_id and
au.loc_id=l.loc_id 
ORDER BY
dim_uni_id
```
#### **B10: Script sql – dim\_ayuAT(DS)**

Paso del ETL de la dimensión ayudas.

Extrae información sobre ayudas técnicas, asigna el valor "ayuda técnica" a la columna dim\_ayu\_clase.

```
SELECT
'ayuda tecnica' as dim_ayu_clase, 
tay_id as dim_ayu_id, 
tay_descripcion as dim_ayu_descripcion 
FROM
tipo_ayuda_tecnica 
ORDER BY
dim_ayu_clase, 
dim_ayu_id
```
## **B11: Script sql – dim\_ayuMED(DS)**

Paso del ETL de la dimensión ayudas.

Extrae información sobre medicamentos e insumos, asigna el valor "medicamento" a la columna dim\_ayu\_clase.

```
SELECT
'medicamento' as dim_ayu_clase, 
med_id as dim_ayu_id, 
med_descripcion as dim_ayu_descripcion 
FROM
medicamento_o_insumo 
ORDER BY
dim_ayu_clase, 
dim_ayu_id
```
# **B12: Script sql – dim\_eay(DS)**

Paso del ETL de la dimensión estado ayuda.

Extrae los estados para ayudas técnicas y medicamentos.

```
SELECT
eay_id as dim_eay_id, 
eay_descripcion as dim_eay_estado 
FROM
estado_ayuda 
ORDER BY
eay_id
```
# **B13: Script sql – dim\_ens(DS)**

Paso del ETL de la dimensión entidad subvenciona

Extrae información sobre las entidades que subvencionan ayudas.

```
SELECT
sub_id as dim_ens_id, 
sub_nombre as dim_ens nombre,
sub_siglas as dim_ens_siglas 
FROM
entidad_subvenciona 
ORDER BY
dim_ens_id
```
#### **B14: Script sql – dim\_enp(DS)**

Paso del ETL de la dimensión entidad provee.

Extrae información sobre las entidades que proveen ayudas.

```
SELECT
pro_id as dim_enp_id, 
pro_nombre as dim_enp_nombre, 
pro_siglas as dim_enp_siglas 
FROM
entidad_provee 
ORDER BY
dim_enp_id
```
# **B15: Script sql – dim\_pry(DS)**

Paso del ETL de la dimensión dim\_proyecto.

Extrae información sobre proyectos de inversión.

```
SELECT
p.pro_id as dim_pry_id, 
p.ent_id as dim_pry_entidad_id, 
p.loc_id as dim_pry_localidad_id, 
p.tpr_id as dim_pry_tipo_proyecto_id, 
p.pro_titulo as dim_pry_titulo, 
e.ent_nombre as dim_pry_entidad, 
p.pro_responsable as dim_pry_responsable, 
l.loc_descripcion as dim_pry_localidad, 
tp.tpr_descripcion as dim_pry_tipo_proyecto 
FROM
proyecto p, 
entidad e, 
localidad l, 
tipo_proyecto tp 
WHERE
p.ent_id=e.ent_id and
p.loc_id=l.loc_id and
p.tpr_id=tp.tpr_id 
ORDER BY
dim_pry_id
```
#### **B16: Script sql – fact\_per(DS)**

Paso del ETL de la tabla de hechos personas discapacitadas.

Extrae las claves operacionales asociadas a las dimensiones de la tabla de hechos fact personas discapacitadas y las columnas para las medidas.

```
SELECT
p.per_id as dim_per_id, 
p.gra_id as dim_ped_grado_discapacidad_id, 
pd.dpr id as dim ped deficiencia principal id,
cd.cde_id as dim_ped_causa_deficiencia_id, 
p.con_id as dim_peh_con_quien_vive_id, 
p.viv_id as dim_peh_tipo_vivienda_id, 
p.niv_id as dim_pet_nivel_instruccion_id, 
p.per_trabaja as dim_pet_trabaja_id, 
CASE per_trabaja 
WHEN 'SI' THEN tt.tra_id 
ELSE ct.ctr_id 
END dim_pet_trabaja_descripcion_id, 
p.loc_id_provincia as dim_loc_provincia_id, 
p.loc_id_canton as dim_loc_canton_id, 
p.loc_id_parroquia as dim_loc_parroquia_id, 
cast(to_char(p.per_fecha_carnet,'YYYY-MM-DD') as date) as 
dim tim fecha carnet id,
p.per_porcentaje_disc as fac_per_porcentaje_discapacidad, 
p.per_edad_disc as fac_per_edad_discapacidad 
FROM
persona p, 
per_dpr pd, 
per causa def cd,
tipo_trabajo tt, 
causa_no_trabaja ct 
WHERE
p.tpe_id=1 and
pd.pdp_peso=1 and
p.per_id=pd.per_id and
p.per_id=cd.per_id and
p.tra_id=tt.tra_id and
p.ctr_id=ct.ctr_id and
p.per_fecha_carnet between cast('${START_DATE}' as date) and cast('${END_DATE}'
as date) 
ORDER BY
dim_per_id
```
### **B17: Script sql – fac\_per(OR)**

Extrae los datos de la tabla de hechos personas discapacitadas.

```
SELECT
fac per porcentaje discapacidad,
fac_per_edad_discapacidad,
dim_per_key, 
dim_ped_key, 
dim_peh_key, 
dim pet key,
dim_loc_key, 
dim tim carnet key
```

```
FROM
fact_personas_discapacitadas f, 
dim_tiempo d 
WHERE
dim_tim_carnet_key=dim_tim_key AND
dim_tim_fecha_completa between cast('${START_DATE}' as date) and 
cast('${END_DATE}' as date) 
ORDER BY
dim_per_key, 
dim\_ped\_key,
dim_peh_key, 
dim pet key,
dim_loc_key, 
dim_tim_carnet_key
```
### **B18: Script sql – fac\_veh(DS)**

Paso del ETL de la tabla de hechos de autorización de vehículos.

Extrae las claves primarias asociadas a las dimensiones de la tabla de hechos de autorización de vehículos, extrae las fechas relacionadas al proceso de autorización de vehículos.

```
SELECT
sv.sol_id as fac_veh_solicitud_id, 
av.aut_id as fac_veh_autoriza_id, 
sv.per_id as dim_per_id, 
p.gra_id as dim_ped_grado_discapacidad_id, 
pd.dpr_id as dim_ped_deficiencia_principal_id, 
cd.cde_id as dim_ped_causa_deficiencia_id, 
p.con_id as dim_peh_con_quien_vive_id, 
p.viv_id as dim_peh_tipo_vivienda_id, 
p.niv_id as dim_pet_nivel_instruccion_id, 
p.per_trabaja as dim_pet_trabaja_id, 
CASE per trabaja
WHEN 'SI' THEN tt.tra_id 
ELSE ct.ctr_id 
END dim_pet_trabaja_descripcion_id, 
p.loc_id_provincia as dim_loc_provincia_id, 
p.loc_id_canton as dim_loc_canton_id, 
p.loc_id_parroquia as dim_loc_parroquia_id, 
av.tvh_id as dim_veh_tipo_vehiculo_id, 
av.uni_id as dim_uni_id, 
cast(to_char(sv.sol_fechaoriginal,'YYYY-MM-DD') as date) as 
dim tim fecha solicitud id,
cast(to_char(sv.sol_fecharecepcion,'YYYY-MM-DD') as date) as 
dim tim fecha recepcion_id,
cast(to_char(av.aut_fecha,'YYYY-MM-DD') as date) as dim_tim_fecha_reunion_id, 
cast(to_char(av.aut_fecha_autoriza,'YYYY-MM-DD') as date) as 
dim_tim_fecha_autoriza_id, 
cast(extract(day from (sv.sol_fecharecepcion - sv.sol_fechaoriginal)) as int) as 
fac veh dias recepcion,
cast(extract(day from (av.aut_fecha - sv.sol_fecharecepcion)) as int) as 
fac veh dias atencion,
cast(extract(day from (av.aut_fecha_autoriza - av.aut_fecha)) as int) as 
fac veh dias autoriza
FROM
solicitud veh sv,
autorizacion_veh av, 
persona p,
```

```
per_dpr pd, 
per_causa_def cd, 
tipo_trabajo tt, 
causa_no_trabaja ct 
WHERE
p.tpe_id=1 and
pd.pdp_peso=1 and
sv.sol_id=av.sol_id and
sv.per_id=p.per_id and
p.per_id=pd.per_id and
p.per_id=cd.per_id and
p.tra_id=tt.tra_id and
p.ctr_id=ct.ctr_id and
av.aut_fecha_autoriza between cast('${START_DATE}' as date) and 
cast('${END_DATE}' as date) 
ORDER BY
fac veh solicitud id,
fac_veh_autoriza_id
```
### **B19: Script sql – fac\_veh(OR)**

Extrae los datos de la tabla de hechos de autorización de vehículos

```
SELECT
fac veh dias recepcion,
fac_veh_dias_atencion, 
fac_veh_dias_autoriza, 
fac_veh_dias_total, 
dim_per_key, 
dim_ped_key, 
dim_peh_key, 
dim pet key,
dim_loc_key, 
dim_veh_key, 
dimunikey,
dim tim solicitud key,
dim_tim_recepcion_key, 
dim tim reunion key,
dim_tim_autoriza_key 
FROM
fact_autorizacion_vehiculo, 
dim tiempo
WHERE
dim_tim_autoriza_key=dim_tim_key and
dim_tim_fecha_completa between cast('${START_DATE}' as date) and 
cast('${END_DATE}' as date) 
ORDER BY
dim_per_key, 
dim_ped_key, 
dim_peh_key, 
dim_pet_key, 
dim_loc_key, 
dim veh key,
dim_uni_key, 
dim_tim_solicitud_key, 
dim_tim_recepcion_key, 
dim tim reunion key,
dim_tim_autoriza_key
```
#### **B20: Script sql – fac\_ayuMED(DS)**

Paso del ETL de la tabla de hechos ayudas.

Extrae las claves operacionales asociadas a las dimensiones de la tabla de hechos ayudas, extrae los montos y subvenciones asociadas a medicamentos.

```
SELECT
mp.mep_id as fac_ayu_solicitud_id, 
mp.per_id as dim_per_id, 
p.gra_id as dim_ped_grado_discapacidad_id, 
pd.dpr_id as dim_ped_deficiencia_principal_id, 
cd.cde_id as dim_ped_causa_deficiencia_id, 
p.con_id as dim_peh_con_quien_vive_id, 
p.viv_id as dim_peh_tipo_vivienda_id, 
p.niv_id as dim_pet_nivel_instruccion_id, 
p.per_trabaja as dim_pet_trabaja_id, 
CASE per_trabaja 
WHEN 'SI' THEN tt.tra_id 
ELSE ct.ctr_id 
END dim_pet_trabaja_descripcion_id, 
p.loc_id_provincia as dim_loc_provincia_id, 
p.loc_id_canton as dim_loc_canton_id, 
p.loc_id_parroquia as dim_loc_parroquia_id, 
2 as dim_ayu_clase_id, 
mp.med_id as dim_ayu_id, 
mp.sub_id as dim_ens_id, 
mp.pro_ent_id as dim_enp_id, 
mp.pro_id as dim_pry_id, 
mp.eay_id as dim_eay_id, 
cast(to_char(mp.mep_fecha_solicita,'YYYY-MM-DD') as date) as 
dim tim solicita id,
mp.mep_monto as fac_ayu_monto, 
mp.mep_valor as fac_ayu_subvencion 
FROM
medicamento_persona mp, 
persona p, 
per_dpr pd, 
per_causa_def cd, 
tipo trabajo tt,
causa_no_trabaja ct 
WHERE
p.tpe_id=1 and
pd.pdp_peso=1 and
mp.per_id=p.per_id and
p.per_id=pd.per_id and
p.per_id=cd.per_id and
p.tra_id=tt.tra_id and
p.ctr_id=ct.ctr_id and
mp.mep_fecha_solicita between cast('${START_DATE}' as date) and 
cast('${END_DATE}' as date) 
ORDER BY
fac_ayu_solicitud_id
```
#### **B21: Script sql – fac\_vehAT(DS)**

Paso del ETL de la tabla de hechos ayudas.

Extrae las claves operacionales asociadas a las dimensiones de la tabla de hechos ayudas, extrae los montos y subvenciones asociadas a las ayudas técnicas.

```
SELECT
ay.ayu_id as fac_ayu_solicitud_id, 
ay.per_id as dim_per_id, 
p.gra_id as dim_ped_grado_discapacidad_id, 
pd.dpr_id as dim_ped_deficiencia_principal_id, 
cd.cde_id as dim_ped_causa_deficiencia_id, 
p.con_id as dim_peh_con_quien_vive_id, 
p.viv_id as dim_peh_tipo_vivienda_id, 
p.niv_id as dim_pet_nivel_instruccion id,
p.per_trabaja as dim_pet_trabaja_id, 
CASE per_trabaja 
WHEN 'SI' THEN tt.tra_id 
ELSE ct.ctr_id 
END dim pet trabaja descripcion id,
p.loc_id_provincia as dim_loc_provincia_id, 
p.loc_id_canton as dim_loc_canton_id, 
p.loc_id_parroquia as dim_loc_parroquia_id, 
1 as dim_ayu_clase_id, 
ay.tay_id as dim_ayu_id, 
cast(ay.ayu_ent_sub as int) as dim_ens_id, 
cast(ay.ayu_ent_prov_ser as int) as dim_enp_id, 
ay.pro_id as dim_pry_id, 
ay.eay_id as dim_eay_id, 
cast(to_char(ay.ayu_fecha_solicita,'YYYY-MM-DD') as date) as 
dim tim solicita id,
ay.ayu_monto_total as fac_ayu_monto, 
ay.ayu_valor as fac_ayu_subvencion 
FROM
ayudas_tecnicas ay, 
persona p, 
per_dpr pd, 
per causa def cd,
tipo_trabajo tt, 
causa_no_trabaja ct 
WHERE
p.tpe_id=1 and
pd.pdp_peso=1 and
ay.per_id=p.per_id and
p.per_id=pd.per_id and
p.per_id=cd.per_id and
p.tra_id=tt.tra_id and
p.ctr_id=ct.ctr_id and
ay.ayu_fecha_solicita between cast('${START_DATE}' as date) and 
cast('${END_DATE}' as date) 
ORDER BY
fac_ayu_solicitud_id
```
#### **B22: Script sql – fac\_veh(OR)**

Extrae los datos de la tabla de hechos ayudas

**SELECT** fac ayu monto, fac\_ayu\_subvencion, dim\_per\_key, dim\_ped\_key, dim\_peh\_key, dim\_pet\_key, dim\_loc\_key, dim\_ayu\_key, dim\_ens\_key, dim\_enp\_key, dim\_pry\_key, dim\_eay\_key, dim\_tim\_solicita\_key **FROM** fact\_ayudas, dim\_tiempo **WHERE** dim\_tim\_solicita\_key=dim\_tim\_key **and** dim\_tim\_fecha\_completa **between** cast('\${START\_DATE}' **as date**) **and**  cast('\${END\_DATE}' **as date**) **ORDER BY** dim\_per\_key, dim\_ped\_key, dim\_peh\_key, dim\_pet\_key, dim\_loc\_key, dim\_ayu\_key, dim\_ens\_key, dim\_enp\_key, dim\_pry\_key, dim\_eay\_key, dim\_tim\_solicita\_key

## **ANEXO C – Consultas MDX para las plantillas de aplicación de usuario**

# **C1: Reporte: Distribución de PCD<sup>1</sup> por deficiencia principal**

SELECT {[Measures].[fac\_per\_num]} ON columns, {[dim\_ped\_deficiencia\_principal].[Todos].Children} ON rows FROM [Personas discapacitadas] WHERE ([dim\_per\_estado].[Todos].[A])

# **C2: Reporte: Porcentaje de PCD por genero**

WITH MEMBER [Measures].[Porcentaje] AS '([Measures].[fac\_per\_num] / ([Measures].[fac\_per\_num], [dim\_per\_genero].CurrentMember.Parent))',format\_string = 'Percent' SELECT {[Measures].[Porcentaje]} ON columns, {[dim\_per\_genero].[Todos].children} ON rows FROM [Personas discapacitadas]

# **C3: Reporte: Distribución local de PCD por situación laboral**

SELECT Union(CrossJoin({[Measures].[fac\_per\_num]}, {[dim\_pet\_trabajo].[Trabaja (SI/NO)].[NO]}), CrossJoin({[Measures].[fac\_per\_num]},  $\qquad \qquad \{[dim\;pet\;trabajo]$ .[Trabaja (SI/NO)].[SI]})) ON columns, {[dim\_loc].[Todos].Children} ON rows FROM [Personas discapacitadas] WHERE ([dim\_per\_estado].[Todos].[A])

## **C4: Reporte: Causa de deficiencia por edades**

| <b>SELECT</b>                                                           | Hierarchize(CrossJoin({[Measures]. [fac per num]}, |    |  |          |  |
|-------------------------------------------------------------------------|----------------------------------------------------|----|--|----------|--|
| [dim per edad]. [Todos]. Children))                                     |                                                    | ON |  | columns, |  |
| {Idim ped cuasa deficiencia]. [Todos]. Children} ON rows FROM [Personas |                                                    |    |  |          |  |
| discapacitadas] WHERE ([dim per estado]. [Todos]. [A])                  |                                                    |    |  |          |  |

 $1$  personas con discapacidad

!!!!!!!!!!!!!!!!!!!!!!!!!!!!!!!!!!!!!!!!!!!!!!!!!!!!!!!!

## **C5: Reporte: PCD registradas por año**

SELECT CrossJoin({[Measures].[fac\_per\_num]}, {[dim\_tim\_carnet].[Todos].[2007], [dim\_tim\_carnet].[Todos].[2008]}) ON columns, {[dim\_loc].[Todos].children} ON rows FROM [Personas discapacitadas]

## **C6: Reporte: Distribución local de ayudas técnicas**

SELECT {([Measures].[fac ayu\_num], [dim\_ayu].[Todos].[ayuda\_tecnica])} ON columns, Hierarchize(Union({[dim\_loc].[Todos]}, [dim\_loc].[Todos].Children)) ON rows FROM [Ayudas] WHERE ([dim\_eay].[Todos].[ENTREGADO])

## **C7: Reporte: Monto total en ayudas entregadas al año**

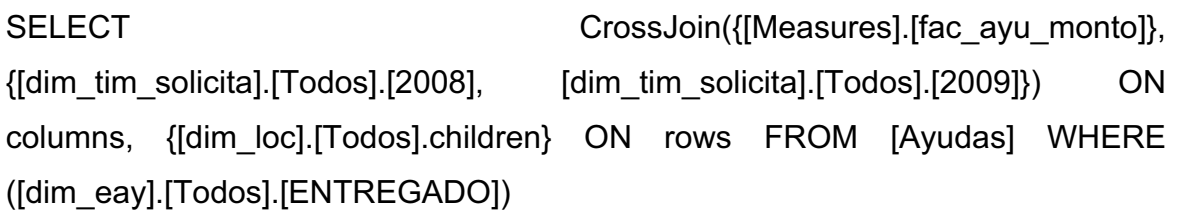

### **C8: Reporte: Vehículos autorizados al año**

SELECT NON EMPTY CrossJoin({[Measures].[fac\_veh\_num]},  $\{$ [dim tim autoriza].[Todos].[2007], [dim tim autoriza].[Todos].[2008]}) ON columns, NON EMPTY {[dim\_loc].[Todos].Children} ON rows FROM [Autorizacion de vehiculos]

### **C9: Reporte: Tiempo promedio para autorizar un vehículo**

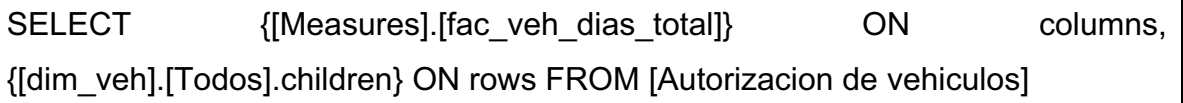

## **ANEXO D – Estructura del directorio del CD adjunto**

- ! codigo\_fuente
	- " bdd
	- $\triangleright$  etl
		- **·** ejecutables
		- # jobs
		- **E** calendarizaciones
		- **■** transformaciones
		- **u** validaciones
	- $\triangleright$  olap
	- $\triangleright$  reportes\_plantilla
	- $\triangleright$  mapsic
- $\div$  documentos
	- $\triangleright$  documentos tecnicos
		- $\overline{\phantom{a}}$  diccionario datos
		- metadatos\_etl
	- $\triangleright$  manuales
		- $\blacksquare$  manual instalacion
		- $\blacksquare$  manual usuario
- $\div$  instaladores
	- $\triangleright$  ambiente
	- $\triangleright$  aplicaciones
	- $\triangleright$  data\_mart
		- $e$
		- # olap
- $\div$  otros